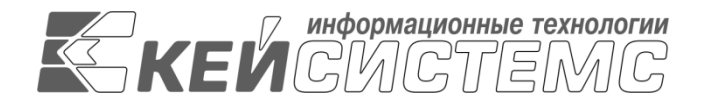

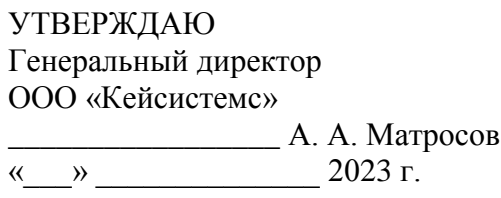

# **ПРОГРАММНЫЙ КОМПЛЕКС «БЮДЖЕТ-СМАРТ»** ВЕРСИЯ 23.01

Руководство пользователя

Ведение бухгалтерского учета

# **ЛИСТ УТВЕРЖДЕНИЯ**

Р.КС.02120-05 34 13-1-ЛУ

# СОГЛАСОВАНО

Заместитель генерального директора ООО «Кейсистемс»

\_\_\_\_\_\_\_\_\_\_\_\_\_\_\_\_\_ Е. В. Федоров  $\leftarrow$   $\rightarrow$  2023 г.

Руководитель ДПиРСИБ

\_\_\_\_\_\_\_\_\_\_\_\_\_\_\_\_\_ Д. В. Галкин  $\leftarrow$   $\rightarrow$  2023 г.

Начальник ОАУО \_\_\_\_\_\_\_\_\_\_\_\_\_\_\_\_\_ А. А. Митронин  $\leftarrow$   $\rightarrow$  2023 г.

2013

Литера А

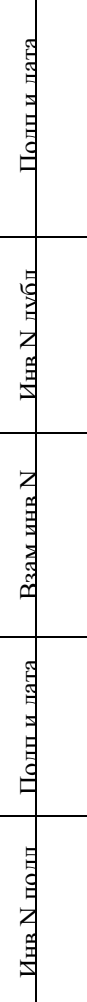

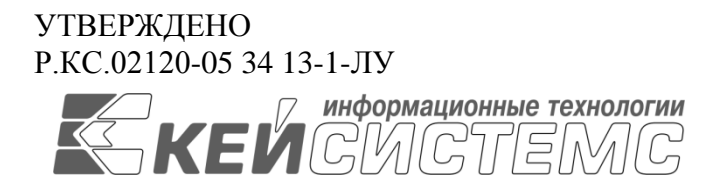

# **ПРОГРАММНЫЙ КОМПЛЕКС «БЮДЖЕТ-СМАРТ»** ВЕРСИЯ 23.01

# Руководство пользователя

Ведение бухгалтерского учета

Р.КС.02120-05 34 13-1

Листов 57

# **АННОТАЦИЯ**

Настоящий документ является частью руководства пользователя программного комплекса «Бюджет-СМАРТ» (далее – «программный комплекс») версии 16.05 по автоматизации процесса проектирования, исполнения и анализа бюджетов субъектов Российской Федерации, закрытых автономно-территориальных образований и муниципальных образований.

Документ содержит описание ведения рабочего плана счетов в программном комплексе, формирования бухгалтерских записей и формирования регистров бюджетного учета.

Руководство актуально для указанной версии и для последующих версий вплоть до выпуска обновления руководства.

### **Порядок выпуска обновлений руководства**

Выход новой версии программного комплекса сопровождается обновлением руководства пользователя только в случае наличия в версии значительных изменений режимов, описанных в руководстве, добавления новых режимов или изменения общей схемы работы. Если таких изменений версия не содержит, то остается актуальным руководство пользователя от предыдущей версии с учетом изменений, содержащихся в новой версии.

Перечень изменений версии программного комплекса содержится в сопроводительных документах к версии. Информация об изменениях руководства пользователя публикуется на сайте разработчика в разделе «Документация».

## **Информация о разработчике ПК «Бюджет-СМАРТ»**

ООО «Кейсистемс»

Адрес: 428000, Чебоксары, Главпочтамт, а/я 172

Телефон: (8352) 323-323

Факс: (8352) 571-033

[http://www.keysystems.ru](http://www.keysystems.ru/)

E-mail: [info@keysystems.ru](mailto:info@keysystems.ru)

ВЕДЕНИЕ БУХГАЛТЕРСКОГО УЧЕТА

# СОДЕРЖАНИЕ

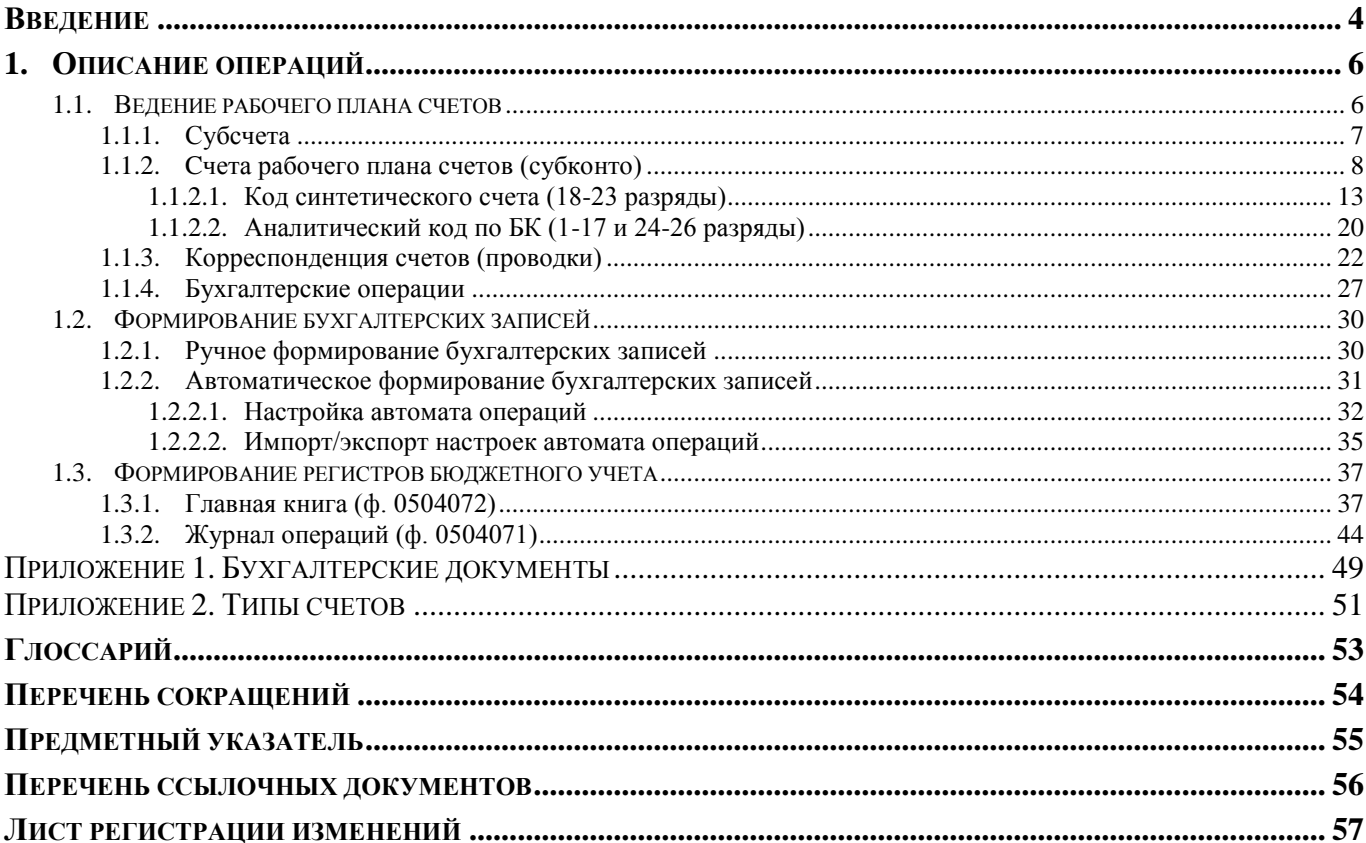

# **ВВЕДЕНИЕ**

<span id="page-4-0"></span>Настоящее руководство пользователя содержит описание ведения рабочего плана счетов в программном комплексе, формирования бухгалтерских записей и регистров бюджетного учета. Все эти режимы относятся к блоку задач «Бухгалтерский учет и отчетность», который предназначен для автоматизации бухгалтерского учета в финансовых органах, органах государственной и муниципальной власти, государственных и муниципальных учреждениях.

#### **Функциональные возможности**

Функциональные возможности блока задач «Бухгалтерский учет и отчетность»:

 Ведение бухгалтерского учета исполнения бюджета в соответствии с требованиями действующих нормативно-правовых актов Министерства Финансов Российской Федерации.

Учет бухгалтерских операций по санкционированию расходов бюджета.

 Возможность автоматического проставления бухгалтерской операции по данным первичного документа. Наличие интерфейса, позволяющего пользователю настроить для каждого документа в разрезе типов операций механизм формирования бухгалтерских проводок.

 Автоматическое формирование и печать регистров учета в соответствии с требованиями действующих нормативно-правовых актов Министерства Финансов Российской Федерации.

 Формирование годовой, квартальной и месячной бюджетной отчетности об исполнении бюджета в соответствии с действующими нормативными актами Министерства Финансов Российской Федерации.

#### **Уровень подготовки пользователя**

Для успешного освоения материала, изложенного в руководстве пользователя, и формирования навыков работы в программном комплексе с описанными режимами к пользователю предъявляются следующие требования:

- наличие опыта работы с персональным компьютером на базе операционных систем Windows на уровне квалифицированного пользователя;
- умение свободно осуществлять базовые операции в стандартных приложениях Windows.

#### **Перечень эксплуатационной документации**

В *таблице [1](#page-4-1)* представлен список пользовательской документации в части описания блока задач «Бухгалтерский учет и отчетность».

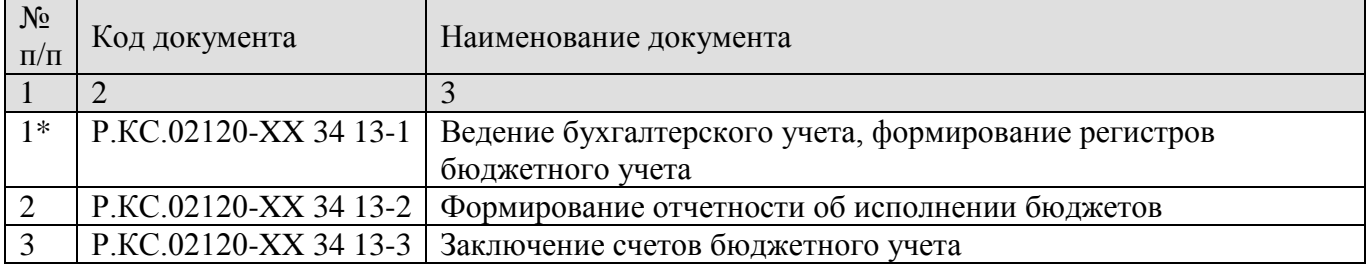

#### <span id="page-4-1"></span>**Таблица 1. Перечень эксплуатационной документации**

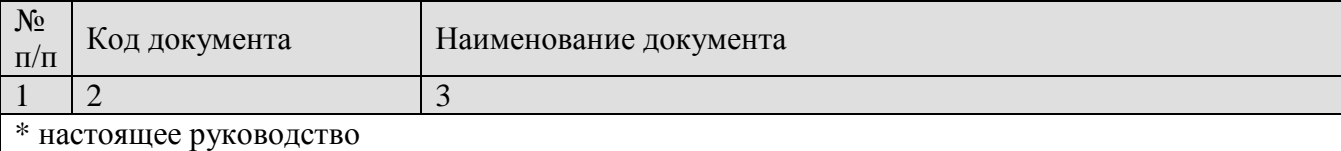

# **Условные обозначения**

В документе используются следующие условные обозначения:

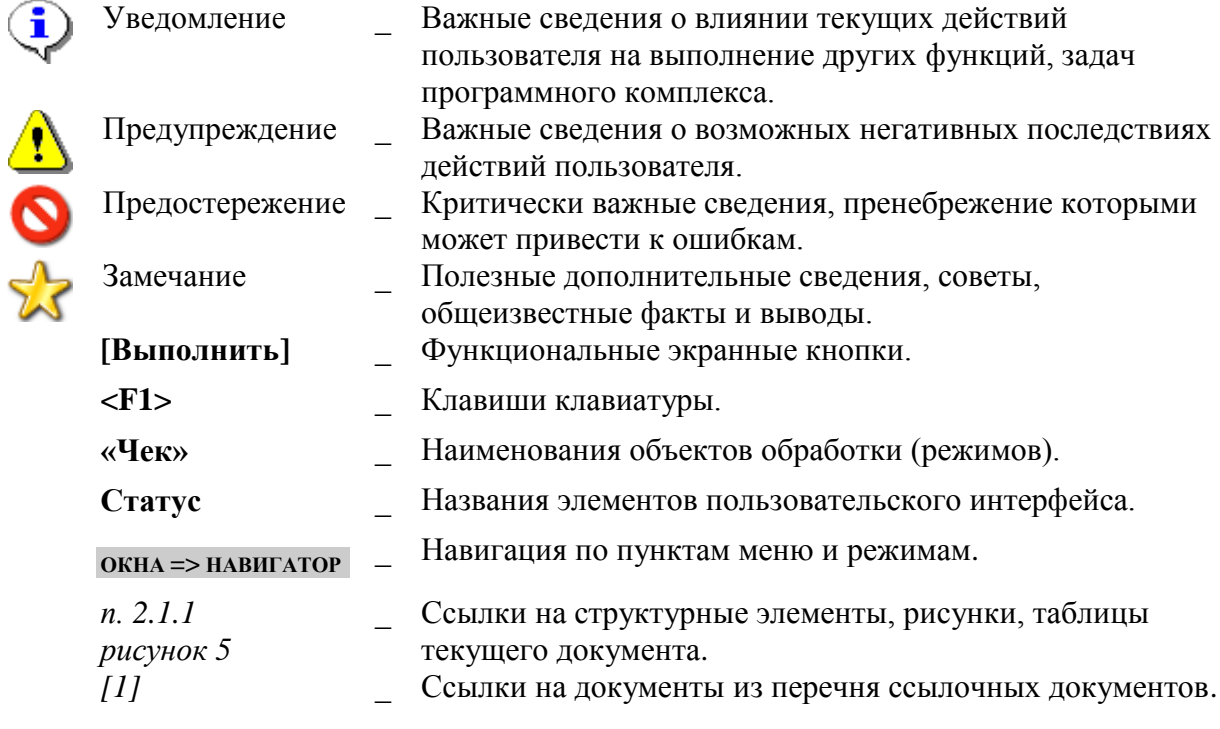

# **1. ОПИСАНИЕ ОПЕРАЦИЙ**

<span id="page-6-0"></span>Программный комплекс обеспечивает ведение бухгалтерского учета исполнения бюджетов в соответствии с действующими Инструкциями по бюджетному учету [*[1](#page-56-1)*, *[2](#page-56-2)*, *[3](#page-56-3)*, *[4](#page-56-4)*].

В программном комплексе бухгалтерские операции проставляются на первичные документы (платежные поручения, мемориальные ордера, лимиты бюджетных обязательств, заявки на получение наличных, объявления на взнос наличными и т.д.). Операция может состоять из неограниченного числа проводок (записей «Дебет-Кредит»). Присвоение операций первичным документам осуществляется при сохранении документа на основании настройки *«Операция, проставляемая автоматически»* или при редактировании документа выбором нужной операции из справочника. Бухгалтерская отчетность формируется на основании бухгалтерских операций в документах.

# **1.1. Ведение рабочего плана счетов**

<span id="page-6-1"></span>Ведение рабочего плана счетов бюджетного учета осуществляется в справочниках, расположенных в каталоге «План счетов» навигатора (*Рисунок [1](#page-6-2)*).

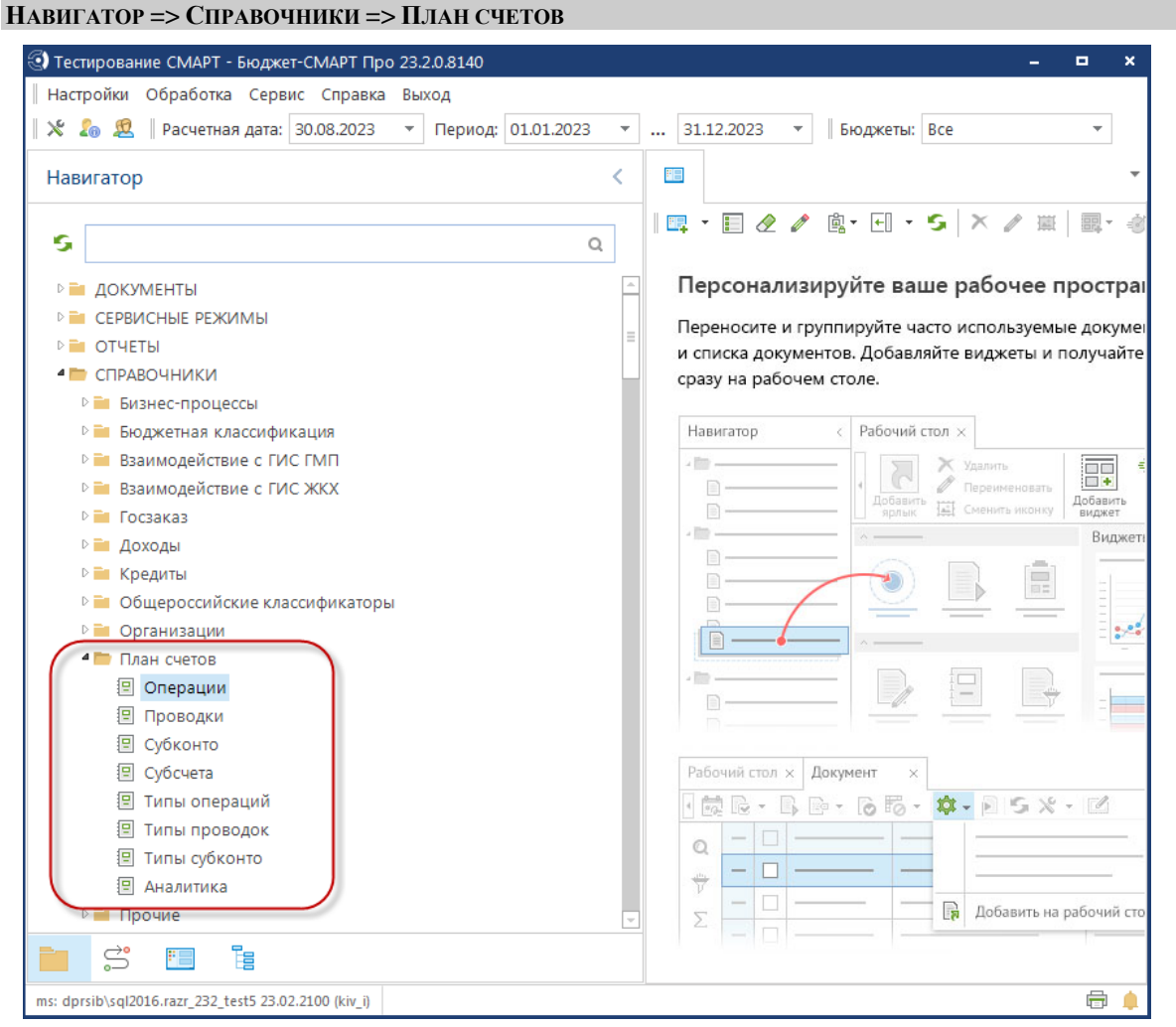

<span id="page-6-2"></span>**Рисунок 1. Справочники группы «План счетов»**

Для ведения плана счетов предназначены следующие справочники (порядок заполнения справочников соответствует их расположению в данном списке):

- **«Субсчета»** коды счетов синтетического учета (18-23 разряды 26-значных номеров счетов бюджетного учета);
- **«Субконто»** 26-значные номера счетов бюджетного учета;
- **«Проводки»** корреспонденция счетов бюджетного учета;
- **«Операции»** бухгалтерские операции.

Справочники **«Типы субконто»**, **«Типы проводок»** и **«Типы операций»** являются служебными и поставляются заполненными. Их значения используются при заполнении справочников плана счетов.

Справочники группы **«План счетов»** могут заполняться двумя способами:

- вручную;
- автоматизированно при импорте настроек автоматической простановки операций (см. *пп. [1.2.2.2](#page-35-0)*).

# <span id="page-7-0"></span>**1.1.1. Субсчета**

Справочник **«Субсчета»** (*Рисунок [2](#page-7-1)*) предназначен для учета шестизначных кодов субсчетов (18-23 разряды 26-значного номера счета бюджетного учета):

- 18-й разряд код вида деятельности,
- 19-й 21-й разряды код объекта учета синтетического учета,
- 22-й 23-й разряды код группы и вида синтетического учета.

#### **НАВИГАТОР: СПРАВОЧНИКИ \ ПЛАН СЧЕТОВ \ СУБСЧЕТА**

|        | $\mathscr{P}$ |                         |            |                                                                                                    |                   |
|--------|---------------|-------------------------|------------|----------------------------------------------------------------------------------------------------|-------------------|
|        | 411F          |                         |            | program to a construction of the continued of the propriate state of the continued of the continued of the continued of the continued of the continued of the continued of the continued of the continued of the continued of |                   |
| 用      | ⊺▼            | link                    | Субсчет А  | Наименование                                                                                                    | Кр. наименование  |
| y      |               | $\overline{\mathbf{A}}$ | $\Box$     | $\square$                                                                                                    | $\Box$            |
| $83 +$ |               |                         | 505 121005 | Расчеты с прочими дебиторами                                                                                                    | Расчеты с пр.деб  |
|        | П             |                         | 506 121006 | Расчеты с учредителем                                                                                                    | Расчеты с учредит |
|        | П             |                         | 430 121100 | Внутренние расчеты по поступлениям в бюджет между орга                                                                                                    | Внутренние расчет |
|        | П             |                         | 413 121200 | Внутренние расчеты по выбытию средств из бюджета между                                                                                                    | Внутренние расчет |
|        | П             |                         | 393 121500 | Вложения в финансовые активы                                                                                                    | Вложения в ФА     |
|        |               |                         | 357 130111 | Расчеты с бюджетами бюджетной системы РФ по привлечен                                                                                                    | Расчеты бюд.кр    |
|        | П             |                         | 339 130113 | Расчеты с иными кредиторами по государственному (муници                                                                                                    | Расчеты с кредито |
| 90     | П             |                         | 507 130131 | Расчеты с бюджетами бюджетной системы РФ по государств                                                                                                    | Расч. с бюдж.РФ   |
| 91     | П             |                         | 519 130133 | Расчеты с иными кредиторами по государственному (муници                                                                                                    | Расч.по МГ        |
| 92     | П             |                         | 585 130211 | Расчеты по заработной плате                                                                                                    | Расчеты по зарпла |

<span id="page-7-1"></span>**Рисунок 2. Справочник «Субсчета»**

Окно создания/редактирования справочника (*Рисунок [3](#page-8-1)*) содержит следующие параметры субсчета:

- **Субсчет** номер субсчета.
- **Кр. наим-е** краткое наименование субсчета.
- **Наименование** наименование субсчета.

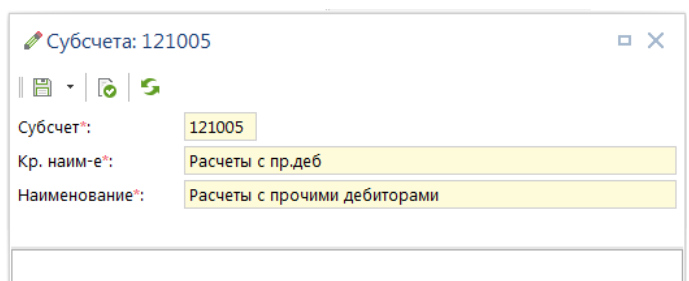

<span id="page-8-1"></span>**Рисунок 3. Окно редактирования справочника «Субсчета»**

При заполнении справочника субсчетов следует учитывать, что при формировании 26 значного номера счета бюджетного учета в бухгалтерской отчетности 18, 22 и 23 разряды могут заполняться как на основании соответствующих позиций номера субсчета, так и на основании данных первичных документов. Например, предусмотрены следующие замены (подробно о заменах см. *пп. [1.1.2.1](#page-13-0)*):

- 18 разряда для любых счетов.
- 22-23 разрядов для счетов 20300, 20500, 20600, 20800, 20900, 30200, 30300, 30700.
- 22 разряда для счетов 5 раздела.

# <span id="page-8-0"></span>**1.1.2. Cчета рабочего плана счетов (субконто)**

Справочник **«Субконто»** (*Рисунок [4](#page-9-0)*) предназначен для учета 26-значных номеров счетов бюджетного учета. Коды субконто имеют динамическую структуру, что позволяет значительно упростить формирование рабочего плана счетов в программном комплексе. При определенной настройке субконто часть разрядов номера счета формируется непосредственно при получении отчетных форм на основании данных первичных документов, поэтому заполнение этих разрядов в справочниках не требуется, тем самым сокращается общее число счетов в справочниках, упрощается настройка программного комплекса.

#### **НАВИГАТОР: СПРАВОЧНИКИ \ ПЛАН СЧЕТОВ \ СУБКОНТО**

ПК «БЮДЖЕТ-СМАРТ»

ВЕДЕНИЕ БУХГАЛТЕРСКОГО УЧЕТА

|     | <b>图 Субконто</b>           |                         |                                                                                    |                      |                                      |                |                          | $\Box$ $\times$                           |
|-----|-----------------------------|-------------------------|------------------------------------------------------------------------------------|----------------------|--------------------------------------|----------------|--------------------------|-------------------------------------------|
|     |                             | 4HP                     | $\ell$ · $\mathbb{R}$ $\times$ $\mathbb{R}$ $\mathbb{R}$ · $\mathsf{S}$ $\times$ · |                      |                                      |                |                          |                                           |
| 用   | $\Box$                      | link                    | Субсчет                                                                            | Кр. наименование     | Наименование                         |                | Дата начала<br>действия  | $\sim$ .<br>Дата<br>окончания<br>действия |
| ×   |                             | $\overline{A}$          | $\qquad \qquad \blacksquare$                                                       | ▣                    | $\blacksquare$                       | $\blacksquare$ | $\overline{\phantom{a}}$ | -                                         |
| 364 | $\overline{\phantom{a}}$    |                         | 1253 150221                                                                        | Принятые об.000      | Принятые обязательства на первый     | $A/\Pi$        | 01.01.2000               |                                           |
| 365 | $\mathcal{L}_{\mathcal{A}}$ |                         | 1262 150221                                                                        | Принятые об.297      | Принятые обязательства на первый     | $A/\Pi$        | 01.01.2000               |                                           |
| 366 | $\Box$                      |                         | 1514 150221                                                                        | Принятые об.231      | Принятые обязательства на первый     | $A/\Pi$        | 01.01.2000               |                                           |
| 367 |                             |                         | 1264 150222                                                                        | Принятые ДО231       | Принятые денежные обязательства      | $A/\Pi$        | 01.01.2000               |                                           |
| 368 |                             |                         | 1265 150222                                                                        | Принятые ДО 297      | Принятые денежные обязательства      | $A/\Pi$        | 01.01.2000               |                                           |
| 369 |                             |                         | 1261 150227                                                                        | Принимаемые обяз.810 | Принимаемые обязательства на пер     | $A/\Pi$        | 01.01.2000               |                                           |
| 370 | $\mathcal{L}_{\mathcal{A}}$ |                         | 1252 150227                                                                        | Принимаемые обяз.231 | Принимаемые обязательства на пер А/П |                | 01.01.2000               |                                           |
| 371 | $\overline{\phantom{a}}$    |                         | 1515 150231                                                                        | Принятые об.000      | Принятые обязательства на второй     | $A/\Pi$        | 01.01.2000               |                                           |
| 372 |                             |                         | 1516 150231                                                                        | Принятые об.297      | Принятые обязательства на второй     | $A/\Pi$        | 01.01.2000               |                                           |
| 373 |                             |                         | 1517 150231                                                                        | Принятые об.231      | Принятые обязательства на второй     | $A/\Pi$        | 01.01.2000               | ਜ                                         |
| 374 |                             |                         | 1518 150241                                                                        | Принятые об.297      | Принятые обязательства на иные о     | $A/\Pi$        | 01.01.2000               |                                           |
| 375 | $\overline{\phantom{a}}$    |                         | 1519 150241                                                                        | Принятые об.000      | Принятые обязательства на иные о     | $A/\Pi$        | 01.01.2000               | $\sim$                                    |
|     |                             |                         |                                                                                    |                      | <b>CALL</b>                          |                |                          |                                           |
|     |                             | Количество записей: 409 |                                                                                    |                      |                                      |                |                          |                                           |

<span id="page-9-0"></span>**Рисунок 4. Справочник «Субконто»**

При добавлении новой записи и редактировании существующей на экране открывается окно создания/редактирования справочника (*Рисунок [5](#page-9-1)*).

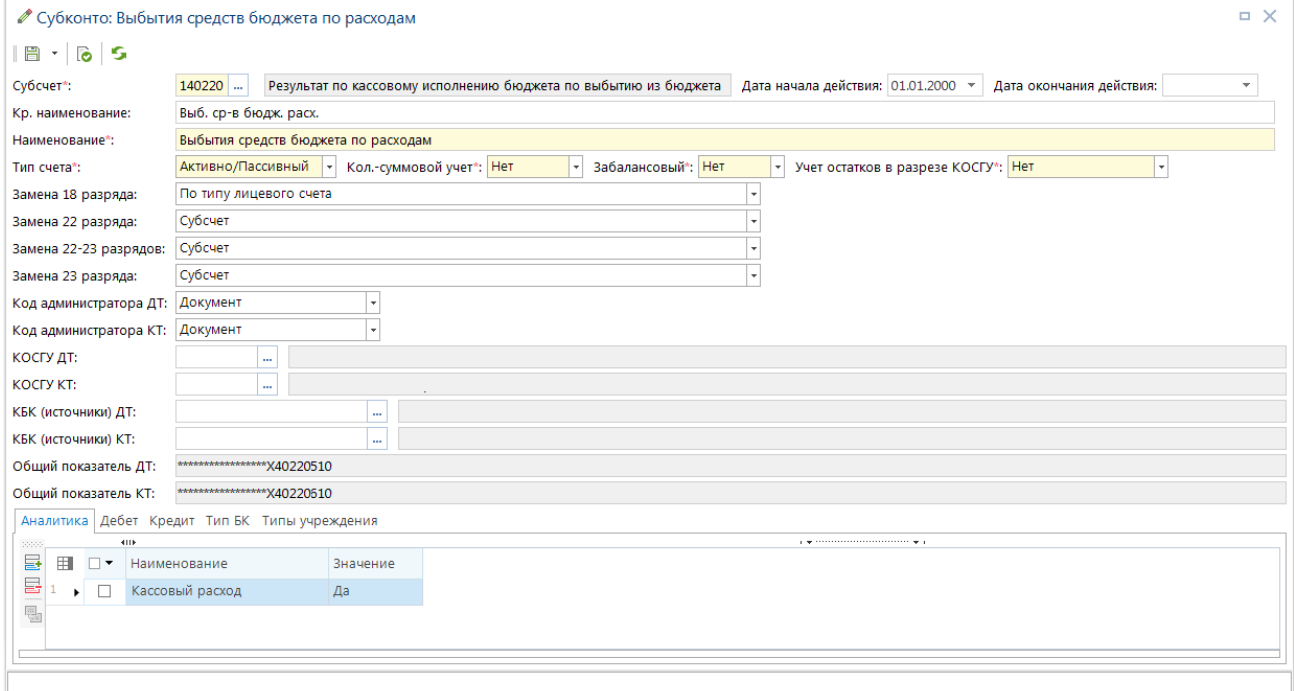

<span id="page-9-1"></span>**Рисунок 5. Окно редактирования справочника «Субконто»**

Субконто включает следующие параметры формирования 26-значного номера счета бюджетного учета:

 **Субсчет** – значения этих полей определяют порядок формирования 18-23 разрядов 26 значного номера счета бюджетного учета. Указывается одно из значений справочника **«Субсчета»** (см. *пп. [1.1.1](#page-7-0)*).

- **Дата начала действия**  дата, начиная с которой актуальна запись справочника;
- **Дата окончания действия**  дата, по которую актуальна запись справочника;
- **Кр. наименование** и **Наименование** наименования номера счета (полное и сокращенное).
- **Тип счета** тип счета в зависимости от объекта учета (применяется при расчете сальдо по счету в отчетах):
	- активный счета с односторонним дебетовым сальдо;
	- пассивный счета с односторонним кредитовым сальдо;
	- активно-пассивный счета с двусторонним сальдо.
	- **Кол.-суммовой учет\*** указывается одно из значений «Да/Нет»;
- **Забалансовый\*** указывается одно из значений «Да/Нет»;
- **Учет остатков в разрезе КОСГУ\*** указывается одно из значений «Да/Нет».

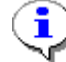

\*Отмечены параметры, предназначенные для применения в подсистеме бухгалтерского учета учреждения.

- **Замена 18 разряда** выбор из значений (*пп. [1.1.2.1](#page-13-0)*):
	- Субсчет;
	- По типу лицевого счета;
	- По типу лицевого счета с учетом ВФО доп классификации.
	- **Замена 22 разряда** выбор из значений (*пп. [1.1.2.1](#page-13-0)*):
	- Субсчет;
	- для счетов 5 раздела (по годам).
- **Замена 22-23 разрядов** выбор из значений (*пп. [1.1.2.1](#page-13-0)*):
	- Субсчет;
	- 205 и 209 счетов на основании корреспондирующего КОСГУ;
	- 203,307 счетов на основании типа лицевых счетов;
	- 206, 208, 302 счетов на основании корреспондирующего КОСГУ;
	- для 303 счетов на основании кода дохода с учетом 104 поля платежного документа.
- **Замена 23 разряда** выбор из значений (*пп. [1.1.2.1](#page-13-0)*):
	- Субсчет;
	- для счетов 1 раздела на основании карточки объекта.

 **КОСГУ ДТ**, **КОСГУ КТ** – заполняются одним из значений справочника **«КОСГУ»**, указываются коды КОСГУ, с которыми может применяться субконто в дебете/кредите. Служат для разделения субконто с совпадающим кодом субсчета, но разным экономическим содержанием. В связи с этим в справочник **«КОСГУ»** иногда вводятся дополнительные записи: «Р» (расходы), «Д» (доходы), «И» (источники), которые используются для отражения экономического содержания субконто. Также указанное значение может использоваться при формировании 26-значного номера счета. Подробнее см. в *пп. [1.1.2.2](#page-20-0)*.

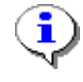

В более ранних версиях существовало одно поле **Код БК**, в котором можно было указать только один код КОСГУ по Дт или Кт. Разделение полей на **КОСГУ ДТ, КОСГУ КТ** позволяет завести в справочнике одну запись субконто вместо двух.

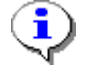

Поля не являются обязательными для заполнения: чтобы субконто не учитывалось в отчетности, их необходимо оставить пустыми.

- **КБК (источники) ДТ**, **КБК (источники) КТ** заполняются одним из значений справочника **«БК (источники)»**. Применяются для счетов, имеющих в аналитической части номера счета постоянные значения, не зависящие от бюджетной классификации первичного документа (счета для учета денежных средств, для учета расчетов и другие). Например, для субконто 0.202.11 с кодами КОСГУ 510 и 610 (для уровня бюджета субъекта Российской Федерации) необходимо указать код источника 000.0105020102.0000.510 и 000.0105020102.0000.610 соответственно. Подробнее см. в *пп. [1.1.2.2](#page-20-0)*.
- **Код администратора ДТ**, **Код администратора КТ** значение каждого из полей определяет источник кода ведомства (администратора) бюджетной классификации, который используется при формировании номера счета. Подробнее см. в *пп. [1.1.2.2](#page-20-0)*. Выбирается из значений:
	- Документ;
	- Источник;
	- Бюджет;
	- Корреспондент;
	- Идентификатор раздела счета.
- **Общий показатель ДТ**, **Общий показатель КТ** общий вид 26-значного счета бюджетного учета, сформированного на основании данного субконто, который будет отражаться в отчетности. Для обозначения динамической части номера счета используются специальные знаки, они заменяют разряды, которые формируются на основании данных первичных документов:
	- знаком «\*» обозначаются разряды, которые формируются на основании кодов бюджетной классификации первичных документов,
	- знаком «X» обозначаются разряды, которые формируются на основании настроек замены разрядов в соответствии с полями **Замена…разряда** данного окна редактирования,
	- знаками «A», «Э» обозначаются разряды, которые формируются на основании справочных данных в соответствии с выбранным значением в поле **Код администратора**.

В нижней части окна редактирования реализованы дополнительные вкладки.

#### **Аналитика**

Для заполнения реквизитов реализован и заполнен новый справочник «Навигатор: СПРАВОЧНИКИ \ План счетов \ Аналитика», содержащий поле **Наименование**, и его **Значение** (Да/Нет). Наименование (множественный отбор в виде списка) выбирается из следующих вариантов:

 Кассовый расход – в более ранних версиях ПК вместо значения «Да» данного параметра использовалось значение «2» (Кассовый расход) в исключенном поле **Тип субконто** (*Таблица [2](#page-12-0)*).

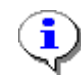

Тип субконто может принимать два значения: Кассовый расход= «Да» («2» - расходы бюджета), Кассовый расход= «Нет» («не 2» - остальные). Документ обрабатывается как кассовый расход при наличии проводки с типом субконто «2» в дебете, и как возврат кассового расхода - в кредите. Например, документ с проводкой 140220 (2) - 120211 (0) будет обработан как

кассовый расход по отправителю, т.к. субконто 140220 имеет тип, равный 2. Документ с проводкой 140210 (0) - 120211 (0) будет обработан как возврат дохода (или возврат финансирования) по отправителю, т.к. субконто 140210 имеет тип равный 0 (не 2)..

<span id="page-12-0"></span>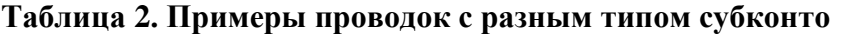

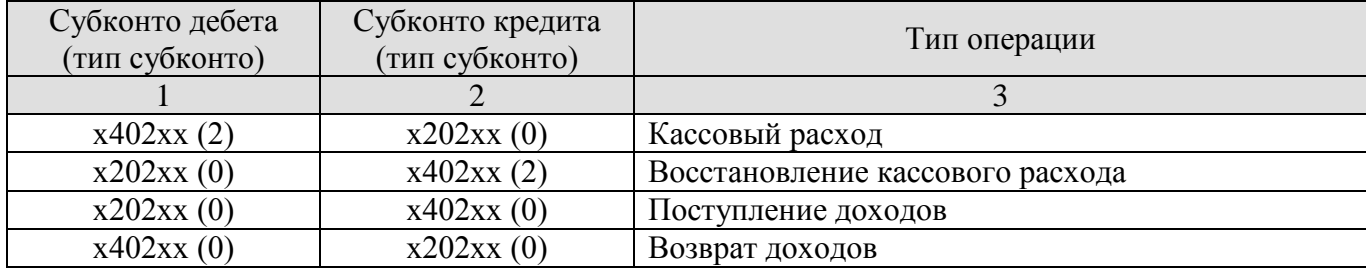

 Технический счет – данный параметр необходимо включить в список со значением «Да» для обозначения фиктивного субконто без отображения в отчетности (для служебных операций).

- Номенклатура\*;
- Основные средства\*;
- Корреспондент\*;
- Центр материальной ответственности\*;
- Договор\*;

ī

\*Отмечены параметры, предназначенные для применения в подсистеме бухгалтерского учета учреждения.

## **Дебет**

Заполняется из справочника «КОСГУ» (указываются коды КОСГУ, с которыми может применяться субконто в дебете).

## **Кредит**

Заполняется из справочника «КОСГУ» (указываются коды КОСГУ, с которыми может применяться субконто в кредите).

# **Тип БК**

Множественный отбор в виде списка, возможные значения:

Доходы;

- Расходы;
- Источники.

#### **Типы учреждения**

Заполняется из справочника **«Типы корреспондентов»** (типами корреспондентов, по которым может применяться субконто).

## **1.1.2.1. Код синтетического счета (18-23 разряды)**

<span id="page-13-0"></span>Порядок формирования 18-23 разрядов 26-значного номера счета бюджетного учета определяется значениями полей субконто **Субсчет** и **Код субсчета**. В поле **Субсчет** указывается одно из значений из справочника **«Субсчета»** (см. *пп. [1.1.1](#page-7-0)*). В полях **Замена...разряда** при необходимости указываются варианты замены 18, 22 и 23 разрядов указанного субсчета в отчетности.

Ниже описаны все возможные значения полей **Замена...разряда** и их влияние на формирование кода субсчета в субконто.

## **Субсчет**

Значение не подразумевает никаких замен, 18-23 разряды номера счета в отчетности полностью соответствуют указанному в поле **Субсчет** значению.

#### **По типу лицевого счета**

Значение *По типу лицевого счета* предназначено для замены 18-го разряда в номере счета бухгалтерского учета в зависимости от типа счета корреспондента и/или типа счета бюджета первичного документа (*Таблица [3](#page-13-1)*).

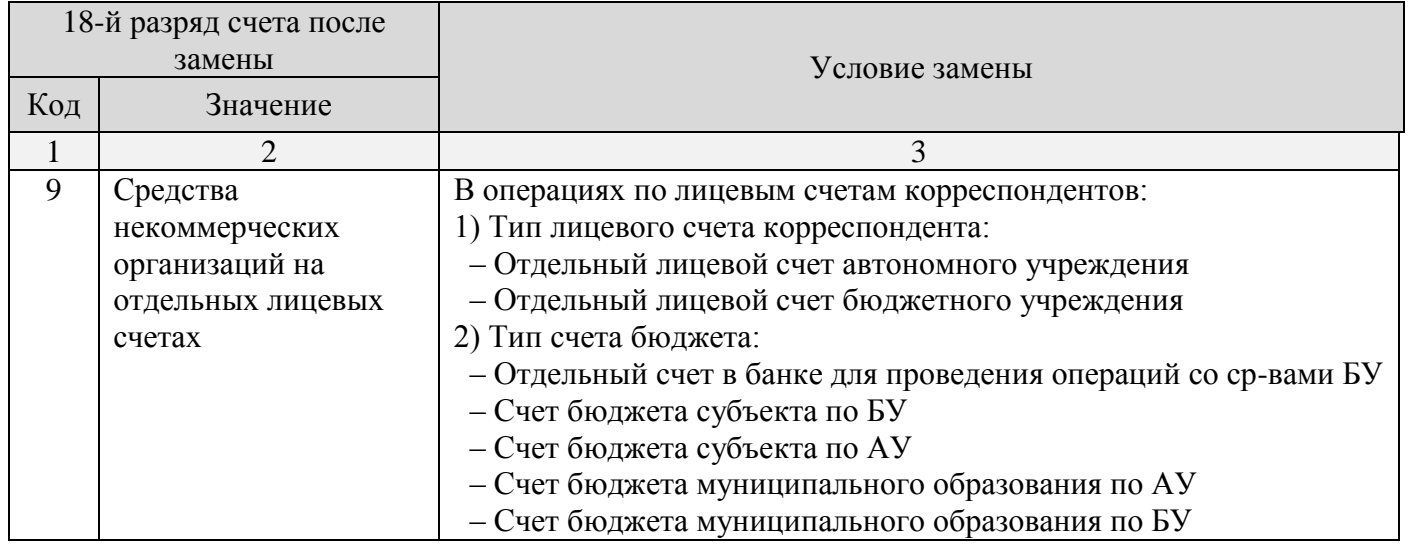

#### <span id="page-13-1"></span>**Таблица 3. Замена 18 разряда**

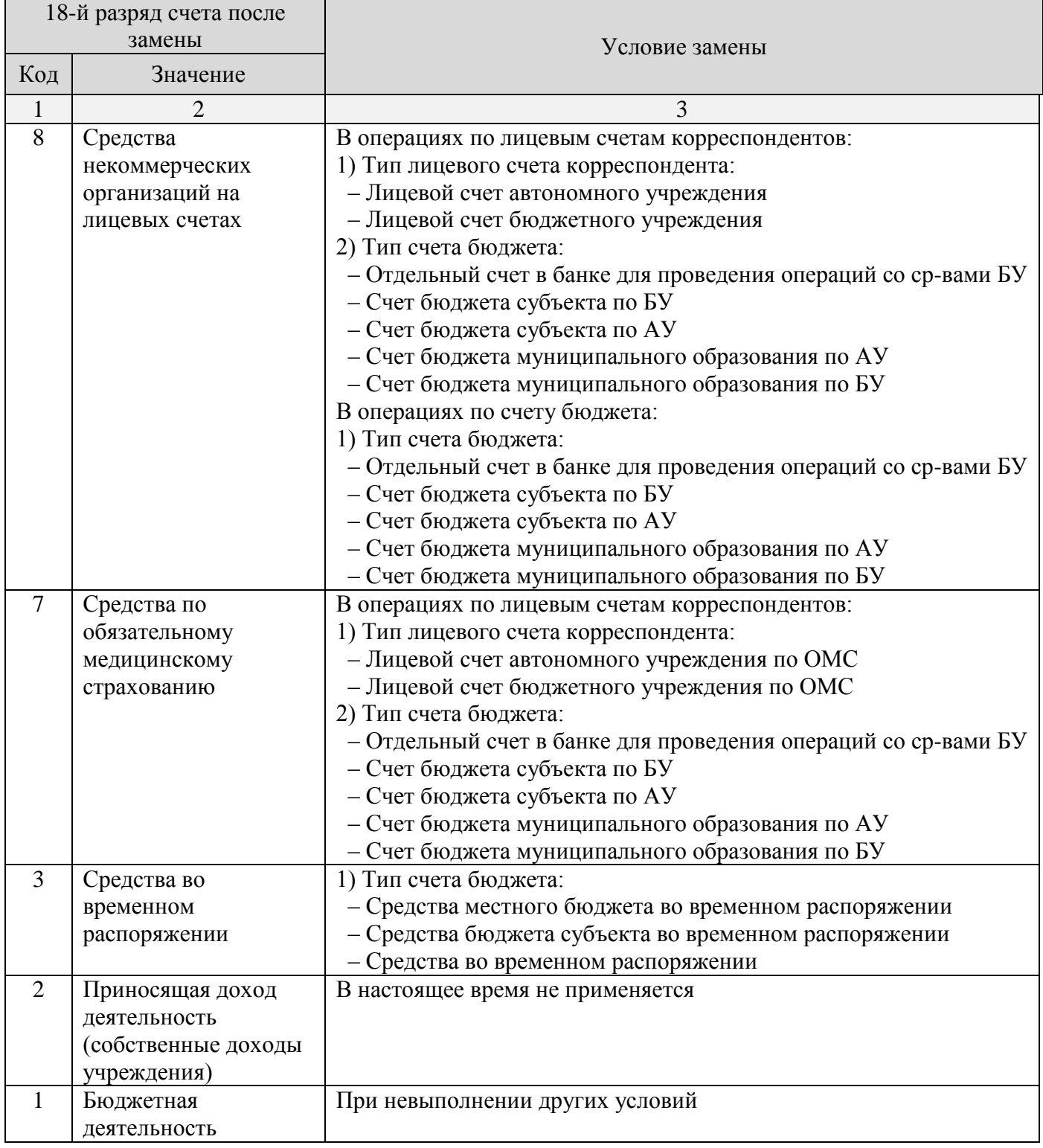

# **По типу лицевого счета с учетом ВФО доп классификации**

Значение *По типу лицевого счета с учетом ВФО доп классификации* предназначено для замены 18 разряда по счетам АУ/БУ на код ВФО (деятельности) дополнительной классификации, указанной в документе, или региональной классификации, если код дополнительной классификации в документе отсутствует; по другим счетам замена производится по типам счетов (*Таблица [4](#page-15-0)*).

<span id="page-15-0"></span>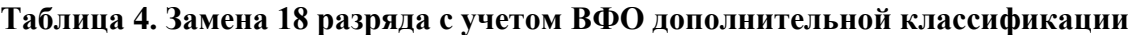

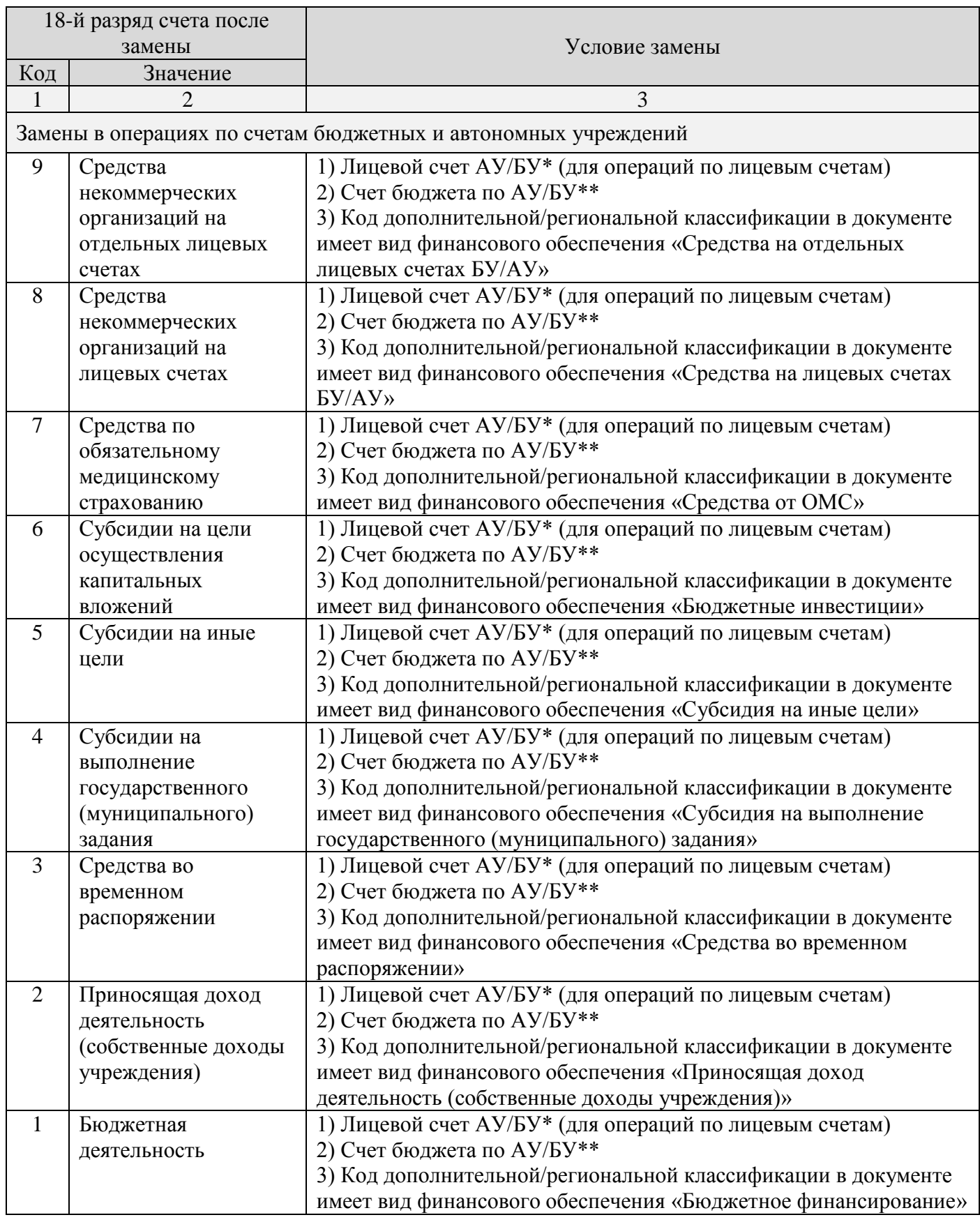

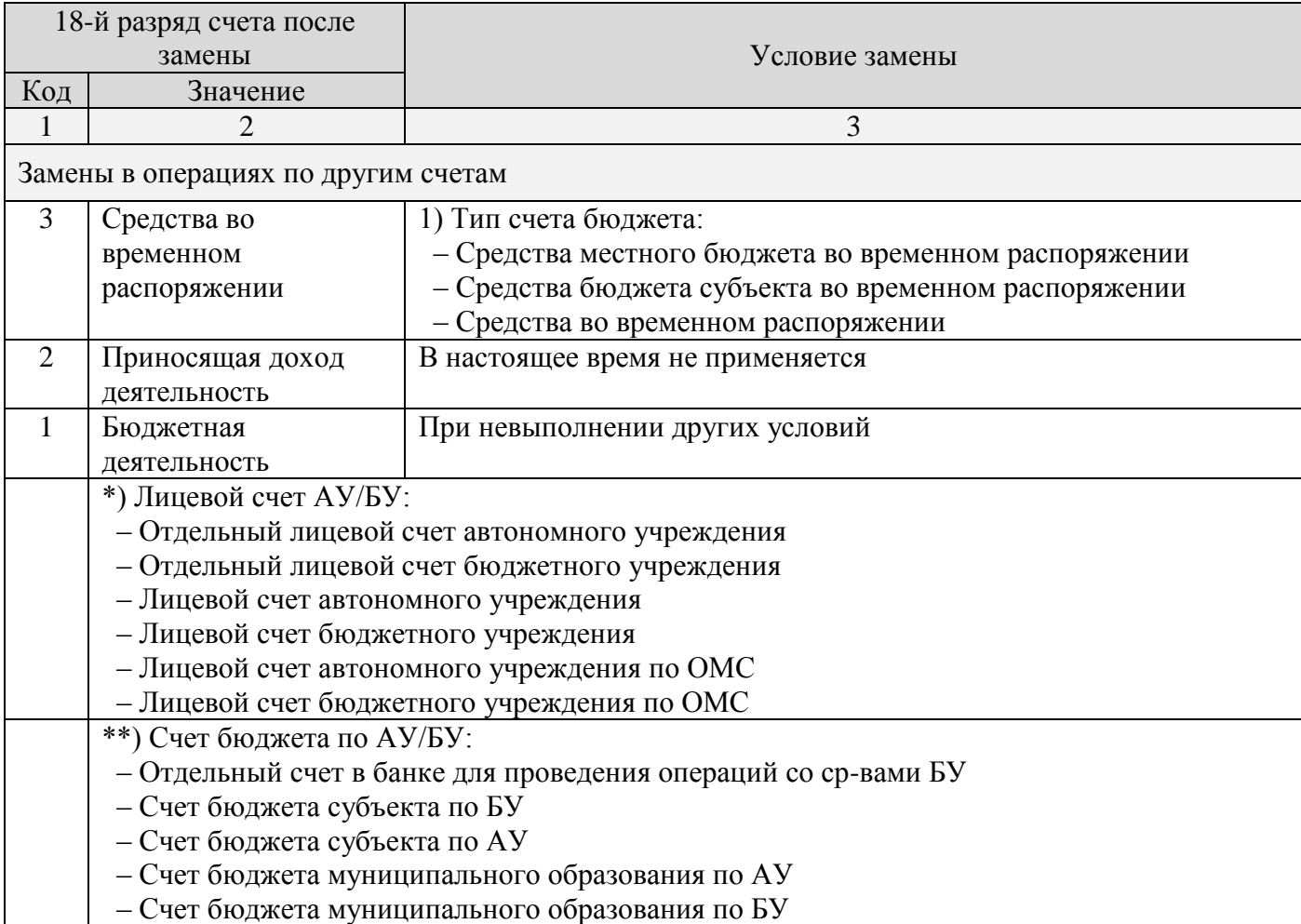

# **Замены для 205 и 209 счетов на основании корреспондирующего КОСГУ**

Для 205 и 209 счетов предусмотрены следующие замены:

- Замена 18 и 22-23 разрядов для 205 счетов.
- Замена 22-23 разрядов для 205 и 209 счетов.

Замена 18 разряда для 205 счетов производится на основании типов счетов по *Таблице [3](#page-13-1)*.

Замена 22-23 разрядов для счетов х205хх и х209хх производится в зависимости от указанного в документе кода бюджетной классификации доходов (*Таблица [5](#page-16-0)*).

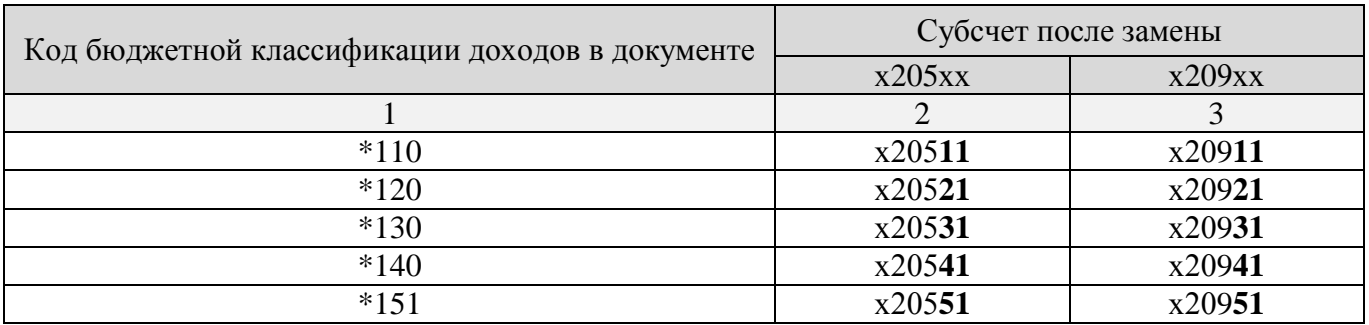

#### <span id="page-16-0"></span>**Таблица 5. Замена 22-23 разрядов для 205 и 209 счетов**

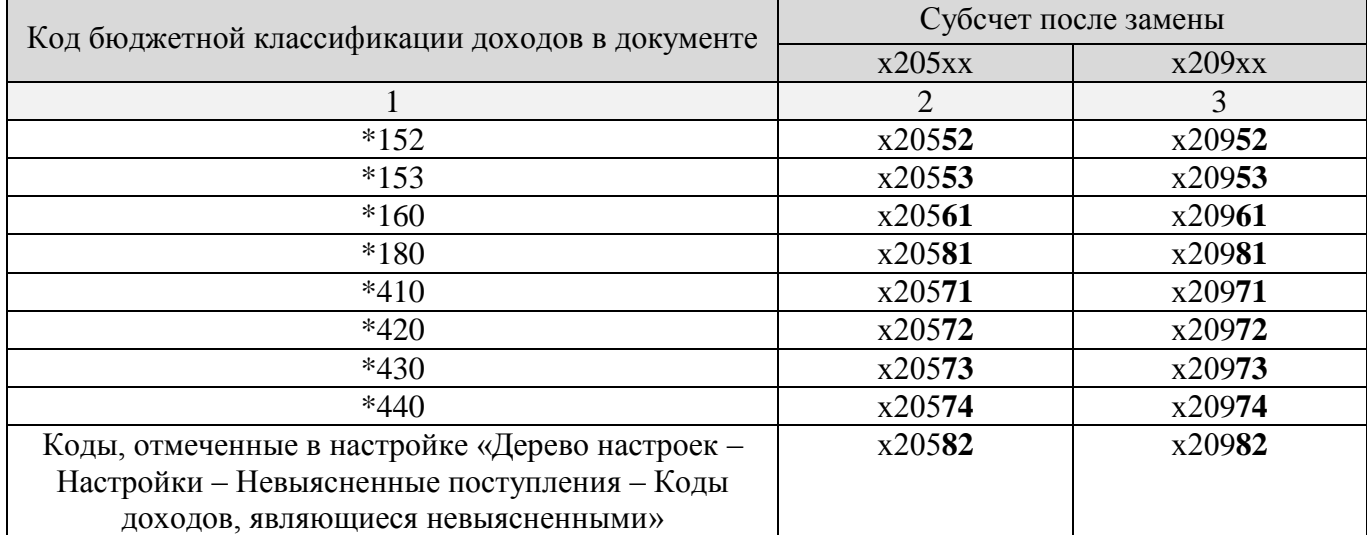

### **Замены для счетов 5 раздела (по годам)**

Для счетов 5 раздела предусмотрены следующие замены:

- Замена 18 и 22 разрядов для счетов 5 раздела.
- Замена 22 разряда для счетов 5 раздела.

Замена 18 разряда для счетов 5 раздела производится на основании типов счетов по *Таблице [3](#page-13-1)*.

Замена 22 разряда для счетов 5 раздела производится по документам текущего года (определяется по дате проводки документа) в зависимости от периода, к которому относится сумма (*Таблица [6](#page-17-0)*).

#### <span id="page-17-0"></span>**Таблица 6. Замена 22 разряда для счетов 5 раздела**

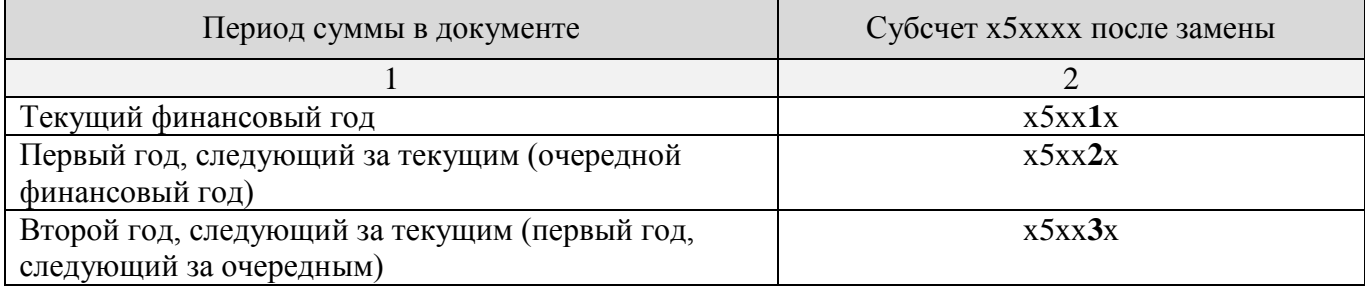

#### **Замены для 203 и 307 счетов**

Для 203 и 307 счетов предусмотрены следующие замены:

Замена 18 и 22-23 разрядов для 203 и 307 счетов.

 Замена 18 и 22-23 разрядов для 203 и 307 счетов с учетом дополнительной классификации.

В первом случае замена 18 разряда производится на основании типов счетов по *Таблице [3](#page-13-1)*, во втором – на основании кодов дополнительной классификации по *Таблице [4](#page-15-0)*.

Замена 22-23 разрядов для счетов х203хх и х307хх производится по типам счетов корреспондентов/бюджета (*Таблица [7](#page-18-0)*).

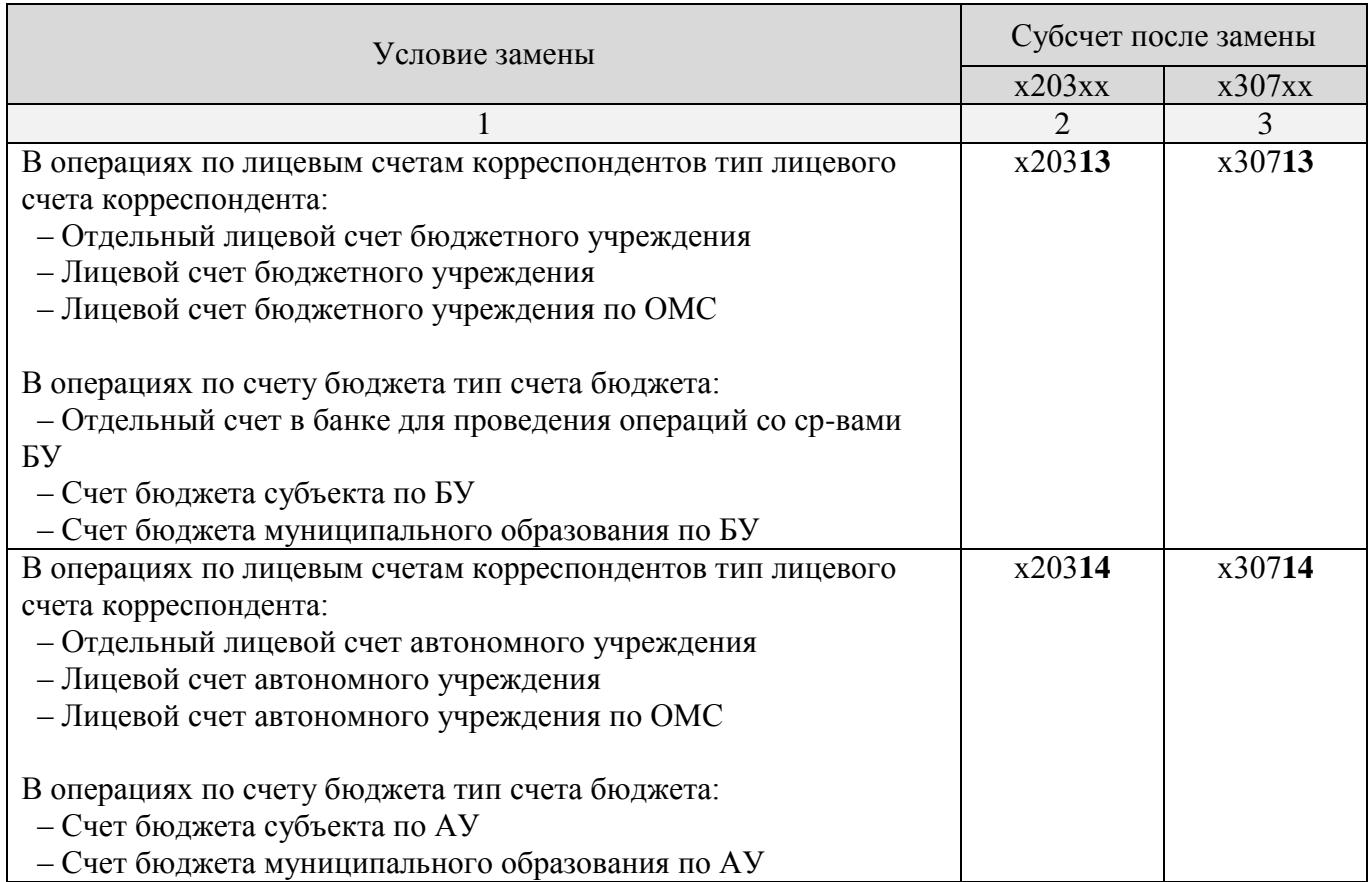

### <span id="page-18-0"></span>**Таблица 7. Замена 22-23 разрядов для 203 и 307 счетов**

## **Замены для 206, 208, 302 счетов**

Для 206, 208, 302 счетов предусмотрены следующие замены:

- Замена 18 и 22-23 разрядов для счетов 206, 208, 302.
- Замена 22-23 разрядов для счетов 206, 208, 302.

Замена 18 разряда для 206, 208, 302 счетов производится на основании типов счетов по *Таблице [3](#page-13-1)*.

Замена 22-23 разрядов для счетов х206хх, х208хх и х302хх производится в зависимости от указанного в документе кода КОСГУ (*Таблица [8](#page-18-1)*).

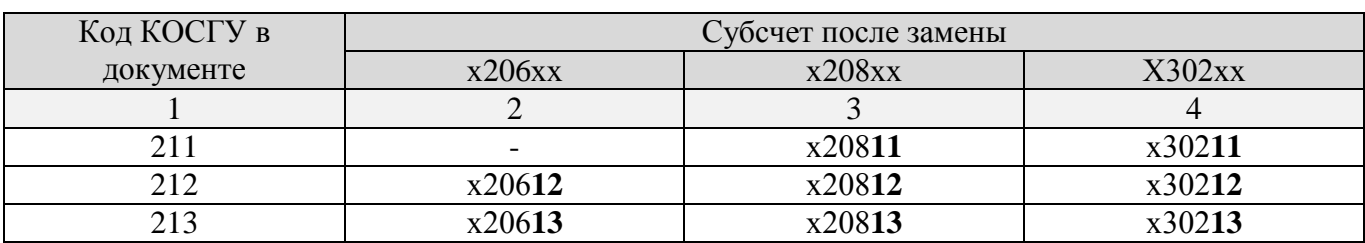

#### <span id="page-18-1"></span>**Таблица 8. Замена 22-23 разрядов для счетов 206, 208, 302**

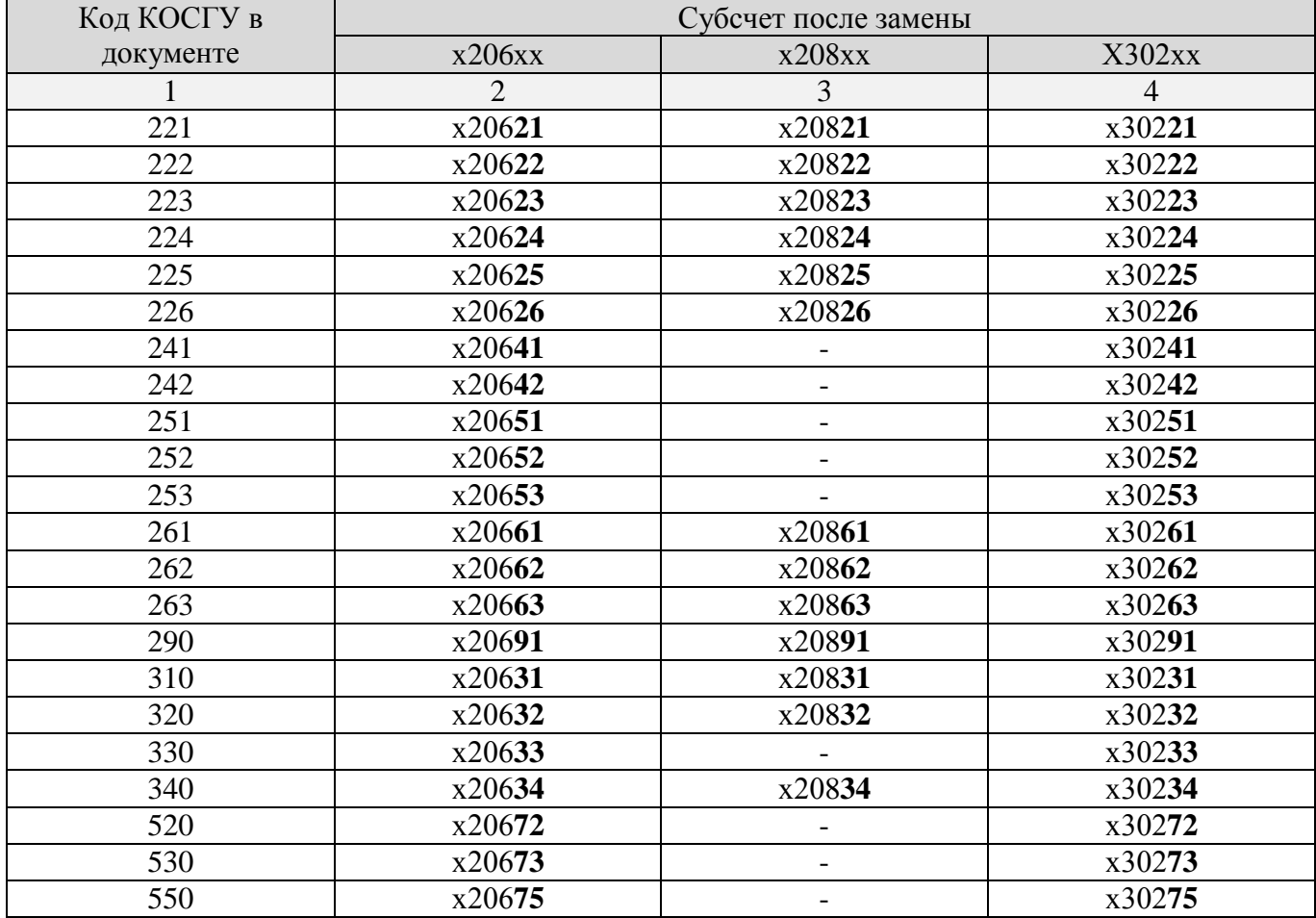

## **Замены для 303 счета**

Для 303 счета предусмотрены следующие замены:

- *Замена 18 и 22-23 разрядов для счета 303*.
- *Замена 22-23 разрядов для счета 303*.

Замена 18 разряда для 303 счетов производится на основании типов счетов по *Таблице [3](#page-13-1)*.

Замена 22-23 разрядов для счетов х303хх производится в зависимости от кода дохода, указанного в 104 поле расходного платежного поручения (*Таблица [9](#page-19-0)*).

#### <span id="page-19-0"></span>**Таблица 9. Замена 22-23 разрядов для счета 303**

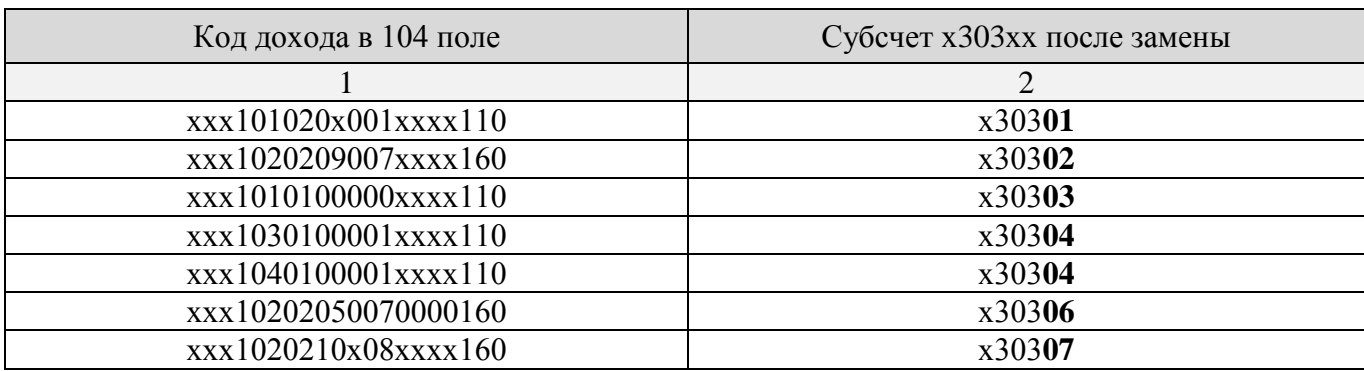

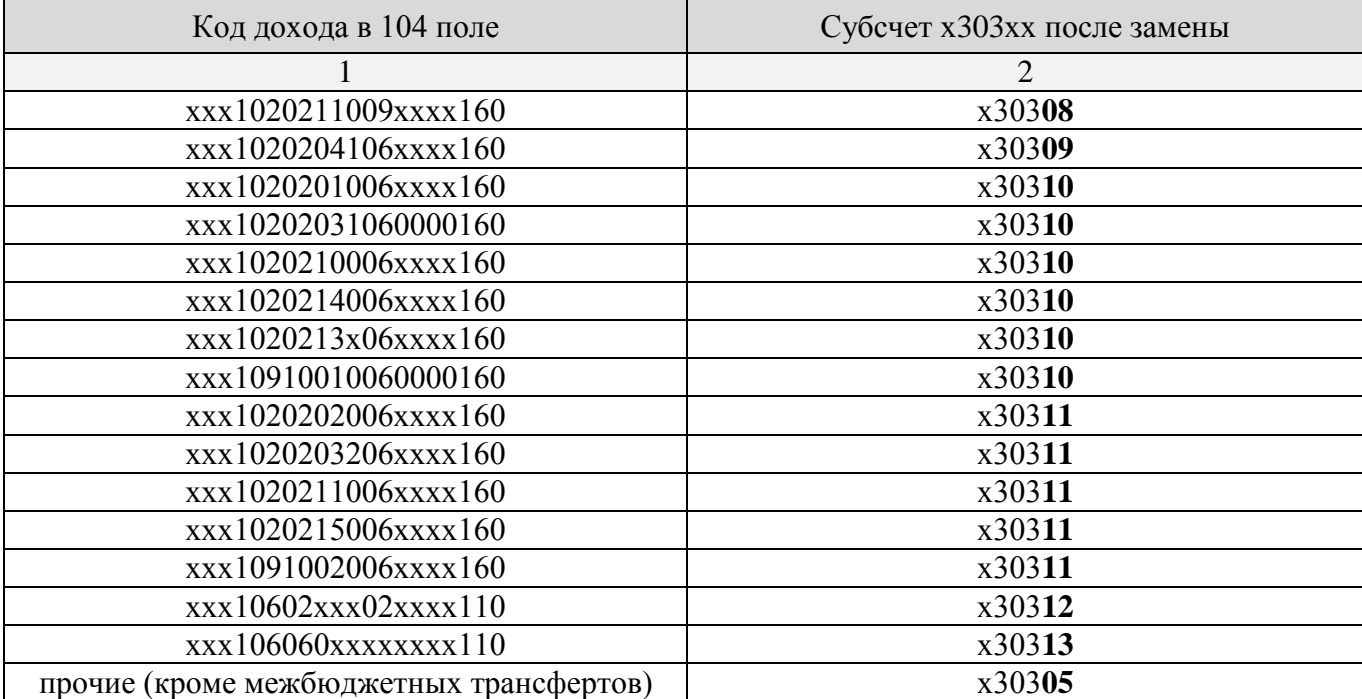

### **Замены для счетов 1 раздела**

Для счетов 1 раздела предусмотрены следующие замены:

- Замена 18 и 23 разрядов для счетов 1 раздела.
- Замена 23 разряда для счетов 1 раздела.

Замена 18 разряда для счетов 1 раздела производится на основании типов счетов по *Таблице [3](#page-13-1)*.

Замена 23 разряда для счетов 1 раздела производится на основании карточки объекта (*Таблица [6](#page-17-0)*).

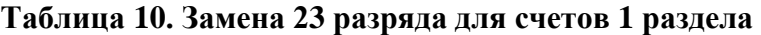

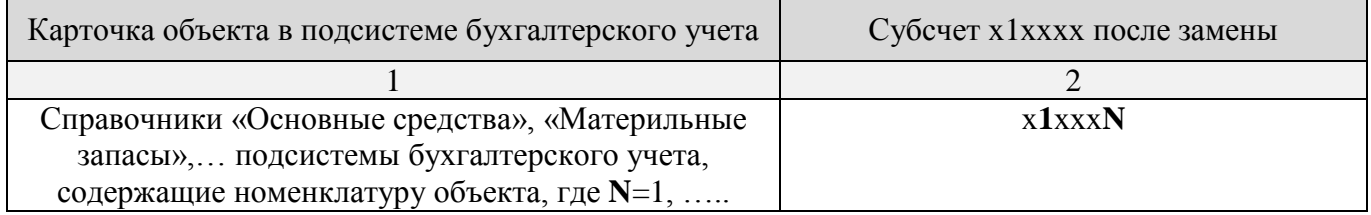

# **1.1.2.2. Аналитический код по БК (1-17 и 24-26 разряды)**

<span id="page-20-0"></span>Аналитическая часть номера счета (1-17 и 24-26 разряды номера счета) формируется на основании кодов бюджетной классификации первичного документа или заменяющих их параметров субконто, указанных в полях: **КОСГУ ДТ/ КОСГУ КТ**, **Код БК (источники) ДТ/ Код БК (источники) КТ** и **Код администратора ДТ/ Код администратора КТ**.

При формировании аналитической части номера счета используются следующие составные части кодов бюджетной классификации:

- Бюджетная классификация по расходам:
	- Код ведомства (3 символа);
	- Код подраздела (4 символа);
	- Код целевой статьи (10 символов);
	- Код вида расхода (3 символа);
	- Код КОСГУ (3 символа).
- Бюджетная классификация по доходам и источникам:
	- Код администратора (3 символа);
	- Код вида дохода, источника (10 символов);
	- Код подвида дохода, источника (4 символа);
	- Код КОСГУ (3 символа).

### **Код ведомства и код администратора бюджетной классификации субконто**

Код ведомства и код администратора при формировании номера счета заполняются в зависимости от значения поля **Код администратора ДТ/КТ** субконто:

- *Документ* код ведомства (администратора) бюджетной классификации, указанной в первичном документе.
- *Источник* код администратора источника, указанного в поле **КБК (источники) ДТ/КТ**.
- *Бюджет* код ведомства организации, исполняющей бюджет, к которому относится первичный документ. Для бюджетной классификации доходов и источников также производится замена элемента кода вида дохода (источника) кодом уровня данного бюджета.
- *Корреспондент* код ведомства корреспондента из первичного документа:
	- по отправителю для субконто дебета с пустым полем **КБК (источники) ДТ/КТ** и для субконто кредита с непустым полем **КБК (источники) ДТ/КТ**;
	- по получателю для субконто дебета с непустым полем **КБК (источники) ДТ/КТ** и для субконто кредита с пустым полем **КБК (источники) ДТ/КТ**.

#### **Код вида и код подвида дохода, источника бюджетной классификации субконто**

Код вида и код подвида дохода (источника) бюджетной классификации при формировании номера счета принимают одно из следующих значений:

код вида и код подвида источника, указанного в поле **КБК (источники) ДТ/КТ**.

 код вида и код подвида дохода (источника) бюджетной классификации первичного документа, если поле **КБК (источники) ДТ/КТ** субконто не заполнено.

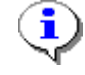

Если в поле **Код администратора ДТ/КТ** указано значение «Бюджет», то в качестве элемента кода вида дохода (источника) подставляется код уровня бюджета первичного документа.

# **КОСГУ ДТ/КТ бюджетной классификации субконто**

Код КОСГУ бюджетной классификации при формировании номера счета принимает одно из следующих значений:

Код КОСГУ из поля **КОСГУ ДТ/КТ**, если поле заполнено.

 Код КОСГУ источника, указанного в поле **КБК (источники) ДТ/КТ**, если оно заполнено, при этом **КОСГУ ДТ/КТ** не заполнено.

Код КОСГУ бюджетной классификации первичного документа в других случаях.

Позиция составляющих бюджетной классификации в номере счета зависит от уровня организации, к которой относится проводка, включающая данный код субконто (см. *пп. [1.1.3](#page-22-0)*, *Таблица [11](#page-24-0)*).

# <span id="page-22-0"></span>**1.1.3. Корреспонденция счетов (проводки)**

Справочник **«Проводки»** (*Рисунок [6](#page-22-1)*) представляет собой справочник корреспонденции счетов бюджетного учета и составляется на основе справочника субконто.

#### **НАВИГАТОР: СПРАВОЧНИКИ \ ПЛАН СЧЕТОВ \ ПРОВОДКИ**

|   |                             | 4118     |            | $\mathbb{L} \times \mathbb{R}$ ) $\mathbb{R} \times  \mathbb{R} $ ) $\mathbb{R} \times \mathbb{R}$ , $\mathbb{R} \times \mathbb{R}$ |                |                |                                       |               |  |
|---|-----------------------------|----------|------------|----------------------------------------------------------------------------------------------------|----------------|----------------|---------------------------------------|---------------|--|
| 用 | □▼                          | link     | Дт         | Дт<br>наименование                                                                                                    | Kт<br>Дт Косгу |                | Кт наименование                       | Кт Косгу      |  |
| ⊀ |                             | $\Delta$ | $\Box$     | $\Box$                                                                                                    | Непустые       | $\blacksquare$ | $\begin{array}{c} \hline \end{array}$ | $=$ Hen<br>⊣≭ |  |
|   |                             | 876      | 000000     | 0000                                                                                                    | 000            | 000000         | 0000                                  | 000           |  |
|   |                             |          | 902 120713 | Пред.кр.юр.лиц                                                                                                    | 543            | 140110         | Доходы учреж.п                        | 125           |  |
|   | $\overline{\phantom{a}}$    |          | 923 121002 | Расч.(пост.от за                                                                                                    | 710            | 130111         | Расч.с кред.пол.                      | 710           |  |
|   | $\mathcal{L}_{\mathcal{A}}$ |          | 928 120713 | Пред.кр.юр.лиц                                                                                                    | 543            | 130405         | Расчеты по плат                       | 546           |  |
|   | $\mathcal{L}_{\mathcal{A}}$ |          | 929 120713 | Пред.кр.юр.лиц                                                                                                    | 543            | 140110         | Дох.от штр.по ло                      | 142           |  |
|   | $\mathcal{L}_{\mathcal{A}}$ |          | 933 121002 | Проценты по п                                                                                                    | 125            | 120713         | Возв.кред.юр.ли                       | 643           |  |
|   | $\mathcal{L}_{\mathcal{A}}$ |          | 934 121002 | Доходы от шт.с                                                                                                    | 142            | 120713         | Возв.кред.юр.ли                       | 643           |  |
|   | $\mathcal{L}_{\mathcal{A}}$ |          | 936 120511 | Расчеты с деби                                                                                                    | 561            | 140110         | Налоговые дохо                        | 110           |  |
|   | $\overline{\phantom{a}}$    | 937      | 120521     | Расчеты по дох                                                                                                    | 561            | 140110         | Доходы учреж.п                        | 125           |  |
|   | $\overline{\phantom{a}}$    |          | 938 120531 | Расчеты с деби                                                                                                    | 561            | 140110         | Дох.от плат.услуг                     | 130           |  |
|   |                             |          | 939 120541 | Расчеты по дох                                                                                                    | 561            | 140110         | Дох.от штр.по ло                      | 141           |  |
|   | $\overline{\phantom{a}}$    |          | 940 120551 | Увелич.поступл                                                                                                    | 561            | 140110         | Поступления тек                       | 151           |  |
|   | $\mathcal{L}_{\mathcal{A}}$ |          | 941 120581 | Расчеты по нев                                                                                                    | 561            | 140110         | Прочие доходы                         | 180           |  |
|   | $\Box$                      |          | 943 121002 | Расчеты(нал.дох)                                                                                                    | 110            | 120511         | Расчеты по н/д                        | 661           |  |

<span id="page-22-1"></span>**Рисунок 6. Справочник «Проводки»**

При регистрации новой проводки указываются краткое и полное наименования проводки, субконто дебета и субконто кредита (*Рисунок [7](#page-23-0)*).

ВЕДЕНИЕ БУХГАЛТЕРСКОГО УЧЕТА

ПК «БЮДЖЕТ-СМАРТ»

> $\overline{a}$  x ● Проводки: Расходы бюджета  $B - 6S$ Кр. наименование\*: Расходы бюджета Расходы с единого счета бюджета Наименование\* \*\*\*\*\*\*\*\*\*\*\*\*\*\*\*\*\*140220\*\*\* Дебет: 140220 ... Результат по кассовому исполнению бюджета по выбытию из бюджета Кредит:  $120211$  ... AAA01050201330000120211 \*\*\* Выбытия средств с единого счет бюджета Типы  $\frac{1}{4118}$ **B** 用 ロ + Наименование  $\Xi_1$ ,  $\Box$ Журнал операций 8  $\sqrt{\frac{1}{2}}$  2  $\overline{\Box}$ Журнал операций 8 с оборотами в главную книгу  $\Box$  $\overline{\mathbf{z}}$ Операции по кассовому исполнению бюджета  $\overline{A}$  $\overline{\Box}$ Орган, организующий исполнение бюджета (Финорган)

<span id="page-23-0"></span>**Рисунок 7. Окно редактирования справочника проводок**

В нижней части окна редактирования для каждой проводки необходимо указать ее тип (типы). Тип проводки – параметр, регламентирующий порядок учета документа с данной проводкой в регистрах бюджетного учета (главной книге, журнале операций и др.) и в отчетности по исполнению бюджетов. Значения выбираются из справочника **«Типы проводок»**.

Справочник **«Типы проводок»** (*Рисунок [8](#page-23-1)*) содержит типы проводок пяти независимых групп значений:

- Уровень организации, исполняющей бюджет.
- Регистр бюджетного учета.
- Раздел исполнения.
- Инверсия проводок.
- Учет бюджетной классификации.

**НАВИГАТОР: СПРАВОЧНИКИ \ ПЛАН СЧЕТОВ \ ТИПЫ ПРОВОДОК**

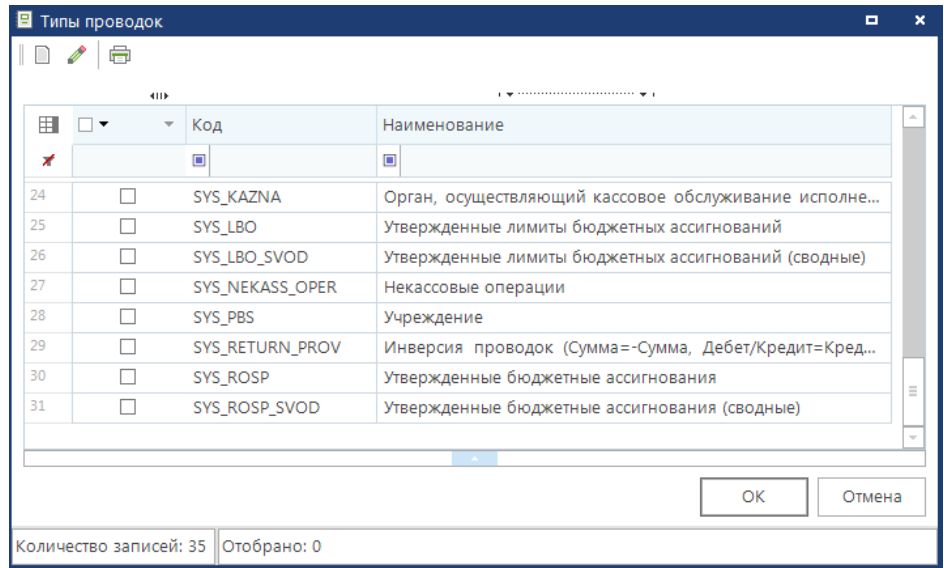

<span id="page-23-1"></span>**Рисунок 8. Справочник «Типы проводок»**

### **Уровень организации, исполняющей бюджет**

Группа типов проводок «Уровень организации, исполняющей бюджет» состоит из трех значений (*Таблица [10](#page-24-1)*). Каждая проводка обязательно должна содержать один из типов этой группы.

<span id="page-24-1"></span>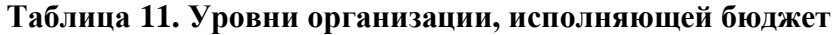

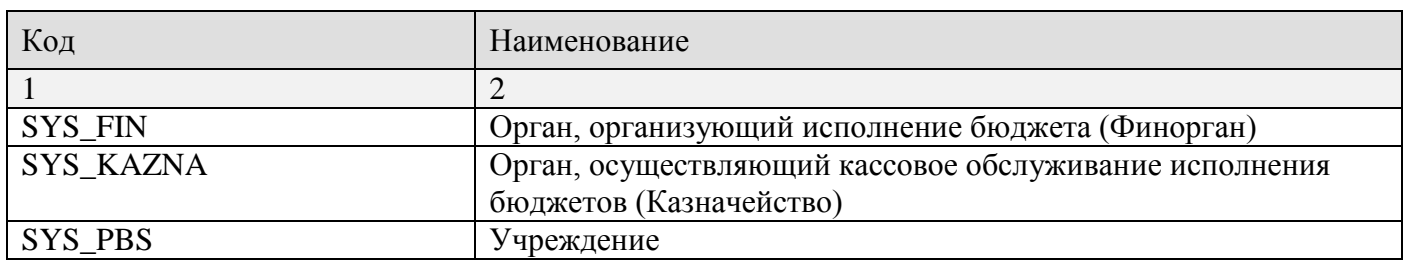

Уровень организации бухгалтерской проводки влияет на формирование 1-17 и 24-26 разрядов в счете бюджетного учета (*Таблица [11](#page-24-0)*):

 Для уровня «Учреждение» в формировании номера счета не участвует код ведомства (администратора) бюджетной классификации.

 Для других уровней при формировании номера счета не участвует код КОСГУ бюджетной классификации.

<span id="page-24-0"></span>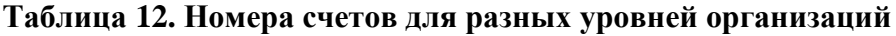

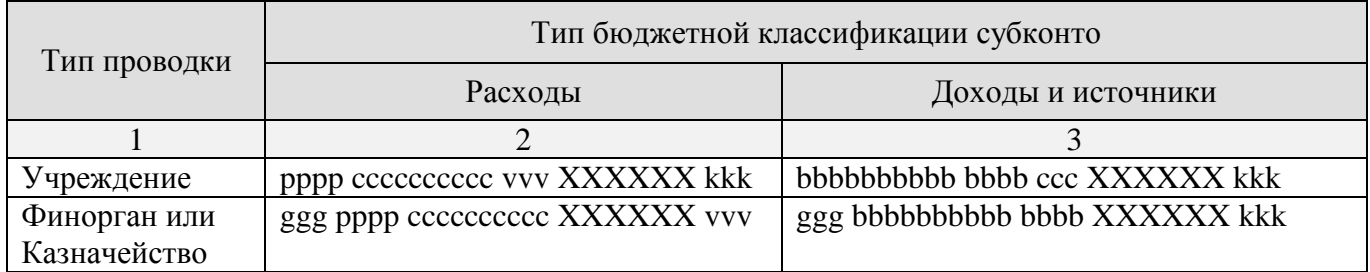

Обозначения:

 ggg – код ведомства, код администратора дохода, источника бюджетной классификации субконто (см. *пп. [1.1.2.2](#page-20-0)*);

- pppp код подраздела;
- cccccccccc код целевой статьи;
- vvv код вида расхода;
- kkk код КОСГУ бюджетной классификации субконто (см. *пп. [1.1.2.2](#page-20-0)*);

 bbbbbbbbbbbbbb – код вида и код подвида дохода, источника бюджетной классификации субконто (см. *пп. [1.1.2.2](#page-20-0)*);

ccc – код КОСГУ дохода, источника первичного документа;

XXXXXX – 18-23 разряды субконто.

## **Регистр бюджетного учета**

Группа типов проводок «Регистр бюджетного учета» состоит из значений «Журнал операций N» и «Журнал операций N с оборотами в главную книгу» (*Таблица [12](#page-25-0)*). Типы проводок данной группы определяют номер журнала операций, в котором будет отражаться соответствующая бухгалтерская запись, и необходимость отражения бухгалтерской записи в главной книге.

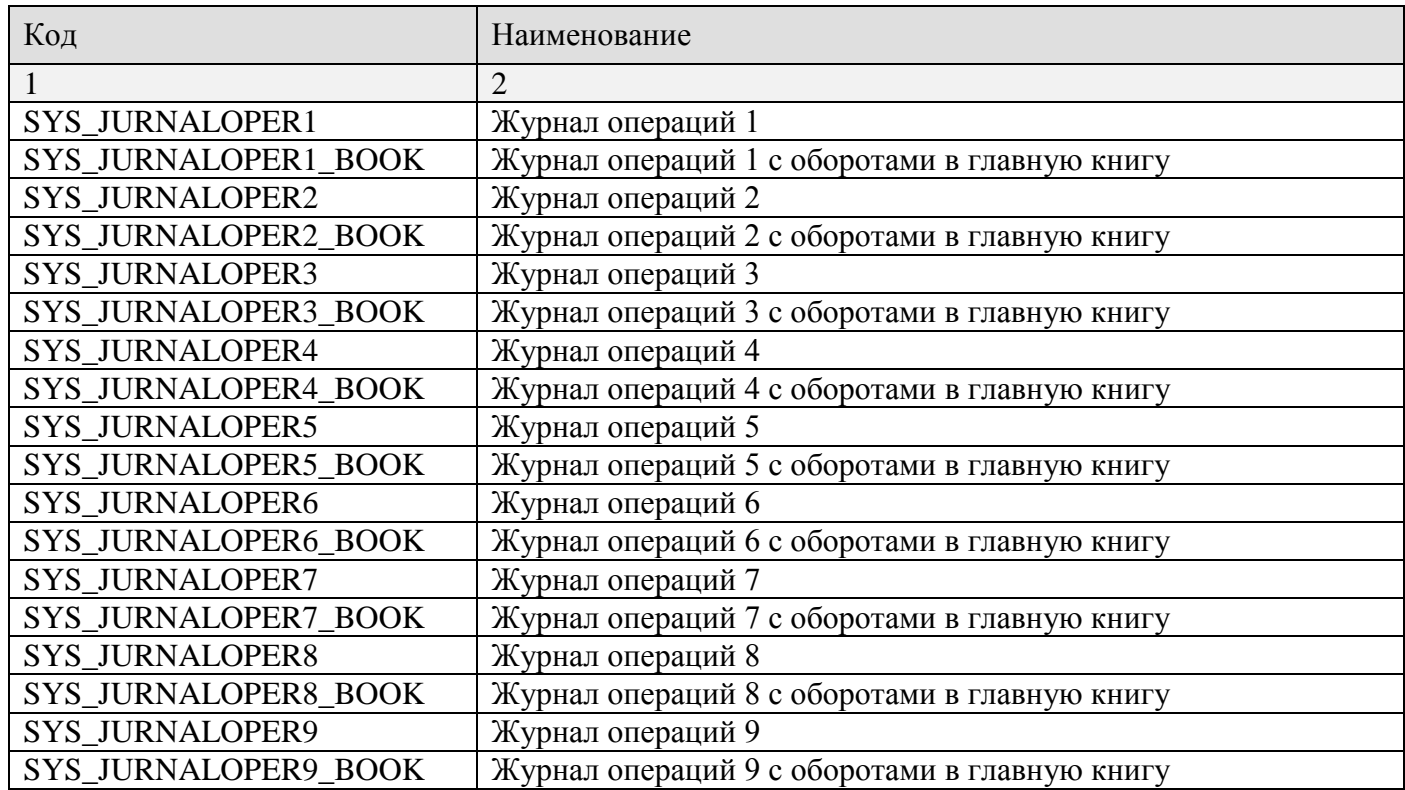

#### <span id="page-25-0"></span>**Таблица 13. Типы проводок по регистрам бюджетного учета**

#### **Раздел исполнения**

Типы проводок группы «Раздел исполнения» предназначены для формирования бюджетной отчетности по исполнению бюджета в соответствии с действующей Инструкцией [*[5](#page-56-5)*, *[6](#page-56-6)*]. Эти типы применяются при расчете сводных отчетов по умолчанию (без дополнительной настройки отборов бухгалтерских проводок) и определяют, к какому разделу сводной годовой отчетности относится документ с указанной проводкой.

В рамках данной группы в справочнике представлены следующие типы проводок (*Таблица [13](#page-26-0)*):

 *Операции через банковские счета* – применяется для формирования граф, содержащих суммы исполнения через банковские счета, например, в форме 0503127.

 *Операции по кассовому исполнению бюджета* – применяется для формирования граф, содержащих суммы исполнения.

 *Касса учреждений* – применяется для формирования граф, содержащих суммы кассовых операций бюджетных, автономных учреждений, например, по формам 05037хх.

 *Утвержденные лимиты бюджетных ассигнований* – применяется для формирования граф, содержащих суммы лимитов бюджетных обязательств.

 *Некассовые операции* – применяется для формирования граф, содержащих суммы некассовых операций по исполнению доходов, расходов и источников финансирования дефицита бюджета, например, в форме 0503127.

 *Утвержденные бюджетные ассигнования* – применяется для формирования граф, содержащих суммы утвержденных бюджетных назначений по доходам, расходам и источникам финансирования дефицита бюджета.

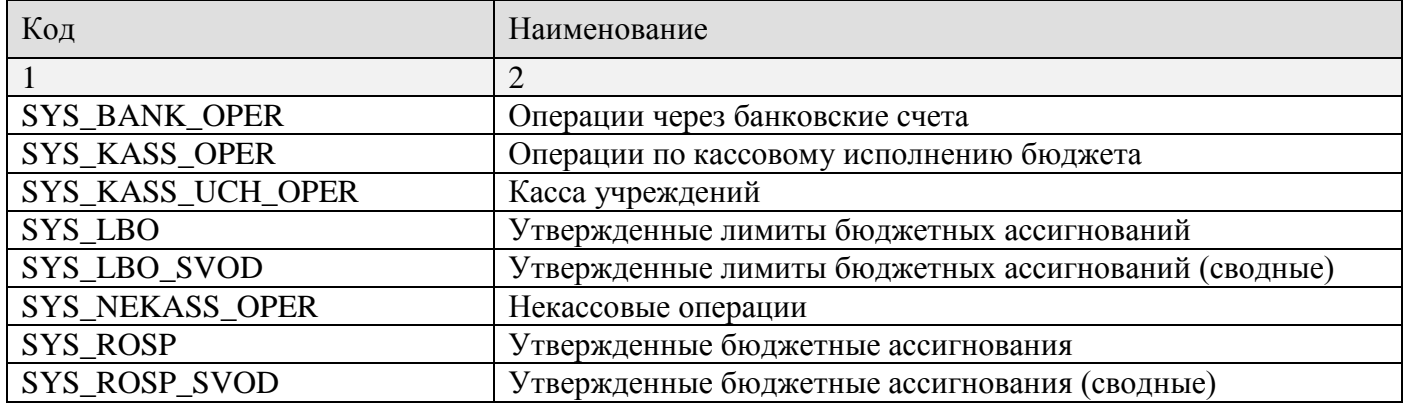

#### <span id="page-26-0"></span>**Таблица 14. Типы проводок по разделу исполнения**

### **Инверсия проводок**

Группа типов проводок «Инверсия» включает один тип (*Таблица [14](#page-26-1)*). Если в документе проставлена проводка с типом «Инверсия», то в отчетности сумма документа учитывается с обратным знаком, и дебет/кредит проводки меняются местами. Применяется, например, в документах по изменению росписи/лимитов, поскольку суммы на уменьшение в этих документах указываются с минусом.

<span id="page-26-1"></span>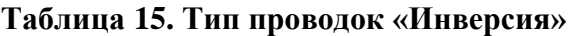

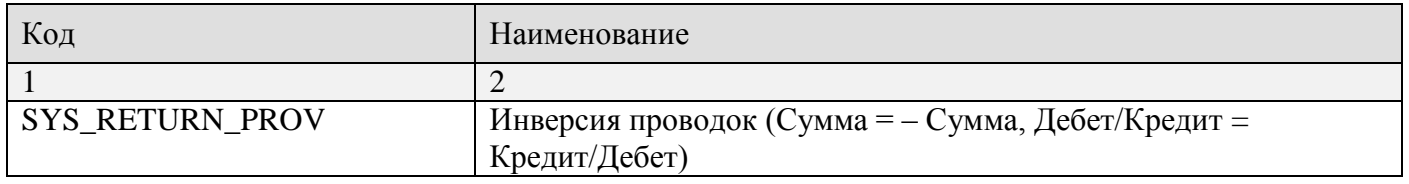

## **Учет бюджетной классификации**

Типы проводок группы «Учет бюджетной классификации» применяются для корректного формирования бухгалтерских записей по документам, содержащим строки с разной бюджетной классификацией по отправителю и получателю. В рамках данной группы в справочнике представлены два типа проводок (*Таблица [15](#page-27-1)*):

 *Классификация по отправителю* – в отчетности по документу, имеющему сумму с разной классификацией по отправителю и получателю, будет сформирована только одна запись с бюджетной классификацией отправителя.

 *Классификация по получателю* – в отчетности по документу, имеющему сумму с разной классификацией по отправителю и получателю, будет сформирована только одна запись с бюджетной классификацией получателя.

Типы проводок данной группы обычно применяются при составлении проводок по бюджетным и автономным учреждениям. Например, в проводке по возврату выплат Дт 0.203.13.510 (0) Кт 0.307.13.200 (2) тип «Классификация по получателю».

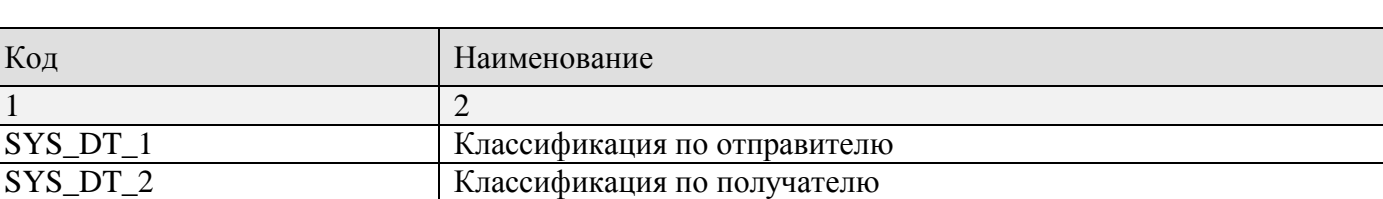

#### <span id="page-27-1"></span>**Таблица 16. Типы проводок по учету бюджетной классификации**

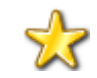

Примеры присвоения типов проводкам.

Пример 1. Типы проводки финансового органа по поступлению доходов Дт 1.202.11 (0) – Кт 1.402.10 (0):

1) уровень = Орган, организующий исполнение бюджета (Финорган).

2) раздел = Операции по кассовому исполнению бюджета.

3) регистр = Журнал операций 8, Журнал операций 8 с оборотами в главную книгу.

Пример 2. Типы проводки РБС (ПБС) по кассовым выплатам

- Дт 1.301.11 (2) Кт 1.304.05 (0):
- $(1)$  уровень = Учреждение.
- 2) раздел = Касса учреждений.
- <span id="page-27-0"></span>3) регистр = Журнал операций 8, Журнал операций 8 с оборотами в главную книгу.

# **1.1.4. Бухгалтерские операции**

Справочник **«Операции»** (*Рисунок [9](#page-27-2)*) содержит бухгалтерские операции, которые проставляются в первичных документах. Справочник заполняется на основе справочника проводок. Каждая операция может состоять из одной или нескольких проводок.

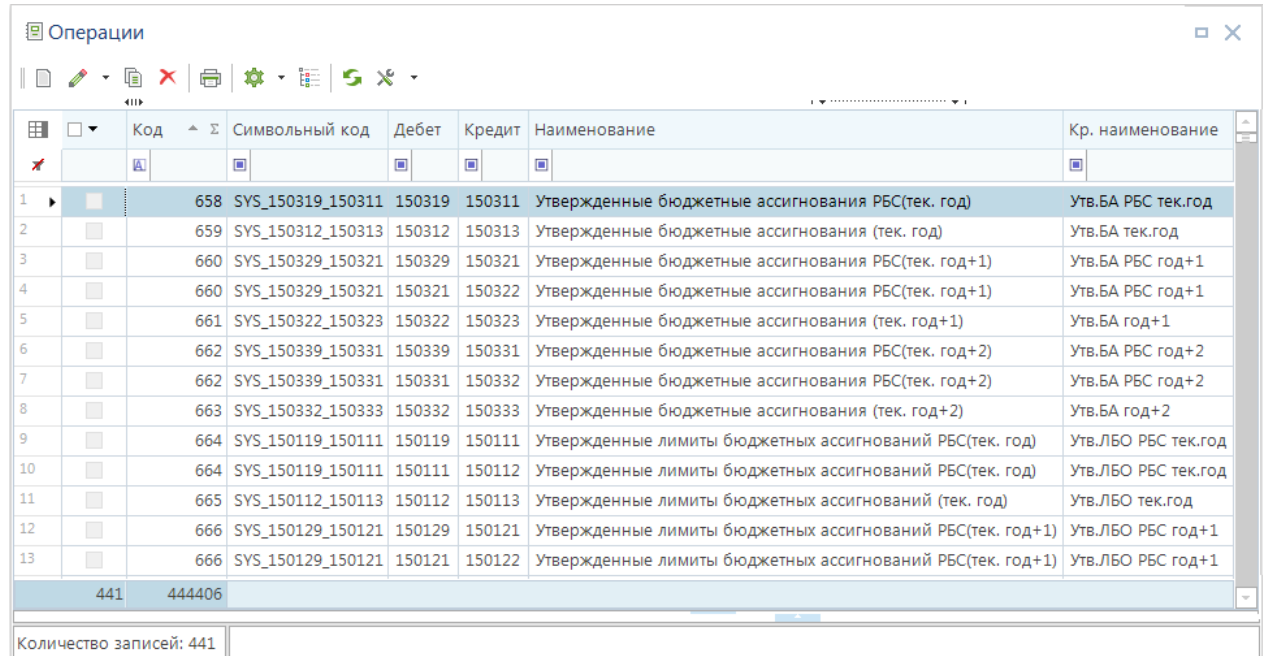

<span id="page-27-2"></span>**Рисунок 9. Справочник «Операции»**

В окне редактирования операции (*Рисунок [10](#page-28-0)*) указывается ее код и наименование (краткое и полное). Поле **Символьный код** заполняется уникальным значением. По умолчанию (при пустом

значении) поле автоматически заполняется данными главной проводки по шаблону «субконто дебета – субконто кредита».

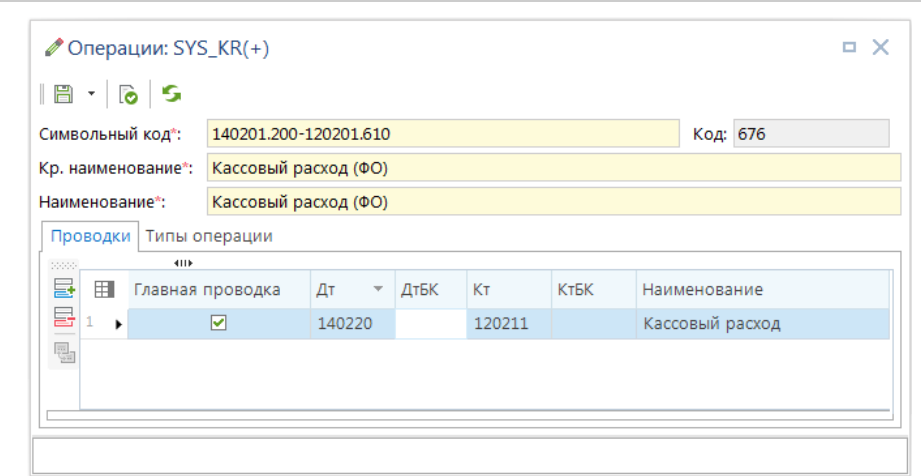

<span id="page-28-0"></span>**Рисунок 10. Окно редактирования операции**

На вкладку **Проводки** добавляются проводки, одна или несколько. В колонке **Главная проводка** для одной из проводок операции обязательно должен быть установлен флажок. Если операция содержит несколько проводок, флажком отмечается строка, содержащая проводку, которая будет отображаться в режимах настройки автомата операций, общем просмотре документов, режимах редактирования документов (обычно отмечают наиболее характерную, основную проводку).

На вкладке **Типы операции** в случае необходимости операции присваиваются тип (типы) из справочника **«Типы операций»**.

**НАВИГАТОР: СПРАВОЧНИКИ \ ПЛАН СЧЕТОВ \ ТИПЫ ОПЕРАЦИЙ**

**НАВИГАТОР: СПРАВОЧНИКИ \ ПЛАН СЧЕТОВ \ ОПЕРАЦИИ**

Справочник **«Типы операций»** (*Рисунок [11](#page-29-0)*) содержит следующие типы операций:

- *Со счета 40101*;
- *Подкрепление счетов УФК*;
- *Финансирование*;
- *Возврат*;

 *Инверсия операций* – для всех проводок операции с данным типом сумма документа учитывается в отчетности с обратным знаком, и дебет/кредит проводки меняются местами. Необходимо учитывать, что совместное использование данного типа операции и аналогичного типа проводки приведет к двойному инвертированию данных при формировании отчетов.

ВЕДЕНИЕ БУХГАЛТЕРСКОГО УЧЕТА

|                                                                                                    |                          | 图 Типы операций   | . x                                                                |  |  |  |  |  |  |  |
|----------------------------------------------------------------------------------------------------|--------------------------|-------------------|--------------------------------------------------------------------|--|--|--|--|--|--|--|
| $\left\  \begin{matrix} 0 & 0 \\ 0 & \kappa \end{matrix} \right\  \times \left\  \begin{matrix} \kappa \\ \kappa \end{matrix} \right\  \times \left\  \begin{matrix} \kappa \\ \kappa \end{matrix} \right\  \times \left\  \begin{matrix} \kappa \\ \kappa \end{matrix} \right\  \times \left\  \begin{matrix} \kappa \\ \kappa \end{matrix} \right\  \times \left\  \begin{matrix} \kappa \\ \kappa \end{matrix} \right\  \times \left\  \begin{matrix} \kappa \\ \kappa \end{matrix} \right\  \times \left\  \begin{matrix} \kappa \\ \kappa \end{matrix} \right\  \$<br>4111 |                          |                   |                                                                    |  |  |  |  |  |  |  |
| 用                                                                                                    | $\overline{\phantom{a}}$ | Код               | Наименование                                                       |  |  |  |  |  |  |  |
| ⊀                                                                                                    |                          | $\square$         | ▣                                                                  |  |  |  |  |  |  |  |
| ٠                                                                                                    |                          | SYS 40101         | Со счета 40101                                                     |  |  |  |  |  |  |  |
|                                                                                                    |                          | SYS 4021          | Подкрепление счетов УФК                                            |  |  |  |  |  |  |  |
| 3                                                                                                    |                          | SYS FIN           | Финансирование                                                     |  |  |  |  |  |  |  |
| 4                                                                                                    |                          | <b>SYS RETURN</b> | Возврат                                                            |  |  |  |  |  |  |  |
| 5                                                                                                    |                          | SYS_RETURN_OF     | Инверсия операций (Сумма = -Сумма, Дебет = Кредит, Кредит = Дебет) |  |  |  |  |  |  |  |
|                                                                                                    |                          |                   | <b>START OF BUILDING</b>                                           |  |  |  |  |  |  |  |
|                                                                                                    | Количество записей: 5    |                   |                                                                    |  |  |  |  |  |  |  |

<span id="page-29-0"></span>**Рисунок 11 Справочник «Типы операций»**

#### **Дерево операций**

В списке операций, а также в формах редактирования документов, в режиме «Общий просмотр документов» и некоторых других режимах программного комплекса на панели инструментов присутствует кнопка **НЕ Дерево операций**. Данная кнопка позволяет просматривать структуру операции (*Рисунок [12](#page-29-1)*) и при необходимости вносить в нее изменения.

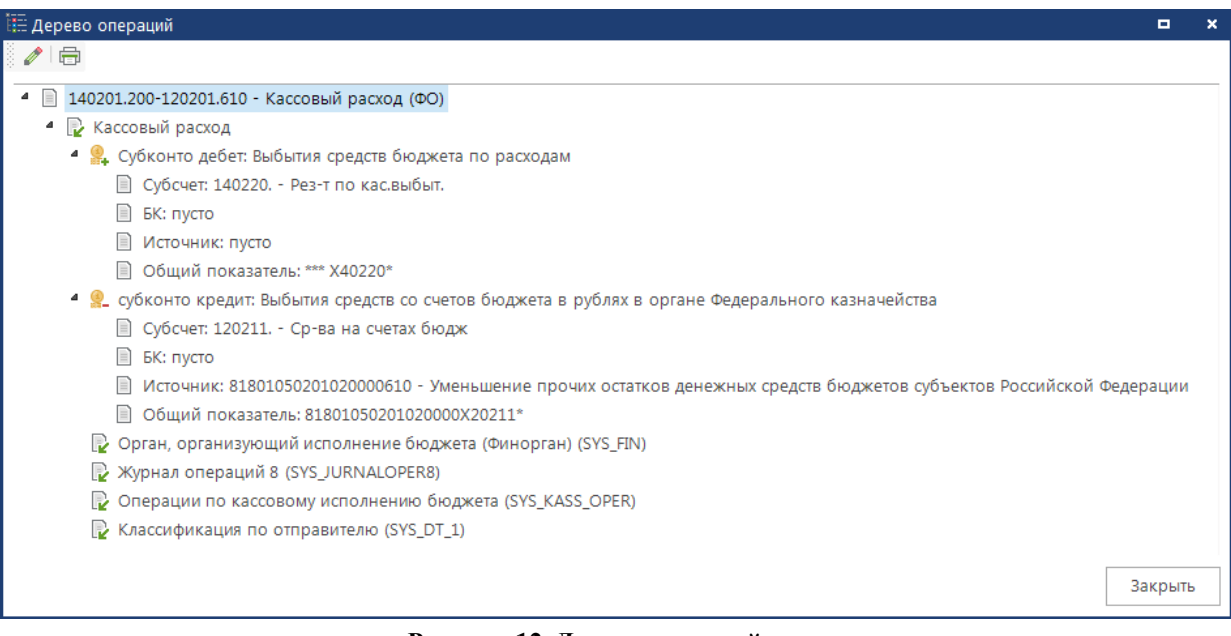

**Рисунок 12. Дерево операций**

В первой строке дерева операции отображается Ппроводка и наименование операции, в структуре операции отображаются следующие ее элементы:

- <span id="page-29-1"></span> Типы проводки;
	- Субконто дебета проводки;
- Субконто кредита проводки;
- Субсчет и другие составляющие субконто.

ПК «БЮДЖЕТ-СМАРТ»

Для редактирования данных операции необходимо в рать изменяемую позицию (операцию, проводку, субконто, субсчет) и нажать кнопку **Редактировать** на панели инструментов, после чего на экране откроется окно редактирования соответствующего справочника.

### **Служебная операция**

Так как действующими Инструкциями не предусмотрены счета для проведения операций по объемам финансирования, то для целей учета объемов финансирования, а также для других нестандартных ситуаций рекомендуется ввести в справочники плана счетов служебную операцию, состоящую из технической проводки, технического субконто и технического субсчета (*Рисунок [13](#page-30-2)*).

При добавлении технического субконто «000000» необходимо указать инструкцию «15н», тогда служебная операция не будет отражаться в регистрах бухгалтерского учета и бюджетной отчетности.

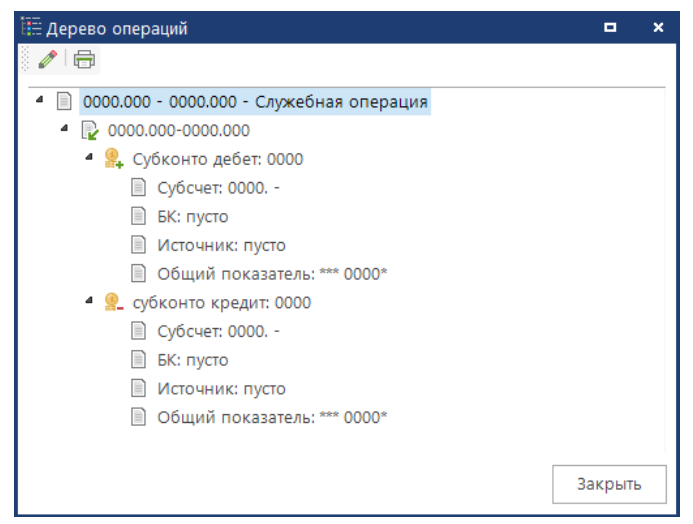

**Рисунок 13. Служебная операция**

# <span id="page-30-2"></span>**1.2. Формирование бухгалтерских записей**

<span id="page-30-0"></span>Формирование бухгалтерских записей в программном комплексе осуществляется путем простановки операций в первичных документах. Простановка операций производится двумя способами:

- Вручную.
- Автоматически (на основании соответствующих настроек).

## **1.2.1. Ручное формирование бухгалтерских записей**

<span id="page-30-1"></span>Каждый первичный документ в программном комплексе имеет специальные поля для простановки в нем бухгалтерской операции, обычно они располагаются в табличной части документа (*Рисунок [14](#page-31-1)*):

 **Дт**, **Кт** – служат для выбора одного из значений справочника **«Операции»**. В полях отображается субконто дебета и субконто кредита выбранной операции соответственно.

**Операция** – служит для отображения наименования выбранной операции.

ВЕДЕНИЕ БУХГАЛТЕРСКОГО УЧЕТА

| ∕ П/п (выплаты) №124 от 11.01.2023                           |                            |                                              |                                                   |                                                            |                                     |                                                                                                    | □ ×                                 |
|--------------------------------------------------------------|----------------------------|----------------------------------------------|---------------------------------------------------|------------------------------------------------------------|-------------------------------------|----------------------------------------------------------------------------------------------------|-------------------------------------|
| $ \mathbb{S}\cdot\mathbb{S}\cdot \mathbb{B}\cdot \mathbb{D}$ |                            | ₩<br>G<br>10 - 1                             |                                                   | ● 8 章 5 % ·                                                |                                     |                                                                                                    |                                     |
| Номер*:                                                      | 124                        | Дата*: 11.01.2023 ▼                          |                                                   |                                                            |                                     |                                                                                                    | Дата проводки: 12.01.2023 -         |
| Счет отправителя*:<br>$P/C$ :                                | 03818002420                | $\mathbb{E}$<br>40201810600000100013         | <b>VIHH:</b><br>K <sub>III</sub> :                | 3234012310<br>325701001<br>m,                              |                                     | УФК по Брянской области(Департамент финансов Брянской области)                                                                 |                                     |
| $K/C$ :                                                      |                            |                                              | <b>БИК*:</b>                                      | 041501001<br>m,                                            | ОТДЕЛЕНИЕ БРЯНСК Г.БРЯНСК           |                                                                                                    |                                     |
| Счет получателя:<br>$P/C$ :<br>$K/C$ :                       |                            | 03100643150000002705<br>40101810300000010008 | <b>ИНН:</b><br>K <sub>III</sub> :<br><b>БИК*:</b> | 3205000575<br>324501001<br>m,<br>041501001<br>             | ОТДЕЛЕНИЕ БРЯНСК Г.БРЯНСК           | УФК по Брянской области(Финансовый отдел администрации г.Сельцо)<br>Л/С: 04273007350                                           | m.                                  |
| Назначение<br>платежа:                                       |                            |                                              |                                                   |                                                            |                                     | (818.1402.1821315850.512 = 352250.00 л/с 02272002420) л/с03818002420 В доход бюдж. г.Сельцо дотация на поддерж. мер сбалансир. |                                     |
| Вид платежа:                                                 |                            | Очередность: 5<br>$\scriptstyle\star$        | $\scriptstyle\rm w$                               | <b>YVIH: 0</b>                                             | Наз. пл. (20):                      | НДС: 0%<br>$\overline{\phantom{a}}$<br>$\overline{\phantom{a}}$                                                                | Аванс                               |
| Налоговые<br>реквизиты:                                      | <b>KEK</b><br>Статус<br>08 | 00220215002040000151                         |                                                   | Территория<br>Основание Период<br>$\circ$<br>15725000<br>٠ | 0<br>$\circ$<br>$\scriptstyle\rm v$ | Номер документа<br>0                                                                                                    | Дата документа Код выплат<br>0<br>۰ |
| Расшифровка                                                  | Дополнительно              |                                              |                                                   |                                                            |                                     |                                                                                                    |                                     |
| 222222<br>률<br>用<br>Вид БК*                                  | 4HK                        | <b>KEK</b>                                   |                                                   | Сумма<br>Дт                                                |                                     | Kт                                                                                                    | Операция                            |
| 昼<br>Расходы<br>×.<br>$\blacksquare$                         |                            | 818.1402.1821315850.512                      |                                                   | 352 250,00 140220.200                                      |                                     | 120211.610                                                                                                    | Кассовый расход (ФО)                |
| Ë.<br>₿.∙<br>鳳                                               |                            |                                              |                                                   |                                                            |                                     |                                                                                                    |                                     |
|                                                              |                            |                                              |                                                   | 352 250.00<br>Ш                                            |                                     |                                                                                                    |                                     |
| 818.1402.1821315850.512 (Иные дотации).                      |                            |                                              |                                                   |                                                            |                                     |                                                                                                    |                                     |

<span id="page-31-1"></span>**Рисунок 14. Операция в первичных документах**

## **1.2.2. Автоматическое формирование бухгалтерских записей**

<span id="page-31-0"></span>Для большинства первичных документов бухгалтерские операции присваиваются в автоматическом режиме. Автоматическое формирование бухгалтерских записей предполагает наличие для каждого вида первичных документов определенного списка операций и условий их присвоения. Перечень режимов, в которых подключен автомат простановки операции, приведен в *Приложении 1*.

При сохранении документа в базе данных, если он не содержит операцию, запускается автомат простановки операций, который последовательно проверяет условия для каждой из операций списка по порядку. При обнаружении выполняющегося условия, первичному документу присваивается сопоставленная с условием операция.

Простановка операций в соответствии с настроенным автоматом производится в момент сохранения документов в базе данных:

При электронном приеме документов.

 При формировании документов на основании других документов или в специальных режимах формирования.

 При ручном вводе. При этом если в документе для какой-либо его суммы операция была проставлена вручную, то автомат операций для этой суммы запускаться не будет.

ПК «БЮДЖЕТ-СМАРТ»

Для документов, уже сохраненных в базе данных и имеющих операцию, также возможна автоматическая простановка операции по настройкам автомата с заменой существующей операции новой.

Если в части документов в процессе работы были неправильно проставлены операции, то есть возможность, изменив автомат простановки операций, запустить его вручную для списка документов в режиме общего просмотра.

#### **ГЛАВНОЕ МЕНЮ «ОБРАБОТКА» / ОБЩИЙ ПРОСМОТР ДОКУМЕНТОВ НАВИГАТОР: СЕРВИСНЫЕ РЕЖИМЫ \ ОБЩИЙ ПРОСМОТР ДОКУМЕНТОВ**

Для этого необходимо вывести в списке необходимые документы, отметить среди них требующие смены операции, и выбрать пункт раскрывающегося списка «Автоматическая простановка операции» инструмента **Автоматическая простановка операций** (*Рисунок [15](#page-32-1)*).

|                                                            |                             | 道 Общий просмотр документов |         |                          |                                                                                                    |                                                          |  |       |                            | п.                         |
|------------------------------------------------------------|-----------------------------|-----------------------------|---------|--------------------------|----------------------------------------------------------------------------------------------------|----------------------------------------------------------|--|-------|----------------------------|----------------------------|
|                                                            |                             | 4118                        |         |                          | $\boldsymbol{\lambda} \parallel \widehat{\boldsymbol{\Theta}} \boldsymbol{\cdot} \widehat{\mathbb{D}} \boldsymbol{\cdot} \widehat{\boldsymbol{\Theta}} \boldsymbol{\cdot} \widehat{\mathbb{E}} \boldsymbol{\cdot} \widehat{\mathbb{E}} \parallel \widehat{\mathbb{E}} \parallel \widehat{\mathbb{E}} \boldsymbol{\cdot} \widehat{\boldsymbol{\Theta}} \boldsymbol{\cdot} \widehat{\boldsymbol{\Theta}} \mid \widehat{\boldsymbol{\phi}} \boldsymbol{\cdot} \parallel \boldsymbol{\mathsf{S}} \boldsymbol{\cdot} \boldsymbol{\chi} \boldsymbol{\cdot}$ |                                                          |  |       |                            |                            |
| 用                                                          | $\vee$ $\blacktriangledown$ | Сумма                       | ∑ Номер | LB.                      | Автоматическая простановка операций                                                                                                    | Автоматическая простановка распределений по бюджетам     |  | ителя | Отправитель                | Счет                       |
| ◢                                                          |                             | 14 000, $\Box$<br>A         |         |                          |                                                                                                    | Автоматическая простановка администратора                |  |       | Департаме<br>$\Box$        | $\blacksquare$<br>$\equiv$ |
|                                                            | $\cdot$ o<br>$\checkmark$   | 14 000,00 96413             |         |                          | 0000 Департамент<br>Автоматическая простановка типов контрагентов                                                                                                    |                                                          |  |       |                            |                            |
|                                                            | $\checkmark$                | 14 000,00 96414             |         |                          |                                                                                                    | Разбор назначения платежа используя регулярные выражения |  |       | <b>DOOO</b> Департамент    | 0000                       |
| з                                                          | $\checkmark$                | 14 000,00 96415             |         | 30.08.2023               | 30.08.2023                                                                                                    | Платежное поручение 03221643150000 Департамент           |  |       |                            | 0000                       |
| 4                                                          | $\sqrt{2}$                  | 14 000,00 96416             |         | 30.08.2023               | 30.08.2023                                                                                                    | Платежное поручение 03221643150000 Департамент           |  |       |                            | 0000                       |
| 5                                                          | $\sqrt{2}$                  | 14 000.00 96418             |         | 30.08.2023               | 30.08.2023                                                                                                    | Платежное поручение 03221643150000 Департамент           |  |       |                            | 0000                       |
| 6                                                          | $\checkmark$                | 14 000,00 96421             |         | 30.08.2023               | 30.08.2023                                                                                                    | Платежное поручение 03221643150000 Департамент           |  |       |                            | 0000                       |
|                                                            | $\sqrt{2}$                  | 14 000.00 96422             |         | 30.08.2023<br>30.08.2023 |                                                                                                    | Платежное поручение 03221643150000 Департамент           |  |       |                            | 0000                       |
| 8                                                          | П                           | 14 000.00 96423             |         | 30.08.2023               | 30.08.2023                                                                                                    | Платежное поручение                                      |  |       | 03221643150000 Департамент | 0000                       |
| 9                                                          |                             | 14 000,00 96424             |         | 30.08.2023               | 30.08.2023                                                                                                    | Платежное поручение                                      |  |       | 03221643150000 Департамент | 0000                       |
| 10                                                         | $\overline{\phantom{a}}$    | 14 000,00 96425             |         | 30.08.2023               | 30.08.2023                                                                                                    | Платежное поручение 03221643150000 Департамент           |  |       |                            | 0000                       |
| 98 000.00                                                  |                             |                             |         |                          |                                                                                                    |                                                          |  |       |                            |                            |
|                                                            |                             | 658 000,00<br>47            |         |                          |                                                                                                    |                                                          |  |       |                            |                            |
|                                                            | Ш                           |                             |         |                          |                                                                                                    |                                                          |  |       |                            |                            |
| Количество записей: 507<br>Применен фильтр. Отображено: 47 |                             |                             |         |                          |                                                                                                    |                                                          |  |       |                            |                            |

<span id="page-32-1"></span>**Рисунок 15. Автоматическая простановка операций**

# **1.2.2.1. Настройка автомата операций**

<span id="page-32-0"></span>Каждый режим программного комплекса, предназначенный для учета первичных документов, имеет специальную настройку «**Операция, проставляемая автоматически»**, в которой настраивается автоматическая простановка операций для этого документа.

**МЕНЮ НАСТРОЙКИ: ДОКУМЕНТЫ \ ПЛАТЕЖНОЕ ПОРУЧЕНИЕ (ВЫПЛАТЫ) - ОПЕРАЦИЯ, ПРОСТАВЛЯЕМАЯ АВТОМАТИЧЕСКИ**

1. Настройка доступна только под учетными записями администраторов программного комплекса, у которых включена опция **Настройка автоматов, ЦК, открытие\закрытие дней**. 2. Настройку режима автоматической простановки операций рекомендуется выполнять администратору совместно со специалистом отдела учета и отчетности.

Основное окно режима настройки (*Рисунок [16](#page-33-0)*) содержит операции, которые могут быть присвоены документу, к каждой из которых привязаны условия её простановки. В верхней части экрана находится панель инструментов (кнопок) для выполнения различных действий. В нижней части экрана находится редактор условий.

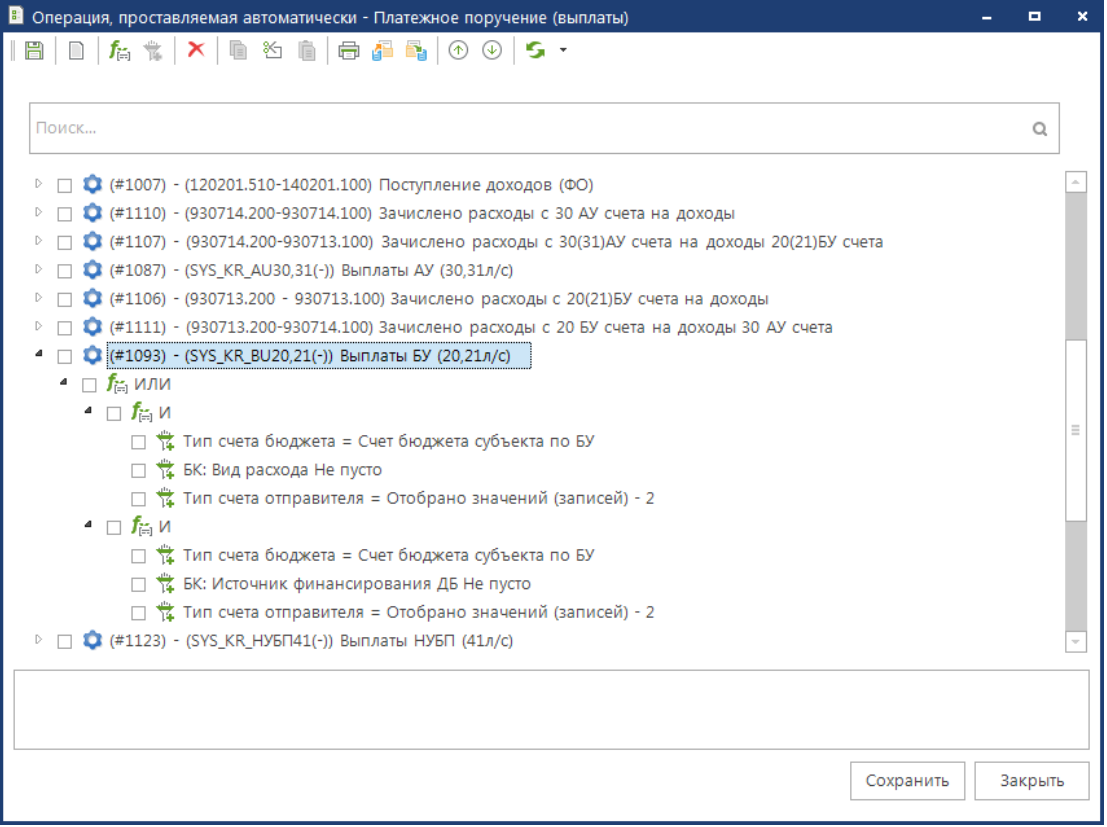

<span id="page-33-0"></span>**Рисунок 16. Настройка «Операция, проставляемая автоматически»**

## **Построение списка операций**

Операции в списке данной настройки обозначаются значком  $\bullet$ , в строке операции выводятся: код, символьный код и наименование операции.

Добавление операции в список осуществляется с помощью кнопки панели инструментов

**Добавить вариант** или соответствующего пункта контекстного меню.

Удаление отмеченных операций из списка (текущей операции, если ни одна операция не отмечена) осуществляется с помощью кнопки панели инструментов **Удалить** или соответствующего пункта контекстного меню. При этом операции удаляются вместе со всеми своими условиями.

Располагать операции в списке необходимо в порядке расширения области действия их условий, то есть в начале списка располагать операции с наиболее узкими условиями, в конце списка – с наиболее широкими условиями. Порядок расположения операций изменяется с помощью кнопок **Вверх**, **Вниз** панели инструментов, соответствующих пунктов контекстного меню или перетаскиванием с помощью мыши.

## **Присвоение условий операции**

Под каждой операцией располагаются условия её присвоения документу. Для просмотра условий необходимо развернуть узел операции, нажав на знак « » рядом с операцией, для скрытия

условий – знак « » рядом с операцией. Чтобы свернуть или развернуть узлы всех операций в списке можно воспользоваться подпунктами **Свернуть все узлы**, **Развернуть все узлы** в раскрывающемся списке кнопки на панели инструментов.

Условия состоят из элементов двух типов:

Строки условия. Обозначаются значком 14 и содержат переменную и ее значение.

Функции. Обозначаются значком  $f_{\text{H}}$ , служат для построения сложных условий, например, состоящих из нескольких строк.

Функции могут принимать одно из трех значений:

- НЕ отрицание условия, находящегося под знаком функции;
- И требуется одновременное выполнение всех условий, объединенных функцией;
- ИЛИ требуется выполнение хотя бы одного из условий, объединенных функцией.

Добавление строк условий осуществляется с помощью кнопки **Добавить условие**, добавление функций – с помощью кнопки **Добавить функцию**. Кнопка **Удалить** позволяет удалять как строки условия, так и функции.

После добавления строки условия необходимо её детализировать (*Рисунок [17](#page-34-0)*), т.е. указать в поле редактора условий в нижней части экрана переменную условия, оператор и при необходимости значение переменной. Переменная и оператор выбираются из соответствующего списка, раскрывающегося по кнопке

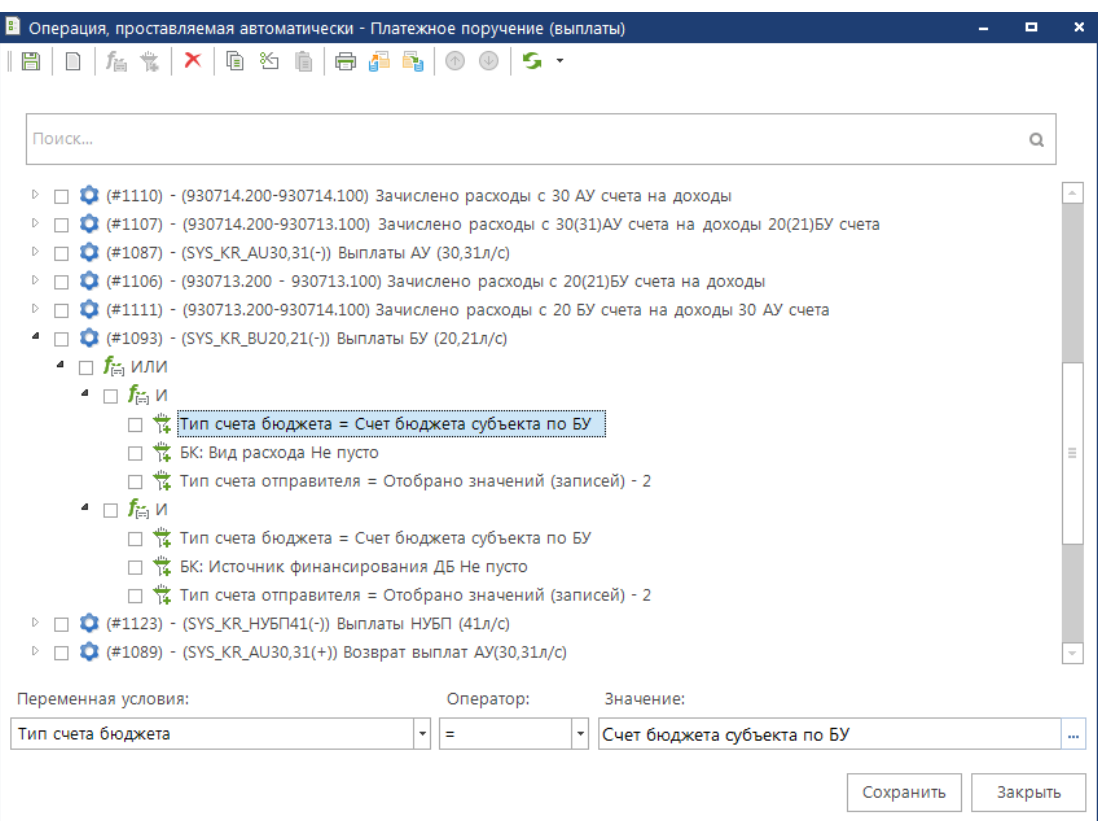

<span id="page-34-0"></span>**Рисунок 17. Строка условия**

ПК «БЮДЖЕТ-СМАРТ»

Значение переменной выбирается из соответствующего справочника программы двойным

щелчком левой кнопкой мыши в поле «Значение» или по кнопке  $\Box$ , либо набирается непосредственно в поле значения. Если для выбора значений используется справочник, то нужные значения необходимо отметить флажками в поле «М».

После добавления функции в редакторе условий необходимо указать её значение, выбрав в поле «Функции связи условий» одно из значений: И или ИЛИ (*Рисунок [18](#page-35-1)*).

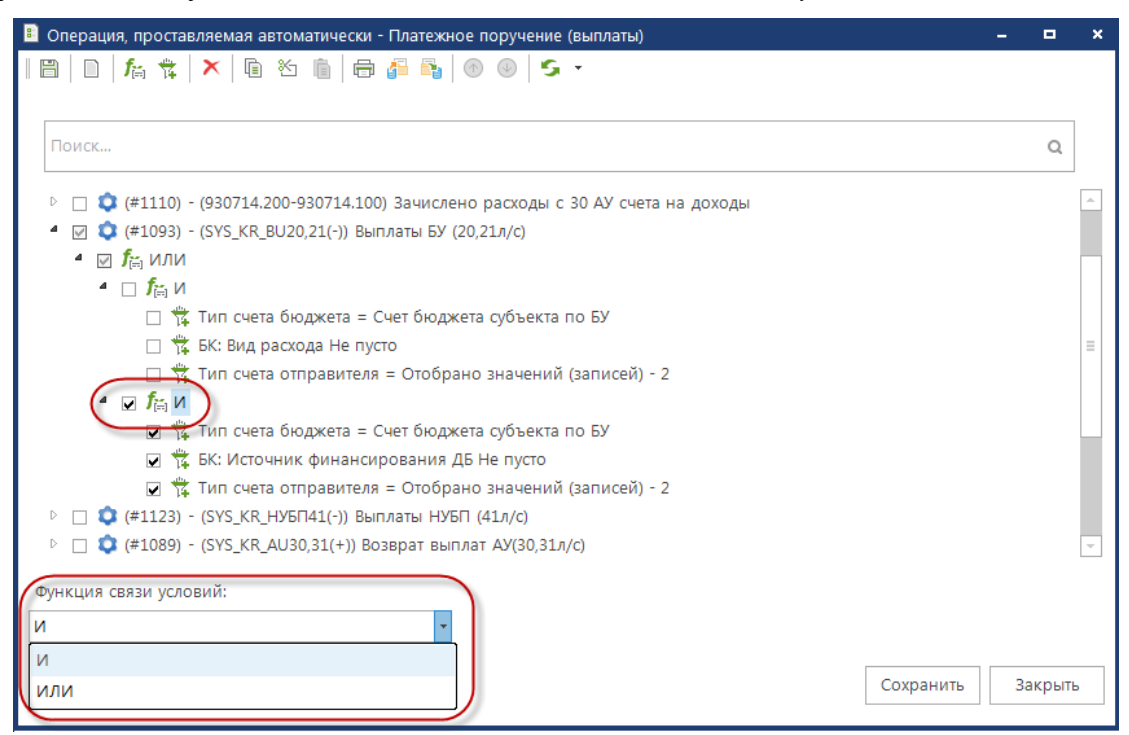

**Рисунок 18. Функция связи условий**

Для упрощения работы при создании однотипных (одинаковых) условий доступны следующие средства копирования:

- <span id="page-35-1"></span>**Вырезать узел** – копирование отмеченных элементов условий (текущего элемента условия, если ни одно не отмечено) в буфер обмена с пометкой скопированных элементов для удаления (само удаление производится в момент вставки).
- **Копировать узел** копирование отмеченных элементов условий (текущего элемента условия, если ни одно не отмечено) в буфер обмена.
- **Вставить узел** добавление элементов условий из буфера обмена к текущему элементу (контролю).

При сохранении настроек проводится проверка на правильность составления соотношений в условиях. В случае обнаружения ошибок на экран будет выведено сообщение о найденной ошибке, а после его закрытия курсор будет установлен на то место, где она обнаружена. Сохранение данных возможно только при отсутствии ошибок.

## **1.2.2.2. Импорт/экспорт настроек автомата операций**

<span id="page-35-0"></span>Специальный режим **«Автомат простановки операций»** содержит настройки автоматической простановки операций по всем документам программного комплекса. Позволяет

вносить изменения в настройки, а также осуществлять электронный прием и передачу настроек из одной базы данных в другую.

#### **МЕНЮ НАСТРОЙКИ: НАСТРОЙКИ \ АВТОМАТЫ КОМПЛЕКСА \ АВТОМАТ ПРОСТАНОВКИ ОПЕРАЦИЙ** В Операция, проставляемая автоматически - Автомат простановки операций  $\blacksquare$  $|\mathbf{B}|\mathbf{D}|$  /  $|\mathbf{A}|\mathbf{x}|$  /  $|\mathbf{B}|\mathbf{B}$  /  $\mathbf{B}$  /  $\mathbf{B}$  /  $\mathbf{B}$  /  $\mathbf{S}$   $\mathbf{S}$   $\mathbf{S}$ Поиск...  $\circ$ **D B** Бюджетная роспись (источники покрытия дефицита бюджета) **▷ □ B Бюджетная роспись (источники покрытия дефицита бюджета, изменения)** • П В Бюджетная роспись (расходы) ▲ □ ◆ (#1011) - (150319.000-150311.000) Утвержденные бюджетные ассигнования 4 □ ◆ (#1079) - (150329.000 - 150321.000) Бюджетные ассигнования утвержденные РК на первый финансовый год план  $\Box$   $\ddot{\ddot{\mathbf{x}}}$  Порядковый номер отчетного года суммы документа = Второй год планового периода ● □ ● (#1080) - (150339.000 - 150331.000) Бюджетные ассигнования утвержденные РК на второй финансовый год план **D**  $\Box$  3 Заявка на получение денежных средств, перечисляемых на карту ▷ □ 3аявка на получение наличных денег ▷ □ ■ Заявка на получение наличных денег (85H) ▷ □ ■ Лимит бюджетных обязательств ▷ □ ■ Лимит бюджетных обязательств (изменения) ▷ □ ■ Лимит бюджетных обязательств (сводный) ▷ □ ■ Лимит бюджетных обязательств (сводный, изменения)  $\left\vert \cdot \right\vert$ Сохранить Закрыть

**Рисунок 19. Автомат простановки операций**

В данной настройке отображаются только документы, для которых в программном комплексе настроено автоматическое присвоение операций. Работа в режиме в части настройки автомата простановки операций аналогична настройке, описанной в *пп. [1.2.2.1](#page-32-0)*.

Для импорта/экспорта настроек из одной базы данных в другую предназначены следующие инструменты:

 **Экспорт настроек** – выгрузка отмеченных (всех, если ничего не отмечено) операций с условиями их простановки в формате \*.aut.

**Импорт настроек** – загрузка настроек из файла.

Необходимо учитывать, что для корректного приема необходимо равенство открытых кодов у совпадающих записей соответствующих справочников передающей и принимающей стороны. Одним из наиболее важных является справочник **«Типы счетов»**. Рекомендуемый вариант заполнения приведен в *Приложении 2*. Если коды в вашем справочнике на принимающей стороне отличаются от кодов на передающей стороне (в принимаемом файле), необходимо сначала привести их в соответствие (скорректировать справочник).

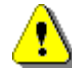

При загрузке файлов с настройками автомата простановки операций, происходит автоматическое обновление всех справочников группы «План счетов». При приеме проверяется наличие каждой записи, содержащейся в принимаемых настройках, по коду:

– при отсутствии в справочнике записи с таким кодом добавляется новая запись;

– при наличии в справочнике записи с таким кодом она заменяется на принимаемую.

### **1.3. Формирование регистров бюджетного учета**

<span id="page-37-0"></span>Режимы, предназначенные для формирования бухгалтерских регистров в соответствии с рабочей инструкцией по бюджетному учету [*[7](#page-56-7)*], расположены в группе отчетов «Регистры бухгалтерского учета» комплекса.

#### **НАВИГАТОР => ОТЧЕТЫ => РЕГИСТРЫ БУХГАЛТЕРСКОГО УЧЕТА**

## **1.3.1. Главная книга (ф. 0504072)**

<span id="page-37-1"></span>Для формирования главной книги (ф. 0504072) и получения информации по остаткам и оборотам на счетах бухгалтерского учета предназначены режимы **«Главная книга»**, **«Главная книга (по дням)»**, **«Интерактивная главная книга»**.

#### **НАВИГАТОР: ОТЧЕТЫ \ РЕГИСТРЫ БУХГАЛТЕРСКОГО УЧЕТА**

#### **Главная книга**

Режим **«Главная книга»** (*Рисунок [20](#page-38-0)*) предназначен для получения отчетной формы 0504072 в соответствии с действующей Инструкцией [*[7](#page-56-7)*].

**НАВИГАТОР: ОТЧЕТЫ \ РЕГИСТРЫ БУХГАЛТЕРСКОГО УЧЕТА \ ГЛАВНАЯ КНИГА**

СТРАНИЦА 38

ПК «БЮДЖЕТ-СМАРТ»

ВЕДЕНИЕ БУХГАЛТЕРСКОГО УЧЕТА

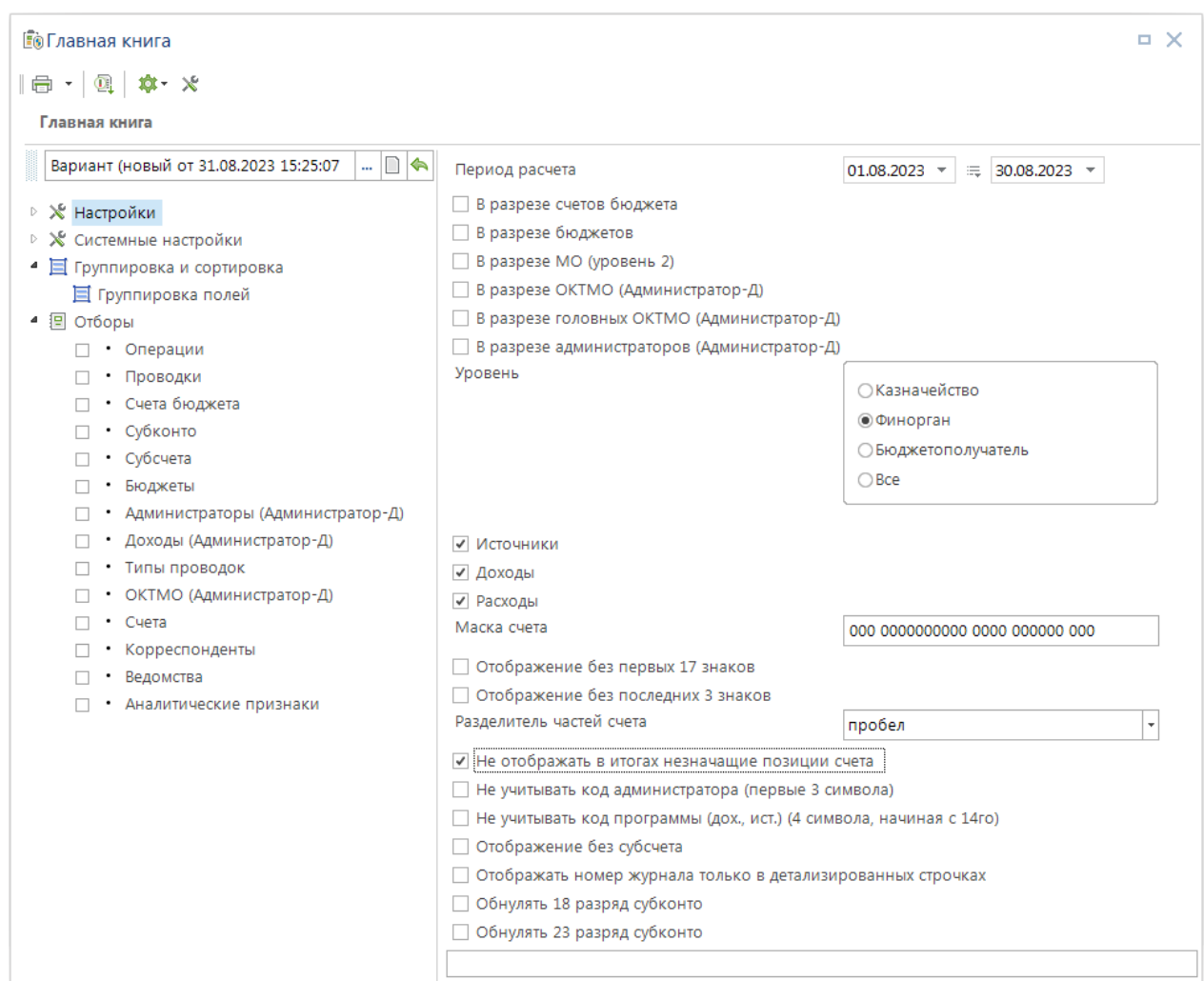

<span id="page-38-0"></span>**Рисунок 20. Главная книга**

Отчет формируется на основании документов, у которых:

Дата проводки попадает в период расчета отчета.

 Операция, проставленная в документе, имеет в своем составе проводку с типом, соответствующим настройке *Уровень*.

 Субконто проводки содержит бюджетную классификацию, вид которой отмечен в настройках *Источники*, *Доходы*, *Расходы*.

Строки отчета формируются на основании настройки *Группировка и сортировка*. Настройка содержит поля для подведения промежуточных итогов (*Рисунок [21](#page-39-0)*) и три поля для отображения детализированных строк:

- Счет полный (детализация 26 знаков).
- Счет полный (детализация 26 знаков) с доп. разделом.
- Счет полный с КОСГУ (детализация 29 знаков).

ВЕДЕНИЕ БУХГАЛТЕРСКОГО УЧЕТА

|   |          | $\boxed{\triangledown}$ $\boxed{\neg}$ $\oslash$ $\oslash$ |
|---|----------|------------------------------------------------------------|
|   | M        | Наименование                                               |
| ∕ | $\Delta$ | $\blacksquare$                                             |
|   |          | Счет полный (детализация 26 знаков)                        |
|   |          | Счет полный (детализация 26 знаков) с доп. разделом        |
|   |          | Счет полный с КОСГУ (29 знаков)                            |
|   |          | Субсчет (6 симв.) + ВР/КОСГУ                               |
|   |          | Субсчет (6 симв.)                                          |
|   |          | Ведомство (3 симв.)                                        |
|   |          | Ведомство (3 симв.) + Субсчет (6 симв.)                    |
|   |          | Ведомство (3 симв.) + Субсчет (6 симв.) + Доп.раздел       |
|   |          | Вид БК                                                     |
|   |          | Первые 17 символов + Субсчет (6 симв.)                     |
|   |          | Первые 17 символов + Субсчет (6 симв.) + Доп. раздел.      |
|   |          | Подраздел                                                  |
|   |          | Подраздел + ВР/КОСГУ                                       |
|   |          | Раздел                                                     |
|   |          | Субсчет (4 симв.)                                          |
|   |          | Субсчет (6 симв.) + 1 символ ВР/КОСГУ                      |
|   |          | Субсчет (6 симв.) + 2 символа ВР/КОСГУ                     |
|   |          | Субсчет (6 симв.) + Доп. раздел                            |
|   |          | Субсчет (6 симв.) + Доп. раздел + 1 символ ВР/КОСГУ        |
|   |          | Субсчет (6 симв.) + Доп. раздел + ВР/КОСГУ                 |
|   |          | Целевая статья                                             |
|   |          |                                                            |

<span id="page-39-0"></span>**Рисунок 21. Группировка и сортировка полей Главной книги**

Данные отчета при необходимости могут быть разбиты по листам в разрезе счетов бюджета, бюджетов в соответствии с настройками:

- *В разрезе счетов бюджета*.
- *В разрезе бюджетов*.
- *В разрезе МО (уровень 2)*.

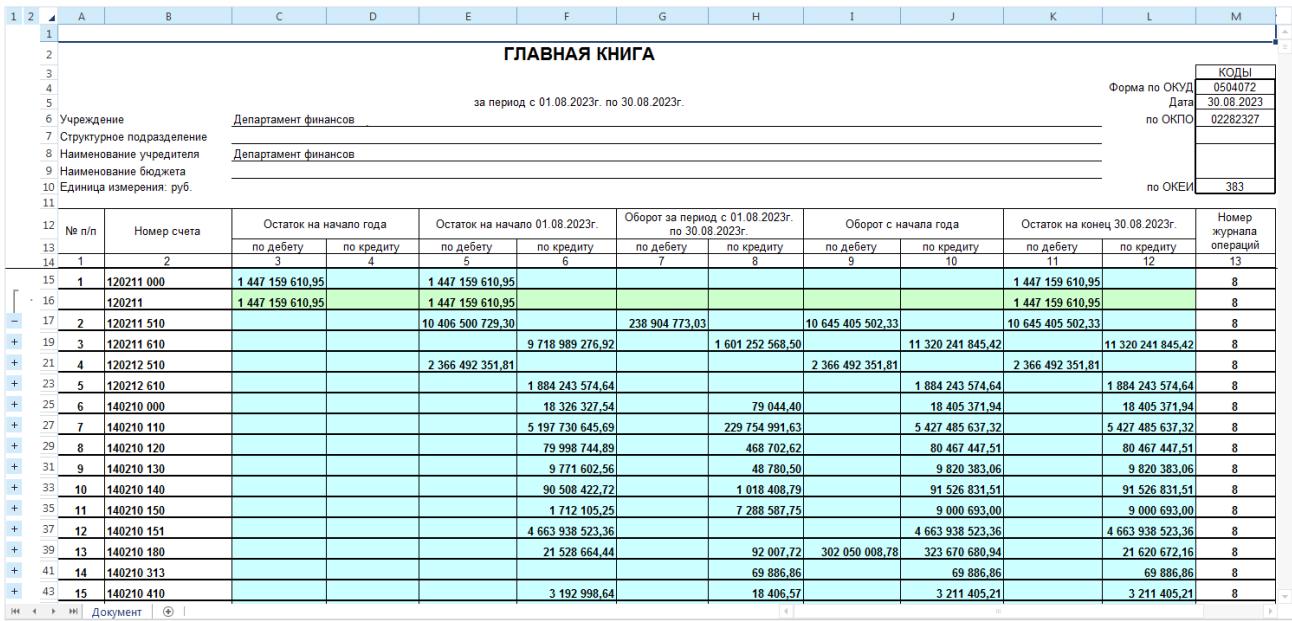

<span id="page-39-1"></span>**Рисунок 22. Пример отчета «Главная книга»**

Отображение номера счета в отчете (см. *Рисунок [22](#page-39-1)*) регулируется следующими настройками отчета:

 *Маска счета* – ограничение данных отчета по маске номера счета, в настройке можно задать размерность номера счета (26 или 29 знаков) и значения отдельных позиций номера счета.

 *Разделитель частей счета* – определяет символ для разделения частей 26-значного субсчета, который подставляется в маске счета вместо пробелов. Например, разделитель «=» позволит вывести субконто в виде 818=0105=0201020000=120212=510

*Отображение без первых 17 знаков* – исключение из номера счета первых 17 знаков.

 *Отображение без последних 3 знаков* – исключение из номера счета последних 3 знаков.

 *Не отображать в итогах незначащие позиции счета* – отображение в итоговых строках только той части 26-значного номера счета, по которой подводится итог.

 *Не учитывать код администратора (первые 3 символа)* – замена во всех счетах кода администратора, ведомства на нули.

 *Не учитывать код программы (дох., ист.) (4 символа, начиная с 14го)* – замена во всех счетах с бюджетной классификацией доходов и источников 14-17 символов счета на нули.

*Отображение без субсчета* – исключение из номера счета 18-23 знаков.

*Обнулять 18 разряд субконто* – замена во всех счетах 18-го символа счета на ноль.

*Обнулять 23 разряд субконто* – замена во всех счетах 23-го символа счета на ноль.

Суммы по Активным субсчетам отображаются в графах «по дебету», по Пассивным - в графах «по кредиту», по Активно-Пассивным - в зависимости от итоговой суммы по субсчету.

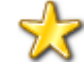

Если в документе содержится:

- бухгалтерская проводка с типом «Инверсия проводок» (SYS\_RETURN\_PROV) , - бухгалтерская операция с типом «Инверсия операций (Сумма = -Сумма, Дебет = Кредит, Кредит = Дебет )» (SYS\_RETURN\_OF), то в отчете субконто Дебета и Кредита меняются местами, а сумма инвертируется (меняет знак).

В графе «Номер журнала операций» отчета (см. *Рисунок [22](#page-39-1)*) выводится номер журнала операций в соответствии с типом соответствующей проводки. Номер выводится:

 в строках детализации, если в настройке *Отображать номер журнала только в детализированных строчках* установлен флажок;

 в итоговых строках, если в настройке *Отображать номер журнала только в детализированных строчках* флажок не установлен.

При выводе сформированной главной книги во внутренний редактор по каждой сумме отчета с помощью контекстного меню (*Рисунок [23](#page-41-0)*) можно дополнительно получить данные в разрезе документов или сформировать журнал операций по выбранному счету.

ПК «БЮДЖЕТ-СМАРТ»

|                | A                                                    | B              | c                      | D          | E                              | F.                                       | G                                          | н                               |                                                                |                   |  |
|----------------|------------------------------------------------------|----------------|------------------------|------------|--------------------------------|------------------------------------------|--------------------------------------------|---------------------------------|----------------------------------------------------------------|-------------------|--|
|                |                                                      |                |                        |            |                                |                                          |                                            |                                 |                                                                |                   |  |
| 2              |                                                      |                |                        |            |                                | ГЛАВНАЯ КНИГА                            |                                            |                                 |                                                                |                   |  |
| 3              |                                                      |                |                        |            |                                |                                          |                                            |                                 |                                                                |                   |  |
| 4              |                                                      |                |                        |            |                                |                                          |                                            |                                 |                                                                |                   |  |
| $\overline{5}$ |                                                      |                |                        |            |                                | за период с 01.08.2023г. по 30.08.2023г. |                                            |                                 |                                                                |                   |  |
|                | Учреждение                                           |                | Департамент финансов   |            |                                |                                          |                                            |                                 |                                                                |                   |  |
|                | 7 Структурное подразделение                          |                |                        |            |                                |                                          |                                            |                                 |                                                                |                   |  |
|                | 8 Наименование учредителя<br>Департамент финансов    |                |                        |            |                                |                                          |                                            |                                 |                                                                |                   |  |
|                | 9 Наименование бюджета<br>10 Единица измерения: руб. |                |                        |            |                                |                                          |                                            |                                 |                                                                |                   |  |
| 11             |                                                      |                |                        |            |                                |                                          |                                            |                                 |                                                                |                   |  |
|                |                                                      |                | Остаток на начало года |            | Остаток на начало 01.08.2023г. |                                          |                                            | Оборот за период с 01.08.2023г. |                                                                |                   |  |
| 12             | $No$ n/n                                             | Номер счета    |                        |            |                                |                                          | по 30.08.2023г.                            |                                 | Оборот с начала года                                           |                   |  |
| 13             |                                                      | $\overline{2}$ | по дебету<br>٩         | по кредиту | по дебету<br>5                 | по кредиту<br>6                          | по дебету                                  | по кредиту<br>8                 | по дебету<br>9                                                 | по кредиту<br>10  |  |
| 14<br>15       |                                                      |                |                        |            |                                |                                          |                                            |                                 |                                                                |                   |  |
|                |                                                      | 120211 000     | 1 447 159 610,95       |            | 1 447 159 610.95               |                                          |                                            |                                 |                                                                |                   |  |
| 16             |                                                      | 120211         | 1 447 159 610,95       |            | 1 447 159 610,95               |                                          |                                            |                                 |                                                                |                   |  |
| 17             | $\overline{2}$                                       | 120211 510     |                        |            | 10 406 500 729,30              |                                          | 238 904 773,03                             |                                 | 10 645 405 502,33                                              |                   |  |
| 19             | 3                                                    | 120211 610     |                        |            |                                | 9 718 989 276,92                         |                                            | 1 601 252 568,50                |                                                                | 11 320 241 845,42 |  |
| 21             | 4                                                    | 120212 510     |                        |            | 2 366 492 351,81               |                                          |                                            |                                 | 2 366 492 351,81                                               |                   |  |
| 23             | 5                                                    | 120212 610     |                        |            |                                | 1 884 243 574 64                         |                                            |                                 |                                                                | 1 384 243 574,64  |  |
| 25             | 6                                                    | 140210 000     |                        |            |                                | 18 <sup>2</sup>                          |                                            |                                 | Остатки на начало периода в главной книге в разрезе документов | 18 405 371,94     |  |
| 27             | 7                                                    | 140210 110     |                        |            |                                | 5 1 9 7                                  | Журнал операций по данному счету в кредите |                                 |                                                                | 27 485 637,32     |  |
| 29             | 8                                                    | 140210 120     |                        |            |                                | 79 998 744,89                            |                                            | 468 702.62                      |                                                                | 80 467 447,51     |  |
|                |                                                      |                |                        |            |                                |                                          |                                            |                                 |                                                                |                   |  |

<span id="page-41-0"></span>**Рисунок 23. Расшифровка сумм главной книги**

В качестве примера режим содержит три системных варианта настроек печати главной книги, которые позволяют получать главную книгу по уровню проводок «Финорган» с различной группировкой данных:

**«Вариант 1»** – данные по 26-значным счетам с группировкой по номеру субсчета (6 символов) и по номеру субсчета (6 символов) + 1 символу ВР/КОСГУ.

**«Вариант 2»** – данные по 26-значным счетам с группировкой по виду бюджетной классификации, номеру субсчета (6 символов) и номеру субсчета (6 символов) + 1 символ ВР/КОСГУ.

**«Вариант 3»** – данные с группировкой по субсчету (6 символов).

## **Главная книга (по дням)**

Режим **«Главная книга (по дням)»** (*Рисунок [24](#page-42-0)*) предназначен для формирования главной книги с разворотом остатков или оборотов по дням.

**НАВИГАТОР: ОТЧЕТЫ \ РЕГИСТРЫ БУХГАЛТЕРСКОГО УЧЕТА \ ГЛАВНАЯ КНИГА (ПО ДНЯМ)**

СТРАНИЦА 42

ПК «БЮДЖЕТ-СМАРТ»

ВЕДЕНИЕ БУХГАЛТЕРСКОГО УЧЕТА

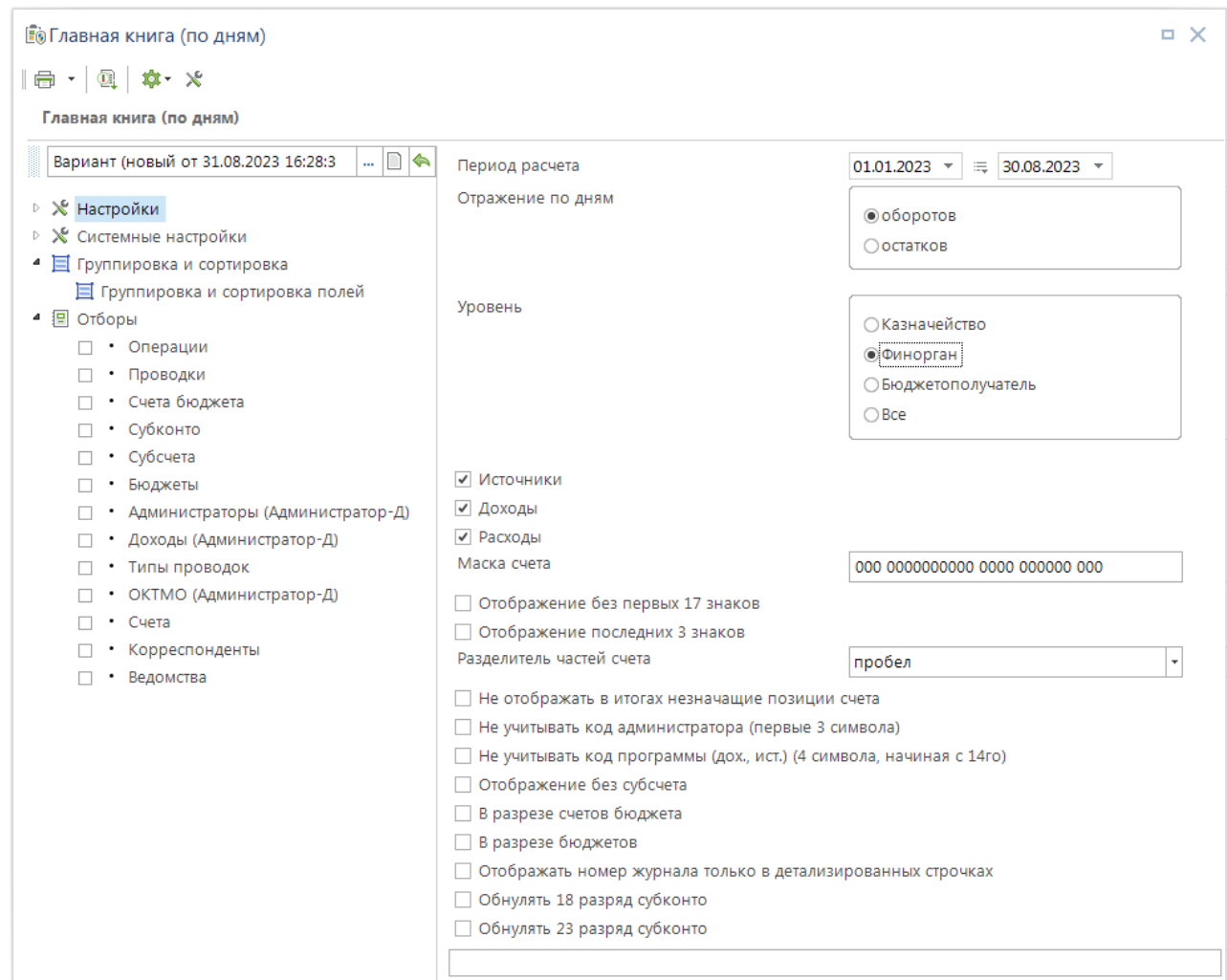

<span id="page-42-0"></span>**Рисунок 24. Главная книга (по дням)**

Отчет формируется аналогично режиму **«Главная книга»**, в настройке *Отражение по дням* указываются данные для разворота по дням: обороты или остатки.

#### **Интерактивная главная книга**

Режим **«Интерактивная главная книга»** (*Рисунок [25](#page-43-0)*) предназначен для анализа информации об остатках и оборотах на счетах бухгалтерского учета, позволяет получать информацию в разрезе первичных документов.

**НАВИГАТОР: СЕРВИСНЫЕ РЕЖИМЫ \ ИНТЕРАКТИВНАЯ ГЛАВНАЯ КНИГА**

ВЕДЕНИЕ БУХГАЛТЕРСКОГО УЧЕТА

|                | Дата КП: 30.08.2023                                                                                |                    | Cuer: 03221643150000002700      | $\sim$ | 03221643150000002700 |                    |                                                             |                    |                    |                 |  |  |  |
|----------------|----------------------------------------------------------------------------------------------------|--------------------|---------------------------------|--------|----------------------|--------------------|-------------------------------------------------------------|--------------------|--------------------|-----------------|--|--|--|
|                | 4HK                                                                                                |                    |                                 |        |                      |                    |                                                             |                    |                    |                 |  |  |  |
| 用              | $\Box$                                                                                             | Бухгалтерский счет |                                 | (2T)   | Остаток НГ           | Остаток НГ<br>(KT) | Остаток НП<br>(21)                                          | Остаток НП<br>(KT) | Обороты<br>(2T)    | Обороты<br>(KT) |  |  |  |
| ⊀              |                                                                                                    | $\blacksquare$     |                                 | A      |                      | A                  | $\blacksquare$                                              | A                  | A                  | A               |  |  |  |
| 1              | ٠                                                                                                  |                    | 000 00000000000 0000 000000 000 |        | 0.00                 | 0.00               | 0.00                                                        | 0.00               | 14 000.00          | 14 000.00       |  |  |  |
| $\overline{2}$ |                                                                                                    |                    | 002 0102 2000000000 000000 121  |        | 0.00                 | 0.00               | 0.00                                                        | 0.00               | 302.73             | 302,73          |  |  |  |
| 3              | 836 0407 3601151292 000000 321                                                                     |                    |                                 | 0.00   | 0.00                 | 0.00               | 0.00                                                        | 1 000.00           | 1 000.00           |                 |  |  |  |
| 4              |                                                                                                    |                    | 818 0105020102 0000 120211 510  |        | 0.00                 | 0.00               | 38 950 489.25                                               |                    | 0.00 238 097 588   | 0.00            |  |  |  |
| 5              | 818 0105020102 0000 120211 610<br>111 0302002000 0120 120502 560<br>111 0302002000 0120 140101 120 |                    |                                 | 0.00   | 0.00                 |                    | $0.00$ 1 945 456 24                                         |                    | $0.00$ 1 597 529 6 |                 |  |  |  |
| 6              |                                                                                                    |                    |                                 | 0.00   | 0.00                 | 4 500.00           | 0.00                                                        | 0.00               | 0.00               |                 |  |  |  |
| 7              |                                                                                                    |                    |                                 | 0.00   | 0.00                 | 0.00               | 4 500.00                                                    | 0.00               | 0.00               |                 |  |  |  |
| 8              |                                                                                                    |                    | 000 0000000000 0000 140210 000  |        | 0.00                 | 0.00               | 0.00                                                        | 18 326 327.54      | 0.00               | 79 044,40       |  |  |  |
| 9              |                                                                                                    |                    | 000 0000000000 0000 140210 130  |        | 0.00                 | 0.00               | 0.00                                                        | 0.00               | 0.00               | 1 400,00        |  |  |  |
| 10             |                                                                                                    |                    | 000 0106050202 5003 140210 640  |        | 0.00                 | 0.00               | 0.00                                                        | 0.00               | 0.00               | 1.00            |  |  |  |
| 11             |                                                                                                    |                    | 048 1120101001 6000 140210 120  |        | 0.00                 | 0.00               | 0.00                                                        | 2 556.75           | 0.00               | 0.00            |  |  |  |
| 12             |                                                                                                    |                    | 048 1120104101 6000 140210 120  |        | 0.00                 | 0.00               | 0.00                                                        | 441.31             | 0.00               | 0.00            |  |  |  |
| 13             |                                                                                                    |                    | 100 1030214201 0000 140210 110  |        | 0,00                 | 0.00               | 0,00                                                        | 0.00               | 0.00               | 912 166,02      |  |  |  |
| 14             |                                                                                                    |                    | 100 1030214301 0000 140210 110  |        | 0.00                 | 0.00               | 0.00                                                        | 0.00               | 0.00               | 413 808.15      |  |  |  |
| 15             |                                                                                                    |                    | 100 1030222001 0000 140210 110  |        | 0.00                 | 0.00               | 0.00                                                        | 0.00               | 0.00               | 15 637.65       |  |  |  |
| 16             |                                                                                                    |                    | 182 1010101202 1000 140210 110  |        | 0.00                 | 0.00               | 0.00                                                        | 0.00               | 0.00               | 5 870 652.00    |  |  |  |
|                | 601                                                                                                |                    |                                 |        | 6 072.00             |                    | 6 072.00 71 844 302 98 71 844 302 9 1 836 913 7 1 836 913 7 |                    |                    |                 |  |  |  |

<span id="page-43-0"></span>**Рисунок 25. Интерактивная главная книга**

Для выполнения расчета необходимо указать дату формирования и выбрать счет (счета) бюджета, после чего расчет данных будет запущен автоматически.

Полученные данные включают остатки и обороты по 26-значным счетам бухгалтерского учета в разрезе счетов бюджетов и дополнительную информацию для анализа полученных данных: уровень проводки (Финансовый орган, Казначейство или Учреждение), Субсчет, Субсчет + КОСГУ (18-26 разряды номера счета), Первые 17 + Субсчет (1-23 разряды номера счета).

Для получения детальной информации, на основании каких документов были получены данные по тем или иным счетам, необходимо выделить строку с нужным счетом или отметить

флажками нужные строки и нажать кнопку **Движение по счету** на боковой панели инструментов режима **«Интерактивная главная книга»** (см. *Рисунок [25](#page-43-0)*). В открывшемся окне отобразятся остатки, обороты по выбранным счетам в разрезе документов (*Рисунок [26](#page-44-1)*).

ВЕДЕНИЕ БУХГАЛТЕРСКОГО УЧЕТА

ПК «БЮДЖЕТ-СМАРТ»

|              |                         |                             | ⊪ Движение по счету |                            |        |                                          |                          |                |                                               |   |                                 |                   |                                | $\Box$ $\times$                                        |  |
|--------------|-------------------------|-----------------------------|---------------------|----------------------------|--------|------------------------------------------|--------------------------|----------------|-----------------------------------------------|---|---------------------------------|-------------------|--------------------------------|--------------------------------------------------------|--|
|              | l 启 ·                   | Ø                           |                     |                            |        |                                          |                          |                |                                               |   |                                 |                   |                                |                                                        |  |
| 用            | $\blacksquare$          |                             | 4HK<br>Документ     |                            | Номер  | Дата                                     | Дата<br>проводки         |                | Бухгалтерский счет                            |   | Остат<br>ок НГ $\Sigma$<br>(21) | Остаток<br>HT(KT) | Остаток<br>$HTL(\mathcal{A}T)$ | Остаток<br>$\Sigma \equiv$<br>HT(KT)                   |  |
| ◢            |                         |                             | $\Box$              |                            | $\Box$ | $\overline{\phantom{0}}$                 | $\overline{\phantom{a}}$ | $\blacksquare$ |                                               |   | A                               | $\blacksquare$    | A                              | A                                                      |  |
| $\mathbf{1}$ | ٠                       |                             |                     | Платежное поручение        | 337149 | 07.03.2023 07.03.2023                    |                          |                | 818 0105020102 0000 120211 510                |   | 0,00                            | 0,00              | 9 000,00                       | 0,00                                                   |  |
| 2            |                         | $\Box$                      |                     | Платежное поручение        | 169796 | 22.05.2023                               | 23.03.2023               |                | 818 0105020102 0000 120211 510                |   | 0.00                            | 0.00              | 6 163.53                       | 0.00                                                   |  |
| 3            |                         | $\mathcal{L}_{\mathcal{A}}$ |                     | Платежное поручение        | 294577 | 22.05.2023 23.03.2023                    |                          |                | 818 0105020102 0000 120211 510                |   | 0.00                            | 0.00              | 238,18                         | 0.00                                                   |  |
| 4            |                         | $\Box$                      |                     | Платежное поручение        | 302290 | 22.05.2023 23.03.2023                    |                          |                | 818 0105020102 0000 120211 510                |   | 0.00                            | 0.00              | 238.18                         | 0.00                                                   |  |
| 5            |                         | $\overline{\phantom{a}}$    |                     | Платежное поручение        | 64441  | 22.05.2023 23.03.2023                    |                          |                | 818 0105020102 0000 120211 510                |   | 0.00                            | 0.00              | 3 3 9 4 1 4                    | 0.00                                                   |  |
| 6            |                         |                             |                     | Платежное поручение        | 818477 | 22.05.2023 23.03.2023                    |                          |                | 818 0105020102 0000 120211 510                |   | 0,00                            | 0.00              | 3756.80                        | 0.00                                                   |  |
| 7            |                         | $\overline{\phantom{a}}$    |                     | Платежное поручение        | 835552 | 22.05.2023 23.03.2023                    |                          |                | 818 0105020102 0000 120211 510                |   | 0,00                            | 0.00              | 5 122,26                       | 0,00                                                   |  |
| 8            |                         |                             |                     | Платежное поручение        | 883931 | 22.05.2023 23.03.2023                    |                          |                | 818 0105020102 0000 120211 510                |   | 0.00                            | 0.00              | 825.60                         | 0.00                                                   |  |
| 9            |                         | $\mathcal{L}_{\mathcal{A}}$ |                     | Платежное поручение 890762 |        | 22.05.2023 23.03.2023                    |                          |                | 818 0105020102 0000 120211 510                |   | 0,00                            | 0.00              | 238,18                         | 0,00                                                   |  |
| 10           |                         |                             |                     | Платежное поручение        | 908340 | 22.05.2023 23.03.2023                    |                          |                | 818 0105020102 0000 120211 510                |   | 0.00                            | 0.00              | 82.56                          | 0,00                                                   |  |
|              |                         | 100                         |                     |                            |        |                                          |                          |                |                                               |   |                                 | 0.00              | 38 950 4                       | $0.00 -$                                               |  |
|              |                         |                             |                     | HL.                        |        |                                          |                          |                |                                               |   |                                 |                   |                                |                                                        |  |
|              | $\chi$                  | 囲                           | Количество          | Σ Остаток НГ(Дт)           |        | $\sum$ Ο ΣΤατοκ ΗΓ(Κτ) Σ Ο ΣΤατοκ ΗΠ(Δτ) |                          |                | $\Sigma$ Остаток ΗΠ(Κτ) $\Sigma$ Обороты (Дт) |   |                                 |                   |                                | $\Sigma$ Обороты (Кт) $\Sigma$ Обороты НГ(Дт) $\Sigma$ |  |
| Детализация  | ġ                       | <b>X</b> A                  |                     | A                          | A      |                                          | A                        |                | A                                             | A |                                 | A                 | A                              |                                                        |  |
|              | Ś                       |                             | 100                 |                            | 0.00   | 0.00                                     |                          | 38 950 489,25  | 0.00                                          |   | 238 097 588,04                  |                   | 0.00                           | 277 048 077,29                                         |  |
|              | ā                       |                             |                     |                            |        |                                          |                          |                |                                               |   |                                 |                   |                                |                                                        |  |
| Итоги        |                         |                             |                     |                            |        |                                          |                          |                |                                               |   |                                 |                   |                                |                                                        |  |
|              |                         |                             |                     |                            |        | $\mathbb{H}$                             |                          |                |                                               |   |                                 |                   |                                |                                                        |  |
|              | Количество записей: 100 |                             |                     |                            |        |                                          |                          |                |                                               |   |                                 |                   |                                |                                                        |  |

<span id="page-44-1"></span>**Рисунок 26. Движение по счету**

В данном режиме доступна печать полученного списка, просмотр/редактирование, печать документов, простановка аналитических признаков на документы.

С помощью подпункта **Движение по счету по текущему показателю** в раскрывающемся списке кнопки **Движение по счету** можно получить аналогичную информацию в разрезе документов по выбранной (в которой установлен курсор) колонке отчета (*Рисунок [26](#page-44-2)*).

|   |                               | 道 Движение по счету              |        |            |               | □ ×                            |  |  |  |  |  |
|---|-------------------------------|----------------------------------|--------|------------|---------------|--------------------------------|--|--|--|--|--|
| 春 | Ø<br>$\overline{\phantom{a}}$ | $\overline{\phantom{a}}$<br>4HP  |        |            |               |                                |  |  |  |  |  |
| 田 | ▾                             | Документ                         | Номер  | Дата       | Дата проводки | Бухгалтерский счет             |  |  |  |  |  |
| y |                               | $\Box$                           | $\Box$ | -          | -             | $\Box$                         |  |  |  |  |  |
| ٠ |                               | Поручение о перечислен<br>счет   | 99229  | 28.08.2023 | 28.08.2023    | 182 1010201001 1000 140210 110 |  |  |  |  |  |
|   |                               | Поручение о перечислении на счет | 99229  | 29.08.2023 | 29.08.2023    | 182 1010201001 1000 140210 110 |  |  |  |  |  |
| 3 | r.                            | Поручение о перечислении на счет | 99229  | 30.08.2023 | 30.08.2023    | 182 1010201001 1000 140210 110 |  |  |  |  |  |
|   |                               | Ш                                |        |            |               |                                |  |  |  |  |  |
|   | Количество записей: 3         |                                  |        |            |               |                                |  |  |  |  |  |

<span id="page-44-2"></span>**Рисунок 27. Движение по счету по текущему показателю**

# **1.3.2. Журнал операций (ф. 0504071)**

<span id="page-44-0"></span>Для формирования журнала операций по форме 0504071 предназначен режим **«Журнал операций»** (*Рисунок [28](#page-45-0)*).

#### **НАВИГАТОР: ОТЧЕТЫ \ РЕГИСТРЫ БУХГАЛТЕРСКОГО УЧЕТА \ ЖУРНАЛ ОПЕРАЦИЙ**

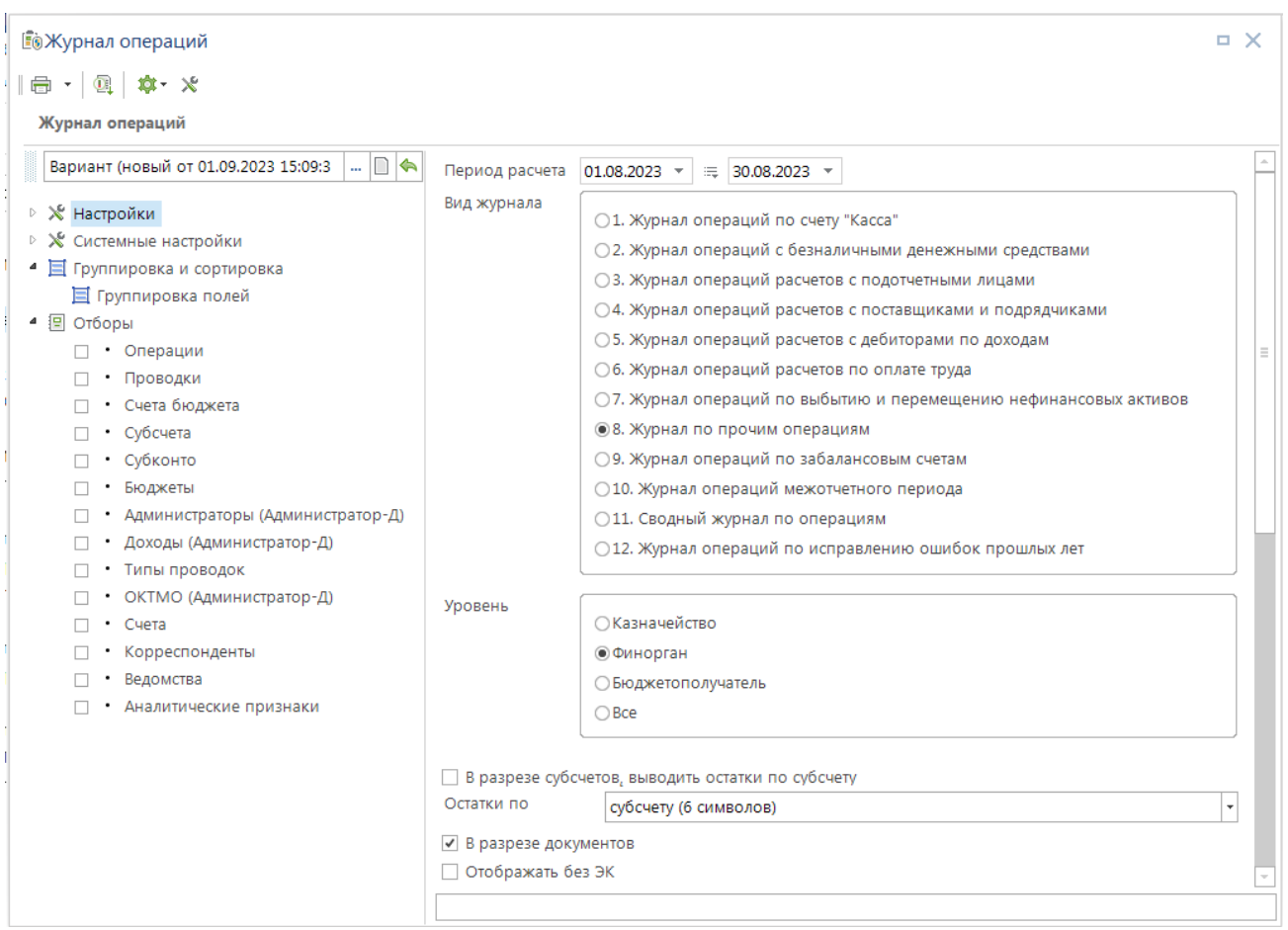

<span id="page-45-0"></span>**Рисунок 28. Журнал операций**

Отчет формируется на основании документов, у которых:

Дата проводки попадает в период расчета отчета.

 Операция, проставленная в документе, имеет в своем составе проводку с типом, соответствующим настройке *Уровень*.

 Операция, проставленная в документе, имеет в своем составе проводку с типом, соответствующим настройке *Вид журнала*.

В строках отчета выводится информация по бухгалтерским записям (Дебет-Кредит) в разрезе первичных документов, наименований показателя или в сгруппированном виде в разрезе корреспонденции 26-значных счетов или их укрупненных значений. Для подведения в отчете промежуточных итогов по отдельным показателям, например, по дате операции, содержанию операции, наименованию показателя, номеру счета, необходимо в настройке **Группировка и сортировка полей** отметить соответствующие поля.

Для формирования отчета по бухгалтерским записям в разрезе первичных документов необходимо установить флажок в настройке *В разрезе документов*. При этом с помощью настройки *Не выводить колонки с реквизитами документов* можно включить/отключить отображение колонок с реквизитами документов (*Рисунок [29](#page-46-0)*).

ВЕДЕНИЕ БУХГАЛТЕРСКОГО УЧЕТА

|                                                                            |                  | B                                                                                                    |                                                       | D                                                 | E                                                                               | G                                                                       | н                         |                                                  |                                                               | κ                                                             |                              |  |
|----------------------------------------------------------------------------|------------------|----------------------------------------------------------------------------------------------------|-------------------------------------------------------|---------------------------------------------------|---------------------------------------------------------------------------------|-------------------------------------------------------------------------|---------------------------|--------------------------------------------------|---------------------------------------------------------------|---------------------------------------------------------------|------------------------------|--|
| 1<br>$\frac{2}{3}$<br>$\overline{4}$<br>5<br>6<br>$\overline{7}$<br>8<br>9 |                  | Наименование бюджета:<br>Единица измерения : руб.                                                                  | Структурное подразделение<br>Наименование учредителя: | Учреждение: Департамент финансов Брянской области | Журнал по прочим операциям<br>за период с 1 августа 2023г. по 30 августа 2023г. |                                                                         |                           | КОДЫ<br>0504071<br>30.08.2023<br>02282327<br>383 |                                                               |                                                               |                              |  |
| 10                                                                         | Дата<br>операции | Остаток на начало<br>Номер счета<br>Документ<br>периода<br>Содержание операции<br>Сумма<br>Наименование показателя |                                                       |                                                   |                                                                                 |                                                                         |                           |                                                  |                                                               |                                                               |                              |  |
| 11                                                                         |                  | дата                                                                                                    | номер                                                 | наименование                                      |                                                                                 | a.                                                                      | по дебету<br>$\mathbf{z}$ | по кредиту                                       | дебет                                                         | кредит<br>10                                                  |                              |  |
| 12                                                                         | 13.08.2023       | $\overline{2}$<br>13.08.2023                                                                                       | $\mathbf{3}$<br>777999                                | $\Delta$                                          | 5<br>(814-0310-1766110750-244-                                                  | Кассовый расход (ФО)                                                    |                           | 8                                                |                                                               | 814 0310 1766110750 140220 244 818 0105020102 0000 120211 610 | 10 <sub>1</sub><br>14 500,00 |  |
| 13                                                                         |                  |                                                                                                    |                                                       | Платежное поручение                               | $=14500.00$ n/c<br>40202310600000100013) ДК8007<br>n/c 03272000680              |                                                                         |                           |                                                  |                                                               |                                                               |                              |  |
| 14                                                                         | 26.08.2023       | 26.08.2023                                                                                                    | 127100                                                | Платежное поручение                               | документ создан по справке о<br>кассовых операциях со<br>средствами бюджета     | Поступление доходов                                                     |                           |                                                  |                                                               | 818 0105020102 0000 120211 510 000 0106050202 5003 140210 640 | 1,00                         |  |
| 15                                                                         | 28.08.2023       | 28.08.2023                                                                                                    | TecT                                                  | Поручение о перечислении<br>на счет (выплаты)     |                                                                                 | Кассовый расход (ФО)                                                    |                           |                                                  |                                                               | 042 0110 0152000000 140220 464 818 0105020102 0000 120211 610 | 100.00                       |  |
| 16                                                                         | 28.08.2023       | 28.08.2023                                                                                                    | $\overline{2}$                                        | Сводная БР                                        |                                                                                 | Бюджетные ассигнования на<br>текущий финансовый год                     |                           |                                                  |                                                               | 002 0102 2000000000 150311 121 002 0102 2000000000 150312 121 | 202 300,00                   |  |
| 17                                                                         | 28.08.2023       | 28.08.2023                                                                                                    | $\overline{2}$                                        | <b>Сводная БР</b>                                 |                                                                                 | Бюджетные ассигнования на<br>первый финансовый год<br>планового периода |                           |                                                  | 002 0102 2000000000 150321 121 002 0102 2000000000 150322 121 |                                                               | 202 400,00                   |  |
| 18                                                                         | 28.08.2023       | 28.08.2023                                                                                                    | $\overline{2}$                                        | Сводная БР                                        |                                                                                 | Бюджетные ассигнования на<br>второй финансовый год<br>планового периода |                           |                                                  | 002 0102 2000000000 150331 121 002 0102 2000000000 150332 121 |                                                               | 202 500,00                   |  |
|                                                                            | 28.08.2023       | 28.08.2023                                                                                                    | 5.                                                    | Лимит БО                                          |                                                                                 | Утвержденные ЛБО на                                                     |                           |                                                  |                                                               | 002 0102 2000000000 150119 121 002 0102 2000000000 150111 121 | 202 300,00                   |  |
|                                                                            | H                | без учета счета бюджета                                                                                            |                                                       | $^{\circ}$                                        |                                                                                 |                                                                         | $\leftarrow$              |                                                  | <b>III</b>                                                    |                                                               |                              |  |

<span id="page-46-0"></span>**Рисунок 29. Пример журнала операций в разрезе документов**

Если флажок в настройке *В разрезе документов* не установлен, то отчет формируется по бухгалтерским записям в разрезе показателя, указанного в настройке *Наименование показателя* (*Рисунок [30](#page-46-1)*).

|                |                                                           | в                                                            |       | D            |                                                                                                    | G                                                                 | н                         |            |                                | К                              |            |  |  |
|----------------|-----------------------------------------------------------|--------------------------------------------------------------|-------|--------------|----------------------------------------------------------------------------------------------------|-------------------------------------------------------------------|---------------------------|------------|--------------------------------|--------------------------------|------------|--|--|
| $\mathbf{1}$   |                                                           |                                                              |       |              |                                                                                                    |                                                                   |                           |            |                                |                                |            |  |  |
| $\overline{2}$ |                                                           | Журнал по прочим операциям<br>Форма по ОКУД                  |       |              |                                                                                                    |                                                                   |                           |            |                                |                                |            |  |  |
| 3              |                                                           | за период с 1 августа 2023г. по 30 августа 2023г.<br>Дата    |       |              |                                                                                                    |                                                                   |                           |            |                                |                                |            |  |  |
| $\overline{4}$ |                                                           | Учреждение: Департамент финансов Брянской области<br>no OKRO |       |              |                                                                                                    |                                                                   |                           |            |                                |                                |            |  |  |
| 5              |                                                           | Структурное подразделение                                    |       |              |                                                                                                    |                                                                   |                           |            |                                |                                |            |  |  |
| 6              |                                                           | Наименование учредителя:                                     |       |              |                                                                                                    |                                                                   |                           |            |                                |                                |            |  |  |
| $\overline{7}$ |                                                           | Наименование бюджета:                                        |       |              |                                                                                                    |                                                                   |                           |            |                                |                                |            |  |  |
| 8              |                                                           | Единица измерения : руб.<br>по ОКЕИ                          |       |              |                                                                                                    |                                                                   |                           |            |                                |                                |            |  |  |
| 9              |                                                           |                                                              |       |              |                                                                                                    |                                                                   |                           |            |                                |                                |            |  |  |
| 10             | Дата<br>операции                                          | Документ                                                     |       |              | Наименование показателя                                                                                             | Содержание операции                                               | Остаток на начало периода |            | Номер счета                    |                                | Сумма      |  |  |
| 11             |                                                           | дата                                                         | номер | наименование |                                                                                                    |                                                                   | по дебету                 | по кредиту | дебет                          | кредит                         |            |  |  |
| 12             |                                                           | $\overline{2}$                                               | 3     | $\mathbf{A}$ | s.                                                                                                    | ß.                                                                | $\overline{7}$            | 8          | q,                             | 10                             | 10         |  |  |
| 13             | 13.08.2023                                                |                                                              |       |              | (814-0310-1766110750-244 Кассовый расход (ФО)<br>$-14500.00 n/c$<br>40202310600000100013)<br>ДК8007 л/с 03272000680 |                                                                   |                           |            | 814 0310 1766110750 140220 244 | 818 0105020102 0000 120211 610 | 14 500.00  |  |  |
| 14             | 26.08.2023                                                |                                                              |       |              | документ создан по<br>справке о кассовых<br>операциях со средствами<br>бюджета                                      | Поступление доходов                                               |                           |            | 818 0105020102 0000 120211 510 | 000 0106050202 5003 140210 640 | 1,00       |  |  |
| 15             | 28.08.2023                                                |                                                              |       |              |                                                                                                    | Утвержденные ЛБО на<br>текущий финансовый год                     |                           |            | 002 0102 2000000000 150119 121 | 002 0102 2000000000 150111 121 | 204 323,00 |  |  |
| 16             | 28.08.2023                                                |                                                              |       |              |                                                                                                    | Утвержденные ЛБО на<br>первый финансовый год<br>планового периода |                           |            | 002 0102 2000000000 150129 121 | 002 0102 2000000000 150121 121 | 204 424.00 |  |  |
| 17             | 28.08.2023                                                |                                                              |       |              |                                                                                                    | Утвержденные ЛБО на<br>второй финансовый год<br>планового периода |                           |            | 002 0102 2000000000 150139 121 | 002 0102 2000000000 150131 121 | 204 525,00 |  |  |
| 18             | 28.08.2023                                                |                                                              |       |              |                                                                                                    | Бюджетные ассигнования<br>на текущий финансовый<br>год            |                           |            | 002 0102 2000000000 150311 121 | 002 0102 2000000000 150312 121 | 202 300,00 |  |  |
| H4             | $^\circledR$<br>+ → № без учета счета бюджета<br>$\left($ |                                                              |       |              |                                                                                                    |                                                                   |                           |            |                                |                                |            |  |  |

<span id="page-46-1"></span>**Рисунок 30. Пример сформированного журнала операций**

В графе «Содержание операции» отчета в зависимости от значения настройки *Содержание операции* выводится наименование операции или проводки.

Отображение номера счета в отчете регулируется следующими настройками отчета:

- *Разделитель частей счета* символ для разделения частей номера счета.
- *Отображать без ЭК* исключение из номера счета последних 3 знаков.
- *Отображение без первых 17 знаков* исключение из номера счета первых 17 знаков.

 *Укрупнять первые 17 знаков до 00000000000000000* – замена во всех счетах первых 17 знаков на нули.

 *Укрупнять ВР/КОСГУ до 1 символа + 00* – замена во всех счетах последних 2 знаков на нули.

*Укрупнять ВР/КОСГУ до 000* – замена во всех счетах последних 3 знаков на нули.

 *Не отображать незначащие позиции счета* – отключение отображения в номере счета нулевых значений, заменяющих части счета после укрупнения по предыдущим трем настройкам (первые 17 знаков, последние 2, последние 3 знака).

 *Включать доп. раздел субсчета* – отображение в номере счета дополнительного разряда субсчета (при наличии).

- *Обнулять 18 разряд субконто* замена во всех счетах 18-го символа счета на ноль.
- *Обнулять 23 разряд субконто* замена во всех счетах 23-го символа счета на ноль.

 *Отражать вместе с КОСГУ (29 знаков)* – дополнение номеров счетов с расходной бюджетной классификацией кодом КОСГУ до 29 знаков, если номер 26-значного счета не содержит код КОСГУ, указанный в первичном документе.

Для расчета остатков по счетам на начало и конец периода (*Рисунок [31](#page-47-0)*) необходимо:

- отметить настройку *В разрезе субсчетов, выводить остатки по субсчету*;
- выбрать показатель в настройке *Остатки по* для расчета по нему остатков;

 снять флажок в настройке *Не выводить остатки на начало и конец периода* для вывода соответствующих граф отчета.

|                                                                                            | A                |                                                              |       | D                                           |                                                                                                 | G                                                                 | н                         |                        |                                | K                              |                 |  |  |  |
|--------------------------------------------------------------------------------------------|------------------|--------------------------------------------------------------|-------|---------------------------------------------|-------------------------------------------------------------------------------------------------|-------------------------------------------------------------------|---------------------------|------------------------|--------------------------------|--------------------------------|-----------------|--|--|--|
| 1                                                                                          |                  |                                                              |       |                                             |                                                                                                 |                                                                   |                           |                        |                                |                                |                 |  |  |  |
| 2                                                                                          |                  | Журнал по прочим операциям<br>Форма по ОКУД                  |       |                                             |                                                                                                 |                                                                   |                           |                        |                                |                                |                 |  |  |  |
| 3                                                                                          |                  | за период с 1 августа 2023г. по 30 августа 2023г.<br>Дата    |       |                                             |                                                                                                 |                                                                   |                           |                        |                                |                                |                 |  |  |  |
| 4                                                                                          |                  | Учреждение: Департамент финансов Брянской области<br>по ОКПО |       |                                             |                                                                                                 |                                                                   |                           |                        |                                |                                |                 |  |  |  |
| 5                                                                                          |                  | Структурное подразделение                                    |       |                                             |                                                                                                 |                                                                   |                           |                        |                                |                                |                 |  |  |  |
| 6                                                                                          |                  | Наименование учредителя:                                     |       |                                             |                                                                                                 |                                                                   |                           |                        |                                |                                |                 |  |  |  |
| 7                                                                                          |                  | Наименование бюджета: Бюджет Брянской области                |       |                                             |                                                                                                 |                                                                   |                           |                        |                                |                                |                 |  |  |  |
| 8                                                                                          |                  | Единица измерения: руб.<br>по ОКЕИ                           |       |                                             |                                                                                                 |                                                                   |                           |                        |                                |                                |                 |  |  |  |
| 9                                                                                          |                  |                                                              |       |                                             |                                                                                                 |                                                                   |                           |                        |                                |                                |                 |  |  |  |
| 10                                                                                         | Дата<br>операции | Документ                                                     |       |                                             | Наименование показателя                                                                         | Содержание операции                                               | Остаток на начало периода |                        | Номер счета                    |                                | Сумма           |  |  |  |
| 11                                                                                         |                  | дата                                                         | номер | наименование                                |                                                                                                 |                                                                   | по дебету                 | по кредиту             | дебет                          | кредит                         |                 |  |  |  |
| 12                                                                                         |                  |                                                              | R     |                                             | ×,                                                                                              | <b>B</b>                                                          | $\overline{7}$            | ×                      | <b>Q</b>                       | 10                             | 10 <sub>1</sub> |  |  |  |
| 37 920211 Средства на счетах бюджета в рублях в органе Федерального казначейства<br>579,00 |                  |                                                              |       |                                             |                                                                                                 |                                                                   |                           |                        |                                |                                |                 |  |  |  |
|                                                                                            |                  |                                                              |       |                                             | 38 940220 Результат по кассовому исполнению бюджета по выбытиям из бюджета                      |                                                                   | 579,00                    |                        |                                |                                |                 |  |  |  |
| 39                                                                                         | 13.08.2023       |                                                              |       |                                             | (814-0310-1766110750-244-<br>$=14500.00$ n/c<br>40202310600000100013)<br>ДК8007 л/с 03272000680 | Кассовый расход (ФО)                                              |                           |                        | 814 0310 1766110750 140220 244 | 818 0105020102 0000 120211 610 | 14 500,00       |  |  |  |
| 40                                                                                         | 26.08.2023       |                                                              |       |                                             | документ создан по справке<br>о кассовых операциях со<br>средствами бюджета                     | Поступление доходов                                               |                           |                        | 818 0105020102 0000 120211 510 | 000 0106050202 5003 140210 640 | 1.00            |  |  |  |
| 41                                                                                         | 28.08.2023       |                                                              |       |                                             |                                                                                                 | Утвержденные ЛБО на<br>текущий финансовый<br>год                  |                           |                        | 002 0102 2000000000 150119 121 | 002 0102 2000000000 150111 121 | 204 323.00      |  |  |  |
| 42                                                                                         | 28.08.2023       |                                                              |       |                                             |                                                                                                 | Утвержденные ЛБО на<br>первый финансовый год<br>планового периода |                           |                        | 002 0102 2000000000 150129 121 | 002 0102 2000000000 150121 121 | 204 424.00      |  |  |  |
| 43                                                                                         | 28.08.2023       |                                                              |       |                                             |                                                                                                 | Утвержденные ЛБО на<br>второй финансовый год<br>планового периода |                           |                        | 002 0102 2000000000 150139 121 | 002 0102 2000000000 150131 121 | 204 525,00      |  |  |  |
|                                                                                            | 28.08.2023       |                                                              |       |                                             |                                                                                                 | Бюджетные                                                         |                           |                        | 002 0102 2000000000 150311 121 | 002 0102 2000000000 150312 121 | 202 300,00      |  |  |  |
|                                                                                            | H                |                                                              |       | без учета счета бюджета (1) $\quad$ $\quad$ |                                                                                                 |                                                                   |                           | $\left  \cdot \right $ | $\mathbb{R}$                   |                                |                 |  |  |  |

<span id="page-47-0"></span>**Рисунок 31. Пример журнала операций с остатками**

Данные отчета при необходимости могут быть разбиты по листам в разрезе счетов бюджета, бюджетов в соответствии с настройками:

- *В разрезе счетов бюджета*.
- *В разрезе бюджетов*.

При выводе сформированного журнала операций во внутренний редактор по каждому счету с помощью контекстного меню (*Рисунок [32](#page-48-0)*) можно дополнительно получить данные по остаткам и оборотам по форме главной книги с возможностью дальнейшей расшифровки в разрезе документов.

ВЕДЕНИЕ БУХГАЛТЕРСКОГО УЧЕТА

#### ПК «БЮДЖЕТ-СМАРТ»

|                  |                |                           | $\mathbf{x}$ $\theta$ $\theta$ $\star$ $\theta$ $\theta$ $\theta$ $\theta$ | <b>B</b> Вариант (новый от 01.09.2023 15_09_35)(Журнал операций)                                        |                                                                   |                           |            |                                |                                |                                |
|------------------|----------------|---------------------------|----------------------------------------------------------------------------|----------------------------------------------------------------------------------------------------|-------------------------------------------------------------------|---------------------------|------------|--------------------------------|--------------------------------|--------------------------------|
| K39              |                |                           |                                                                            | 818 0105020102 0000 120211 610                                                                          |                                                                   | 1.1.1.1                   |            |                                |                                |                                |
| A                | R              |                           | D                                                                          | F.                                                                                                    | G                                                                 | H                         | л          | п                              | K.                             |                                |
|                  |                |                           |                                                                            |                                                                                                    |                                                                   |                           |            |                                |                                | КОДЫ                           |
|                  |                |                           |                                                                            |                                                                                                    | Журнал по прочим операциям                                        |                           |            |                                | Форма по ОКУД                  | 0504071                        |
|                  |                |                           |                                                                            |                                                                                                    | за период с 1 августа 2023г. по 30 августа 2023г.                 |                           |            |                                | Дата                           | 30.08.2023                     |
|                  |                |                           |                                                                            | Учреждение: Департамент финансов Брянской области                                                       |                                                                   |                           |            |                                | no OKNO                        | 02282327                       |
|                  |                | Структурное подразделение |                                                                            |                                                                                                    |                                                                   |                           |            |                                |                                |                                |
|                  |                | Наименование учредителя:  |                                                                            |                                                                                                    |                                                                   |                           |            |                                |                                |                                |
|                  |                |                           | Наименование бюджета: Бюджет Брянской области                              |                                                                                                    |                                                                   |                           |            |                                |                                |                                |
|                  |                | Единица измерения: руб.   |                                                                            |                                                                                                    |                                                                   |                           |            |                                | по ОКЕИ                        | 383                            |
| Дата<br>операции |                | Документ                  |                                                                            | Наименование показателя                                                                                 | Содержание операции                                               | Остаток на начало периода |            | Номер счета                    |                                | Сумма                          |
|                  | дата           | номер                     | наименование                                                               |                                                                                                    |                                                                   | по дебету                 | по кредиту | дебет                          | кредит                         |                                |
|                  | $\overline{2}$ | 3                         |                                                                            | 5.                                                                                                    | 6                                                                 | $\overline{7}$            | 8          | 9                              | 10 <sup>10</sup>               | 10                             |
|                  |                |                           |                                                                            | 37 920211 Средства на счетах бюджета в рублях в органе Федерального казначейства                        |                                                                   |                           | 579.00     |                                |                                |                                |
|                  |                |                           |                                                                            | 38 940220 Результат по кассовому исполнению бюджета по выбытиям из бюджета                              |                                                                   | 579,00                    |            | 814 0310 1766110750 140220 244 | 818 0105020100 0000 100011 010 |                                |
| 13.08.2023       |                |                           |                                                                            | (814-0310-1766110750-244-<br>$=14500.00 \text{ n/c}$<br>40202310600000100013)<br>ДК8007 л/с 03272000680 | Кассовый расход (ФО)                                              |                           |            |                                |                                | Главная книга по данному счету |
| 26.08.2023       |                |                           |                                                                            | документ создан по справке<br>о кассовых операциях со<br>средствами бюджета                             | Поступление доходов                                               |                           |            | 818 0105020102 0000 120211 510 | 100 0106050202 5003 140010 8   |                                |
| 28.08.2023       |                |                           |                                                                            |                                                                                                    | Утвержденные ЛБО на<br>текущий финансовый<br>год                  |                           |            | 002 0102 2000000000 150119 121 | 002 0102 2000000000 150111 121 | 204 323,00                     |
| 28.08.2023       |                |                           |                                                                            |                                                                                                    | Утвержденные ЛБО на<br>первый финансовый год<br>планового периода |                           |            | 002 0102 2000000000 150129 121 | 002 0102 2000000000 150121 121 | 204 424,00                     |
|                  |                |                           |                                                                            |                                                                                                    | Утвержденные ЛБО на<br>второй финансовый год                      |                           |            | 002 0102 2000000000 150139 121 | 002 0102 2000000000 150131 121 | 204 525.00                     |
| 28.08.2023       |                |                           |                                                                            |                                                                                                    | планового периода                                                 |                           |            |                                |                                |                                |

<span id="page-48-0"></span>**Рисунок 32. Расшифровка данных журнала операций по выбранному счету**

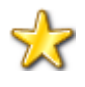

В качестве примера режим содержит два системных варианта настроек печати журнала операций, которые позволяют получать журнал операций № 8 по уровню проводок «Финансовый орган» с различной группировкой данных:

**«Вариант 1 (журнал 8 в разрезе документов)»** – журнал операций в разрезе документов с группировкой данных по наименованию операции и проводке (записи «Дебет – Кредит»).

**«Вариант 2 (журнал 8 аналог 15н, прил.12)»** – журнал операций по укрупненным счетам (Субсчет + ВР/КОСГУ) с группировкой данных по наименованию операции.

# <span id="page-49-0"></span>**Приложение 1. Бухгалтерские документы**

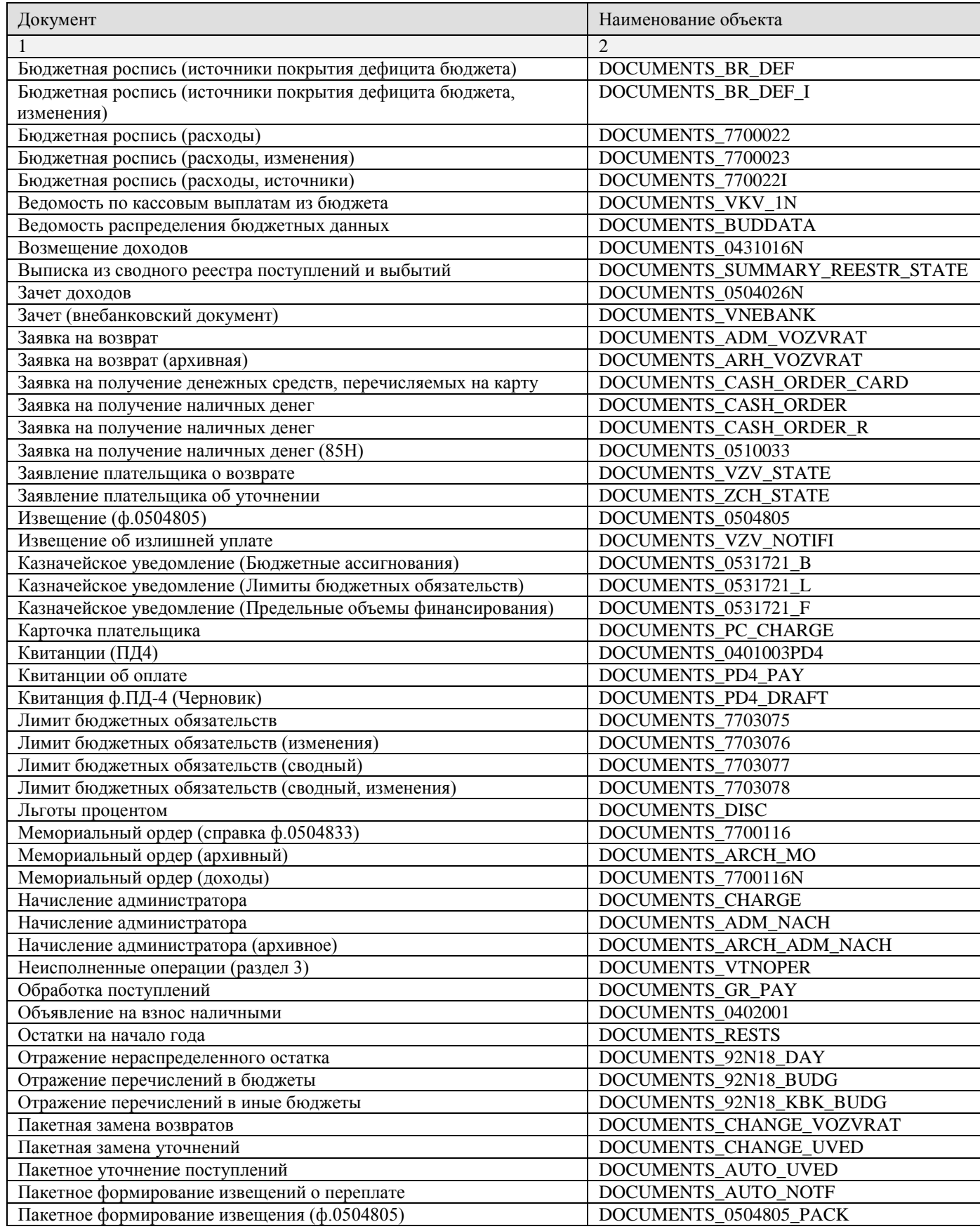

 $\overline{1}$ 

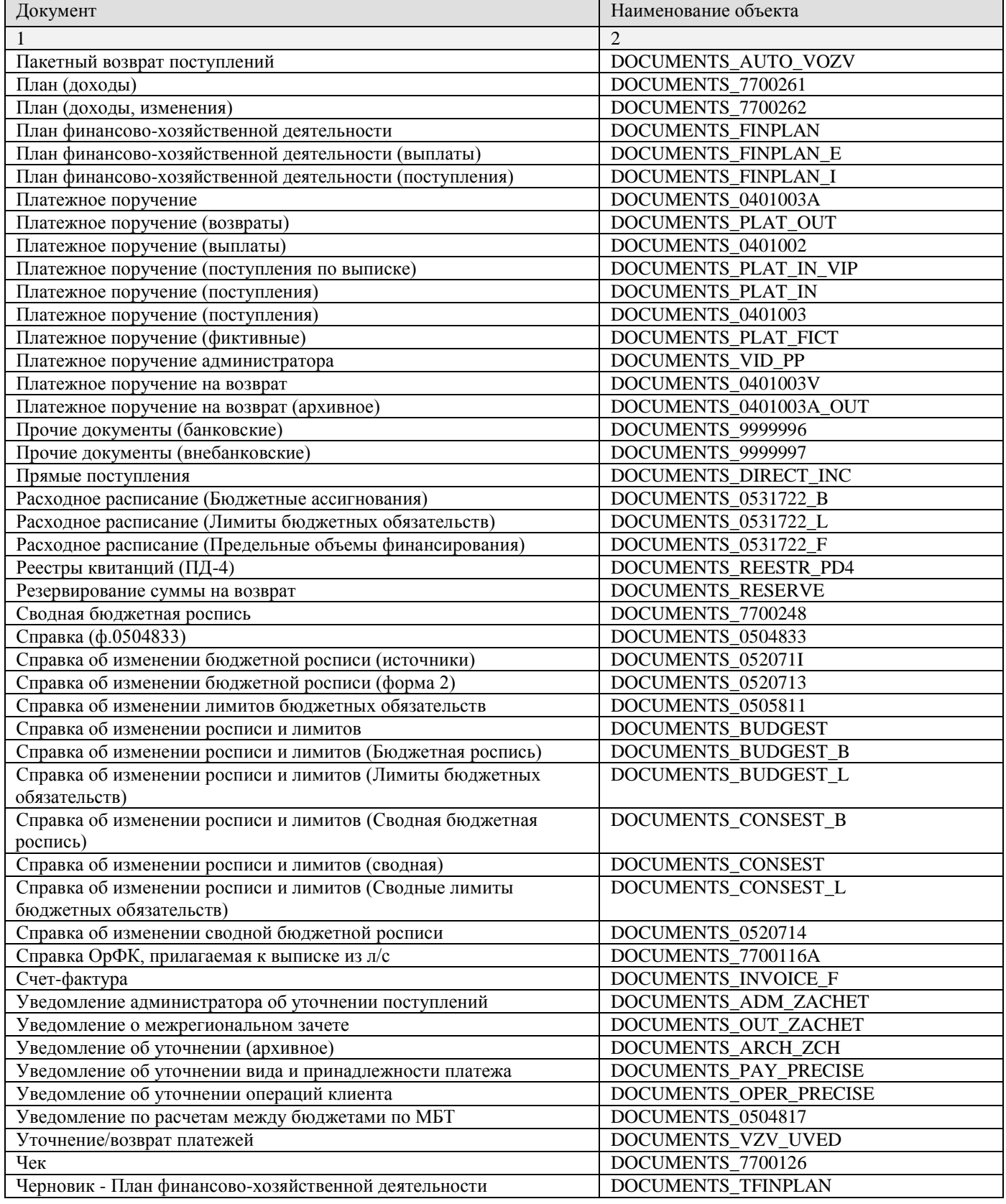

# <span id="page-51-0"></span>**Приложение 2. Типы счетов**

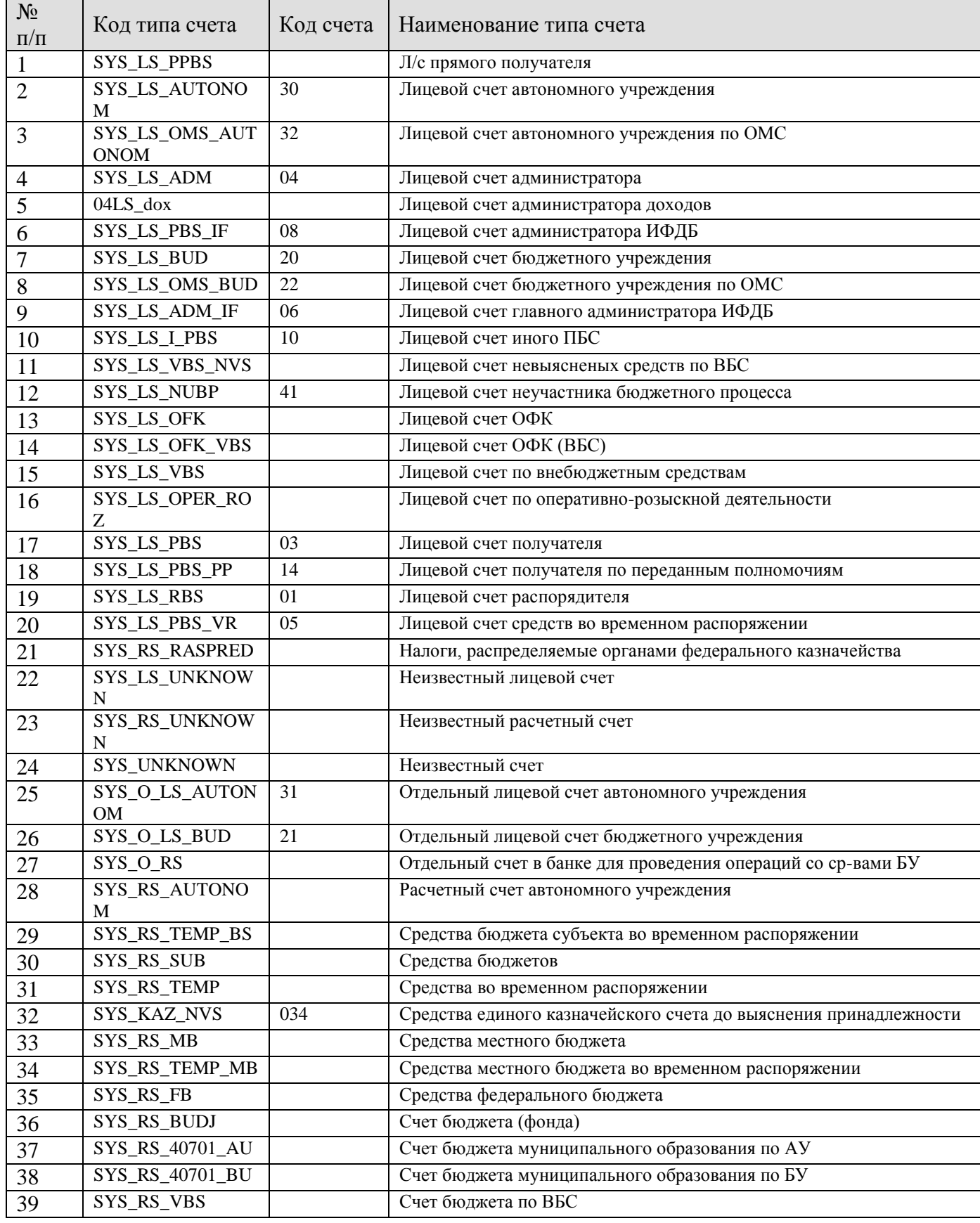

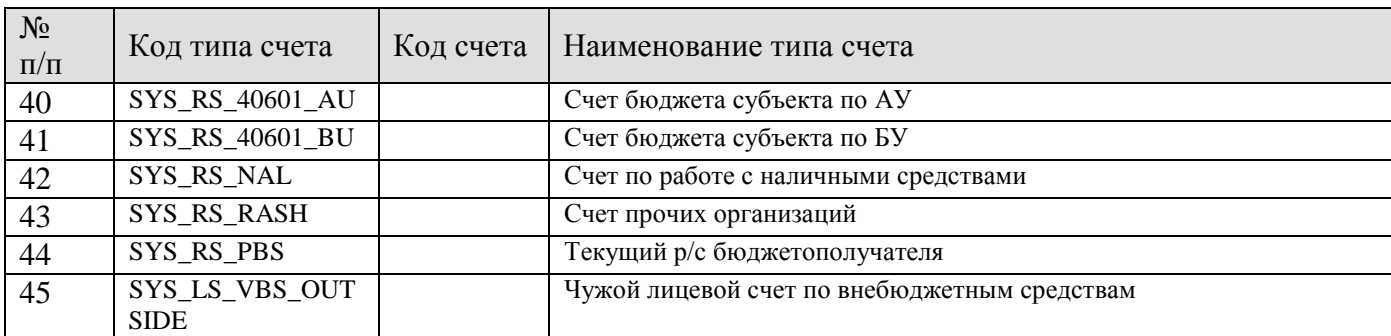

ПК «БЮДЖЕТ-СМАРТ»

# **ГЛОССАРИЙ**

<span id="page-53-0"></span>*Бухгалтерский документ* – документ (режим) программного комплекса, для которого предусмотрена простановка бухгалтерской операции.

# **ПЕРЕЧЕНЬ СОКРАЩЕНИЙ**

<span id="page-54-0"></span>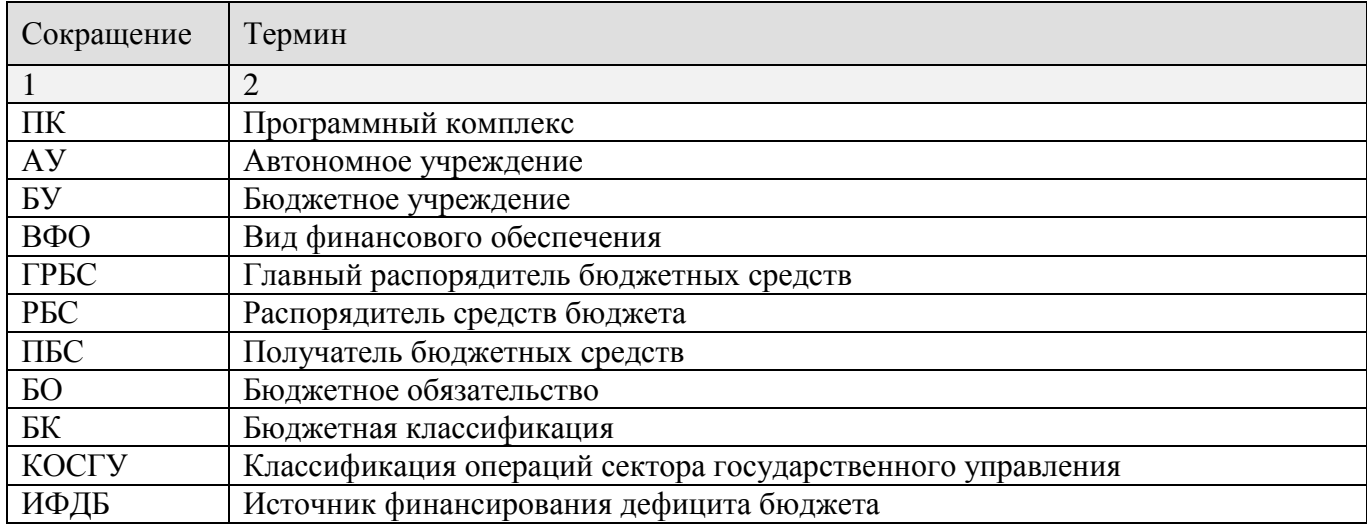

# <span id="page-55-0"></span>**ПРЕДМЕТНЫЙ УКАЗАТЕЛЬ**

## *З*

Замена кода субсчета в субконто *Замена 18 разряда по типу лицевого счета, 13 Замена 18 разряда по типу лицевого счета с учетом ВФО доп классификации, 14 Замена 22 разряда для счетов 5 раздела (по годам), 17 Замена 22-23 разрядов для 203 и 307 счетов на основании типа лицевых счетов, 17 Замена 22-23 разрядов для 205 и 209 счетов, 16 Замена 22-23 разрядов для 206, 208 и 302 счетов, 18 Замена 22-23 разрядов для 303 счетов на основании кода дохода с учетом 104 поля платежного документа, 19 Замена 23 разряда для счетов 1 раздела на основании карточки объекта, 20*

# *О*

Операции, 27 *Дерево операций, 28 Служебная операция, 29 Типы операций, 28*

# *П*

Проводки, 21 *Типы проводок, 22 С*

Субконто, 8 *Типы субконто, 11* Субсчет, 13 Субсчета, 7

# <span id="page-56-0"></span>**ПЕРЕЧЕНЬ ССЫЛОЧНЫХ ДОКУМЕНТОВ**

- <span id="page-56-1"></span>1. Приказ Министерства финансов Российской Федерации от 1 декабря 2010 года № 157н «Об утверждении Единого плана счетов бухгалтерского учета для органов государственной власти (государственных органов), органов местного самоуправления, органов управления государственными внебюджетными фондами, государственных академий наук, государственных (муниципальных) учреждений и Инструкции по его применению» (с изменениями от12 октября 2012 г., 29 августа 2014 г., 6 августа 2015 г., 1 марта, 16 ноября 2016 г., 27 сентября 2017 г., 31 марта, 28 декабря 2018 г., 14 сентября 2020 г., 21 декабря 2022 г., 27 апреля 2023 г.).
- <span id="page-56-2"></span>2. Приказ Министерства финансов Российской Федерации от 6 декабря 2010 года № 162н «Об утверждении Плана счетов бюджетного учета и Инструкции по его применению».
- <span id="page-56-3"></span>3. Приказ Министерства финансов Российской Федерации от 16 декабря 2010 года № 174н «Об утверждении Плана счетов бухгалтерского учета бюджетных учреждений и Инструкции по его применению».
- <span id="page-56-4"></span>4. Приказ Министерства финансов Российской Федерации от 23 декабря 2010 года № 183н «Об утверждении Плана счетов бухгалтерского учета автономных учреждений и Инструкции по его применению».
- <span id="page-56-5"></span>5. Приказ Министерства финансов Российской Федерации от 28 декабря 2010 года № 191н «Об утверждении Инструкции о порядке составления и представления годовой, квартальной и месячной отчетности об исполнении бюджетов бюджетной системы Российской Федерации».
- <span id="page-56-6"></span>6. Приказ Министерства финансов Российской Федерации от 25 марта 2011 года № 33н «Об утверждении Инструкции о порядке составления, представления годовой, квартальной бухгалтерской отчетности государственных (муниципальных) бюджетных и автономных учреждений»
- <span id="page-56-7"></span>7. Приказ Министерства финансов Российской Федерации от 30 марта 2015 года № 52н «Об утверждении форм первичных учетных документов и регистров бухгалтерского учета, применяемых органами государственной власти (государственными органами), органами местного самоуправления, органами управления государственными внебюджетными фондами, государственными (муниципальными) учреждениями, и Методических указаниях по их применению».
- 8. Приказ Министерства финансов Российской Федерации от 30 ноября 2015 года № 184н «Об утверждении Плана счетов казначейского учета и Инструкции по его применению и о внесении изменений в приложения к приказу Министерства финансов Российской Федерации от 6 декабря 2010 года № 162н».

# **ЛИСТ РЕГИСТРАЦИИ ИЗМЕНЕНИЙ**

<span id="page-57-0"></span>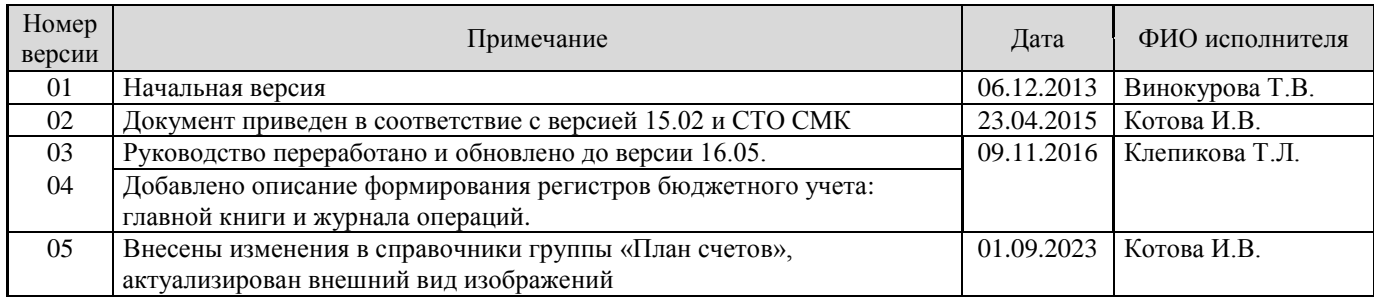